# **EWZ / Energieinstitut Vorarlberg / AWEL / FWS / Verein MINERGIE**

*17. Juli 2020*

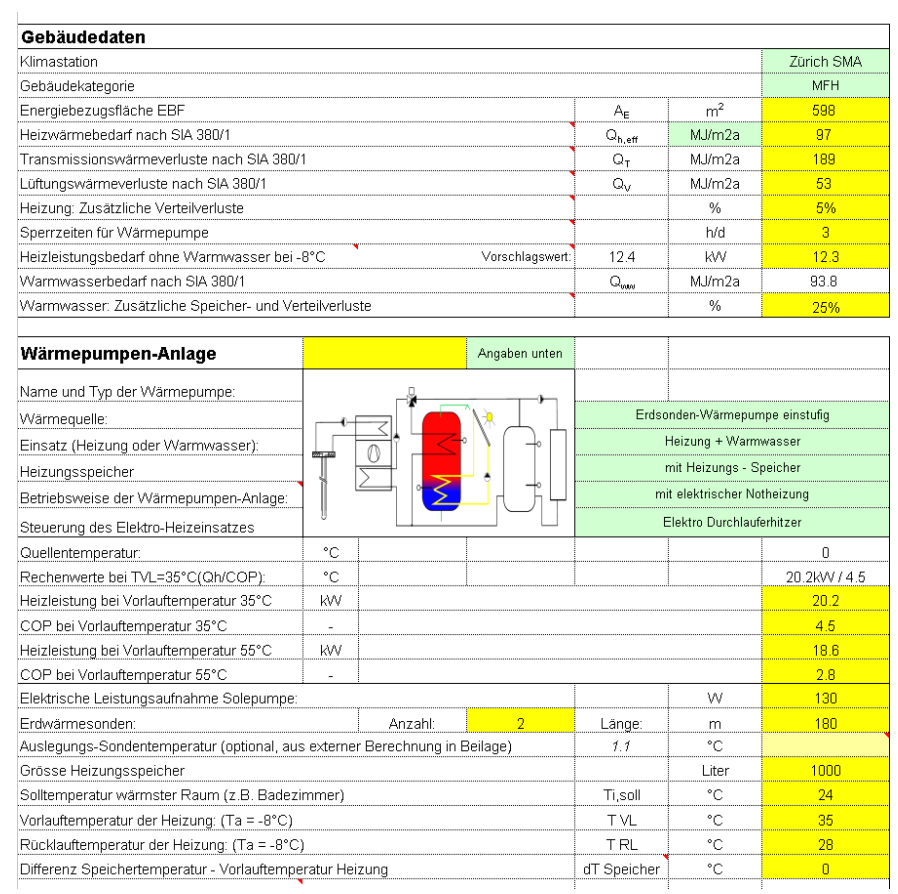

# **Rechenmethode WPesti**

# **Handbuch mit Beispielen Version 8.3**

**Arthur Huber, dipl. Ing. ETH, Martin Stalder, dipl. Ing. FH** 

*Huber Energietechnik AG* Ingenieur- und Planungsbüro Jupiterstrasse 26, CH-8032 Zürich Tel: 044 227 79 78, mail@hetag.ch

# **Inhaltsverzeichnis**

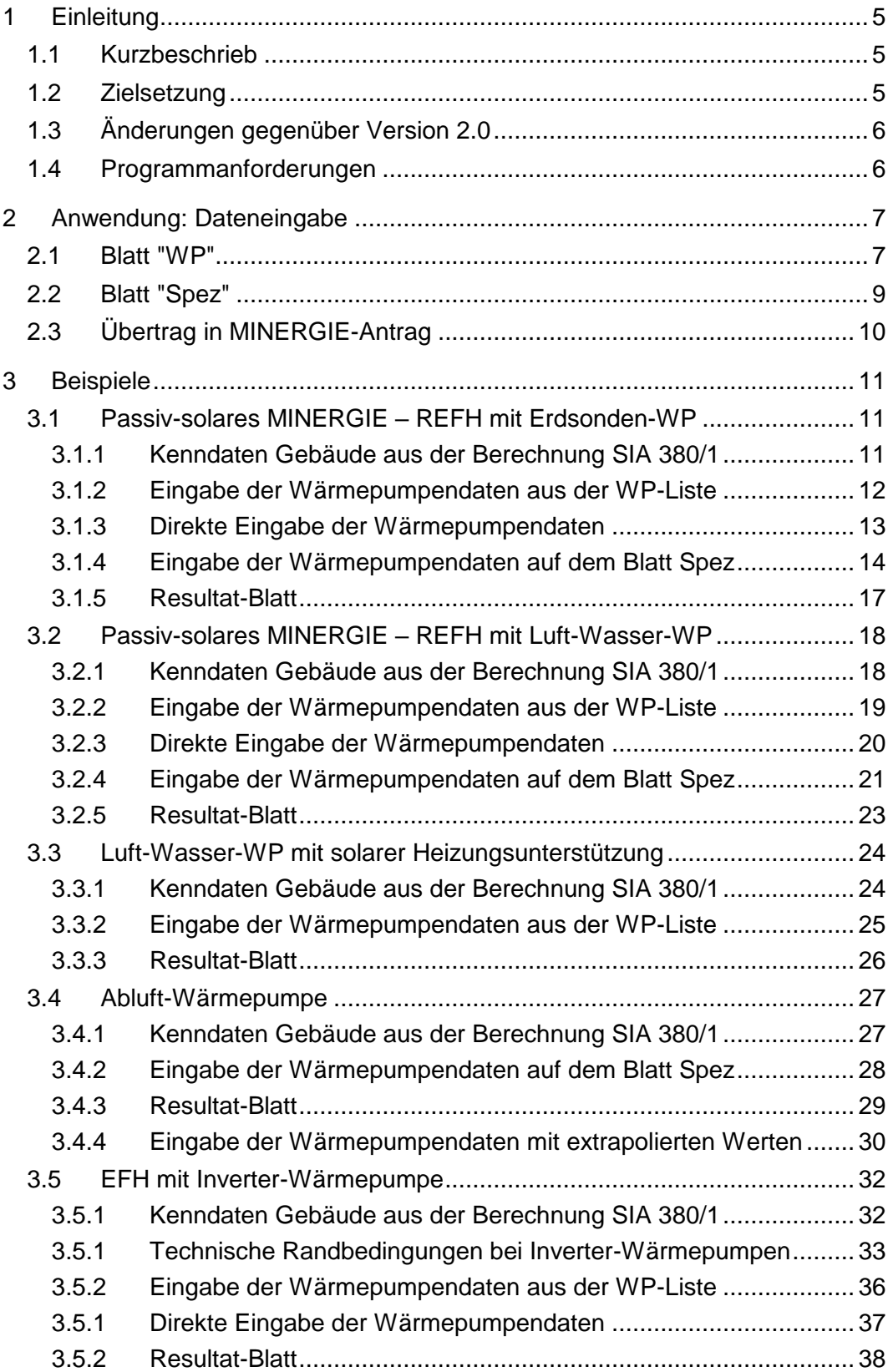

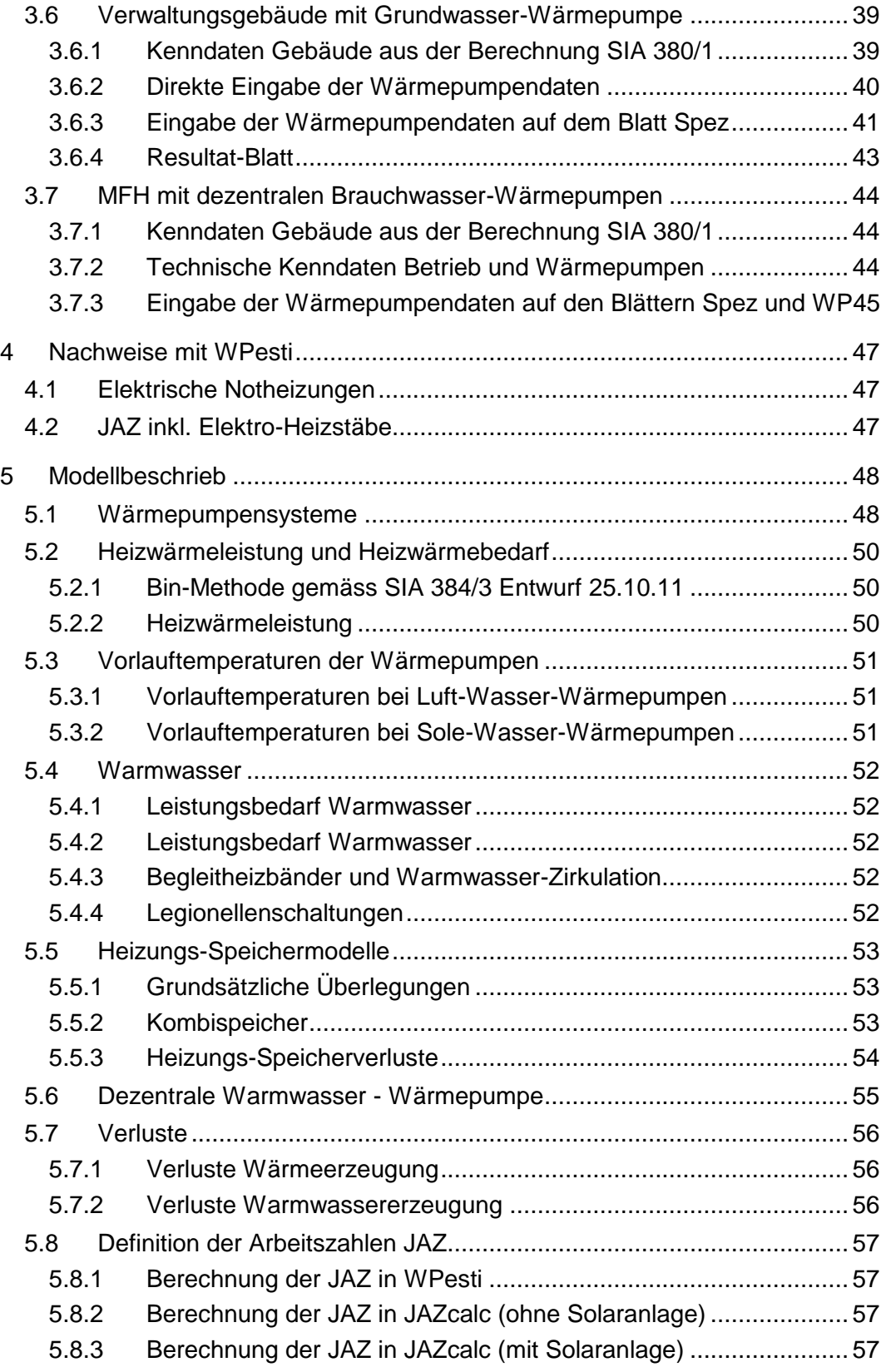

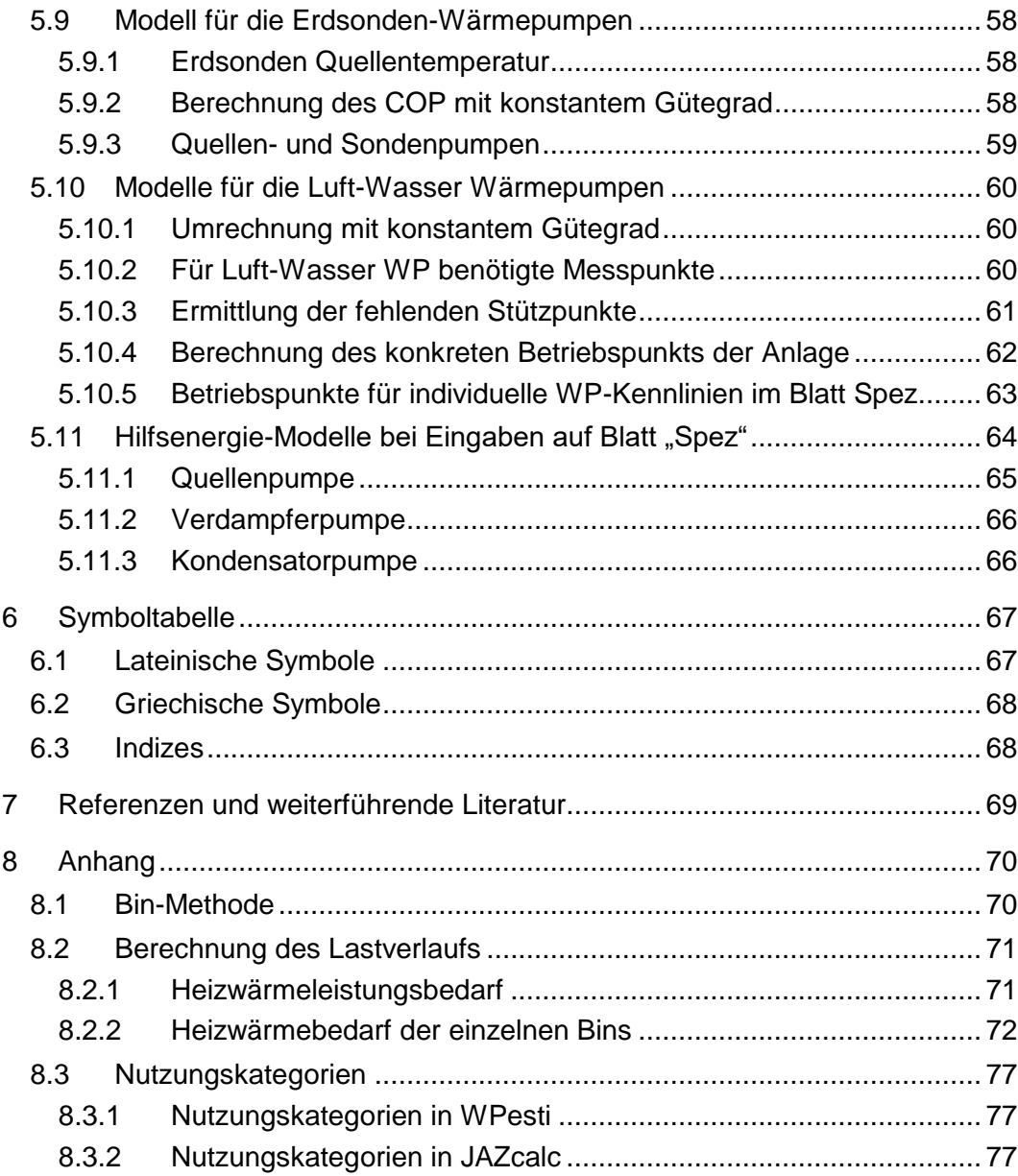

# <span id="page-4-0"></span>**1 Einleitung**

# <span id="page-4-1"></span>**1.1 Kurzbeschrieb**

2003 wurde ein Hilfsmittel für die Abschätzung der Jahresarbeitszahlen (JAZ) von monovalenten, monoenergetischen und bivalenten Luft-Wasser-Wärmepumpen sowie für Sole-Wasser-Wärmepumpen entwickelt: Das Excel-Hilfsmittel WPesti (WP für Wärmepumpen und esti für estimation [Schätzung]). Es werden damit die JAZ und der Deckungsgrad der Wärmepumpe ermittelt.

In der vorliegenden Version V8 wurde das Rechenverfahren an die Norm SIA 384/3 [\[1\]](#page-68-1) angepasst. Ausserdem wurde den Speichern und der Regelung, sofern diese Einfluss auf die JAZ haben, ein grösseres Gewicht gegeben. Es wurde neu auch eine Wärmepumpen-Datenbank integriert, die optional verwendet werden kann. Datenquelle für diese Wärmepumpen-Datenbank ist die Fördergemeinschaft Wärmepumpen Schweiz (FWS, [www.fws.ch\)](http://www.fws.ch/), die auch für die regelmässige Nachführung der Wärmepumpen-Daten verantwortlich ist. Weiterhin vorhanden ist das Solarmodell von MINERGIE.

Das Programm enthält verschiedene Tabellen, die sich im Menu ein- und ausblenden lassen *(Format* -> *Blatt, bzw. rechte Maustaste auf Blattbezeichnung ab Excel 2007)*. Unter anderem steht das Blatt *JAZcalc* für Berechnungen im Raum Österreich zur Verfügung (wird aktiviert auf Zelle J1 des Blattes JAZcalc)

Im Blatt *WP* werden alle Angaben zum Gebäude und technische Daten zum Heizungssystem erfasst. Hier werden auch die zu übertragenden Resultate ausgegeben. Um spezifischere Angaben zu machen, kann auch das Blatt *Spez* als Eingabeblatt benutzt werden. Eine grafische Ausgabe der Resultate wird im Blatt *Grafik* dargestellt.

# <span id="page-4-2"></span>**1.2 Zielsetzung**

keine unbekannten Eingaben

Die Zielsetzung von WPesti ist es, alleine mit den in einem frühen Planungsstadium erhältlichen Kennwerten (basierend auf der Norm SIA 380/1 und auf den Prüfstellen-Messwerten) die Arbeitszahl einer Wärmepumpenanlage zu berechnen. Entgegen früher angewandter Ansätze soll dabei nicht die Rechenmethode selbst ("Computer sind geduldig"), sondern die dazu notwendigen Eingabedaten so einfach wie möglich gehalten werden. Das Lastverhalten soll aus den Kennwerten Heizwärmebedarf, Transmissions- und Lüftungsverluste und optional der Heizwärmeleistung berechnet werden. Mit diesen 4 Kennwerten lässt sich ein Gebäude in seinem Lastverhalten für einen gegebenen Standort charakterisieren. Mit einem empirischen Ansatz wird der Einfluss des Standortes angepasst.

Der Unterschied der verwendeten Methode zu ähnlichen Ansätzen liegt also darin, dass damit sowohl passiv-solare, als auch konventionelle Gebäude in ihrem Verhalten erfasst werden können. Die Ergebnisverbesserung zeigt sich dabei vor allem in monoenergetischen und bivalenten Anlagen, da hier eine allfällige Modellabweichung mit dem Nutzungsgradunterschied multipliziert werden muss.

Bei der Definition der Jahresarbeitszahl (JAZ) wird eine gebräuchliche Abgrenzung angewendet. Zusatzheizungen, seien sie nun elektrisch oder mit einem anderen Energieträger betrieben, gehören zwar in den Nutzungsgrad, nicht aber in die JAZ der Anlage. Für eine Nutzungsgradberechnung wird deshalb auch der Deckungsgrad der Zusatzheizung berechnet. Bis zum Vorliegen besserer Modelle werden Erzeugungsverluste generell in die JAZ eingerechnet. JAZ ohne Zusatzheizung

> In Abweichung dazu wir in der österreichischen Version die Arbeitszahl JAZ immer mit elektrischer Zusatzheizung (aber ohne ev. vorhandenen, fossilen Anteil) berechnet.

Bei der JAZ wird zwischen einem Warmwasserbetrieb und einem Heizbetrieb unterschieden. Zusätzlich wird ein Gewichtungsfaktor Heizung und ein Gewichtungsfaktor Warmwasser (Warmwasseranteil) berechnet. JAZww und JAZ<sup>h</sup>

# <span id="page-5-0"></span>**1.3 Änderungen gegenüber Version 2.0**

Gegenüber der Version 2.0 wurden für die Version u. a. die folgenden Verbesserungen implementiert:

- Eingaben zur Wärmepumpe können auf verschiedene Weise gemacht werden, unter anderem kann direkt Bezug auf eine bestehende Wärmepumpenliste genommen werden.
- Die Kondensator- und Verdampferpumpen können separat ausgewiesen werden, falls sie im COP noch nicht enthalten sind.
- Ein zusätzliches Berechnungsblatt für Gebäude mit Standort in Österreich ist in der aktuellsten Version des WPesti enthalten.
- Verschiedene Wärmepumpensysteme werden schematisch dargestellt.

# <span id="page-5-1"></span>**1.4 Programmanforderungen**

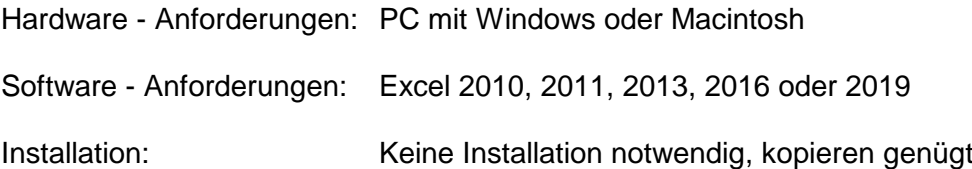

# <span id="page-6-0"></span>**2 Anwendung: Dateneingabe**

# <span id="page-6-1"></span>**2.1 Blatt "WP"**

In diesem Blatt werden alle Kenngrössen zum Gebäude eingegeben und das Wärmepumpensystem beschrieben. Im Falle einer Installation einer Solaranlage werden diese Parameter ebenfalls hier eingegeben. Zuunterst auf diesem Blatt ist die Resultatausgabe.

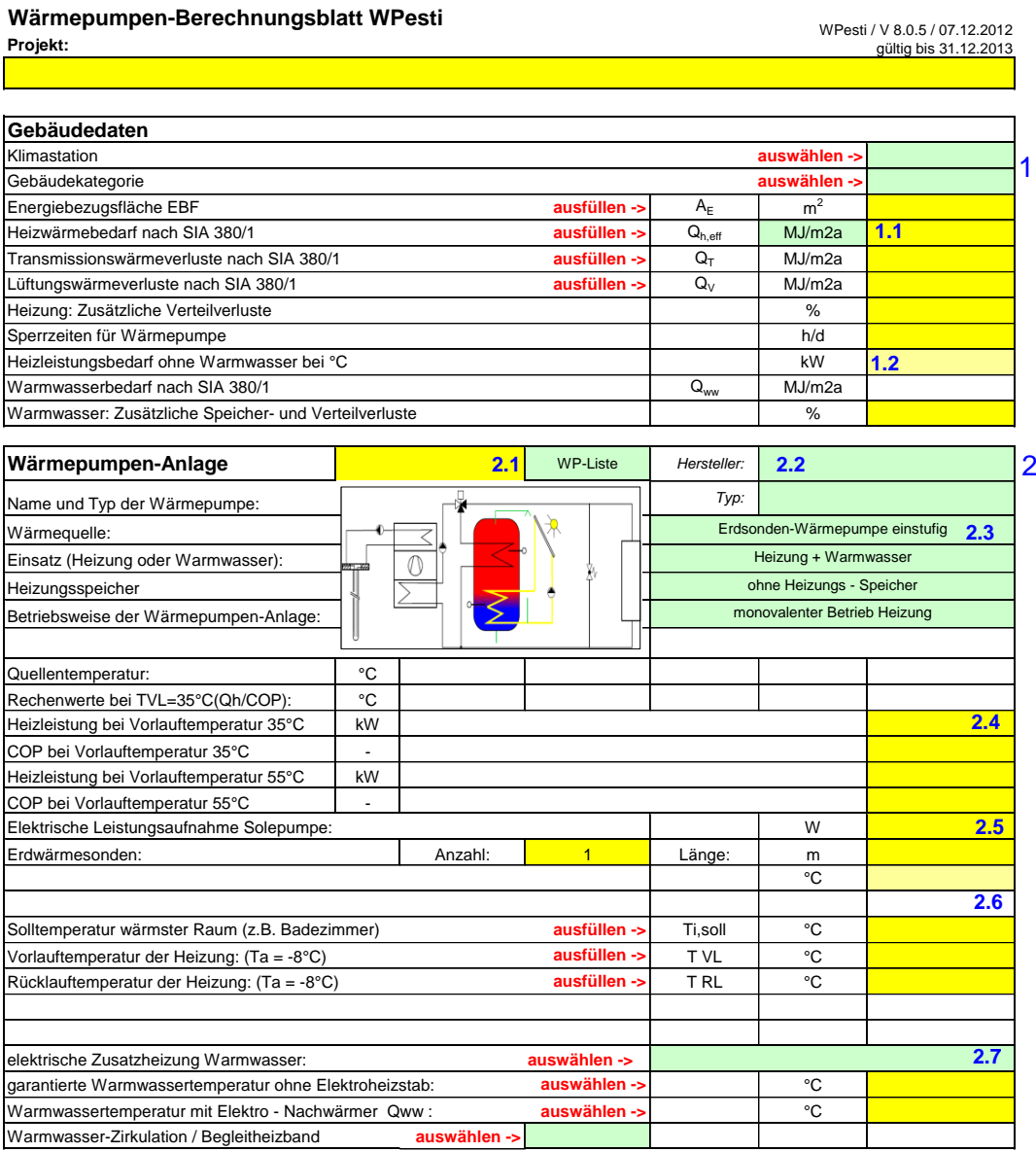

Im Abschnitt 1 werden allgemeine Gebäudedaten eingegeben. Diese Werte können aus der Berechnung 380/1 entnommen werden. Auf den Feldern mit roter Ecke sind jeweils Erklärungen und Definitionen hinterlegt. Der Text erscheint, sobald mit dem Cursor auf dieses Feld gefahren wird.

Die Einheit der Eingabewerte kann im Feld 1.1 auf kWh/m2a umgestellt werden.

Der Heizleistungsbedarf des Gebäudes bei Auslegungstemperatur der Wetterstation (ohne Warmwasser, ohne Berücksichtigung der Sperrzeiten der Wärmepumpe, aber inklusive der Verteilverluste) ist gemäss SIA 384/3 keine Eingabegrösse für den Rechengang, sondern wird im Programm WPesti nach dieser Methode berechnet und als "Vorschlagswert" angezeigt. Er bezieht sich immer auf 20°C Raumtemperatur. Der Eingabewert des Heizleistungsbedarfs im Feld 1.2 ist somit eine rein indikative Grösse ohne Einfluss auf den Rechengang.

In Abschnitt 2 werden Angaben zur Wärmepumpe gemacht. Im Feld 2.1 kann ausgewählt werden, ob die "Angaben unten" verwendet werden, die ab Feld 2.4 eingegeben werden. Es kann auch die Option "WP-Liste" oder "Eingabe in 'Spez'" angewählt werden. Die Option "WP-Liste" erfordert noch Angaben zum Gerät in Feld 2.2. Dabei kann aus einer Liste von Wärmepumpen ausgewählt werden, deren Kennwerte dort hinterlegt sind. Um mit der Option "Eingabe in 'Spez'" zu rechnen, wird das Blatt 'Spez' ausgefüllt. Ab Feld 2.3 werden mittels Pull-Down Angaben zum Wärmepumpensystem gemacht. Die Auswahl zur Regelung der Wärmepumpe (Feld 2.3) hat nur Einfluss, wenn die Eingaben aus dem Blatt "Spez" verwendet werden und dort weitere Angaben gemacht werden.

Bei Punkt 2.4 können Heizleistung und COP angegeben werden, falls oben "Angaben unten" angewählt worden ist. Die elektrische Leistungsaufnahme der Sondenpumpe ist noch nicht im COP enthalten und wird deshalb separat in Feld 2.5 aufgeführt oder sie wird im Blatt "Spez" detaillierter erfasst. Unter Punkt 2.6 werden die Auslegungsdaten von Heizungsspeicher, Vor- und Rücklauftemperaturen angegeben. Falls die Differenz zwischen  $T_{i,sol}$  und der Rücklauftemperatur weniger als 4 K beträgt, wird die Rücklauftemperatur nach oben korrigiert. Wenn für die Erwärmung des Warmwassers eine elektrische Zusatzheizung benötigt wird, erfolgt die Eingabe in Punkt 2.7.

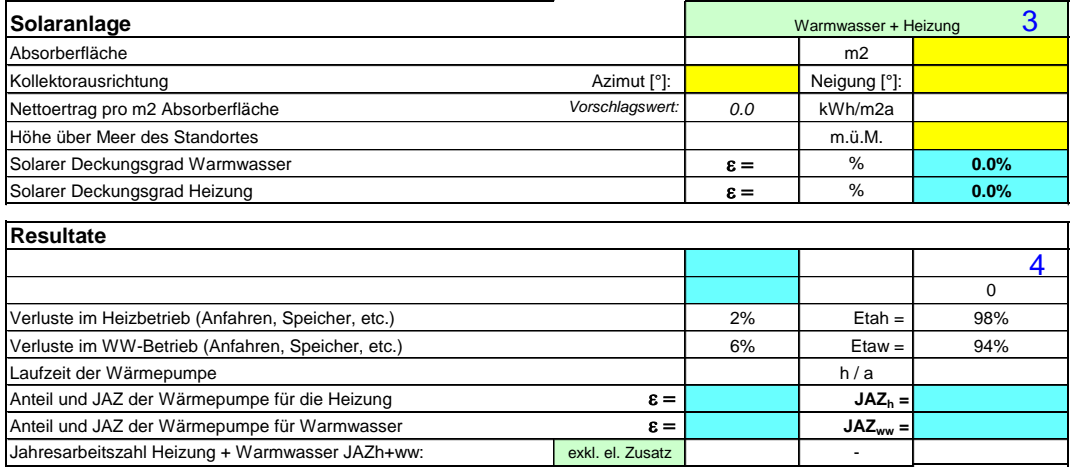

Die Solaranlage kann in Abschnitt 3 spezifiziert werden. Dafür werden Fläche, Neigungswinkel, Azimut und Standort eingegeben.

Die Resultatausgabe erfolgt in Abschnitt 4. Diese Resultate können in den MINERGIE-Antrag übertragen werden.

# <span id="page-8-0"></span>**2.2 Blatt "Spez"**

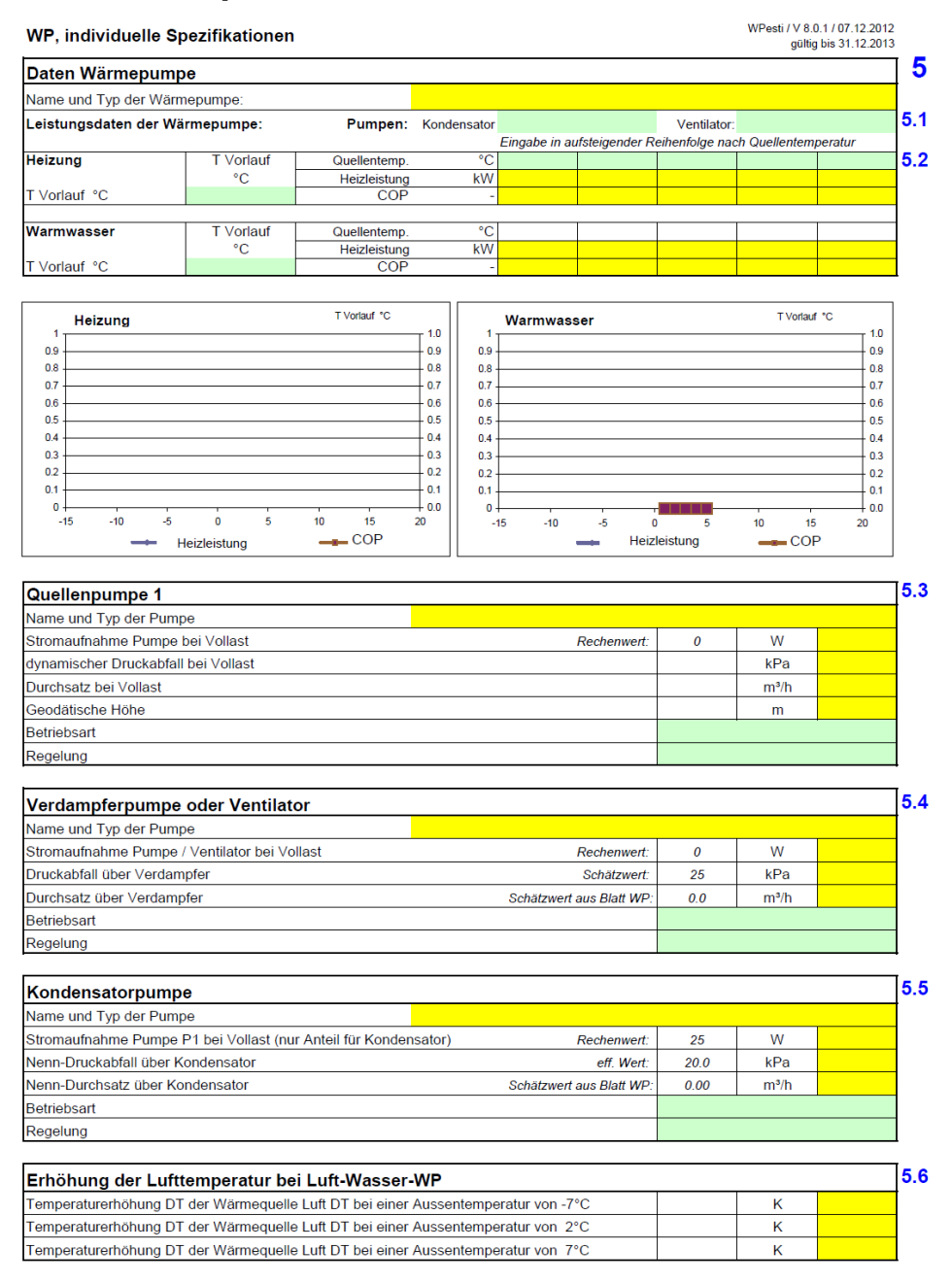

In Abschnitt 5 werden individuelle Spezifikationen der jeweiligen Wärmepumpen gemacht, falls die Option "Eingabe in 'Spez'", wie im vorigen Abschnitt erklärt, angewählt wird. Falls eine andere Option angewählt wird, dürfen hier keine Eingaben gemacht werden.

Unter Punkt 5.1 kann angegeben werden, ob die Kondensator- und Verdampferpumpe schon im COP enthalten sind. Falls nicht, können sie unter den Nummern 5.4 resp. 5.5 genauer spezifiziert werden. In 5.2 werden COP und Heizleistung bei angegebenen Quellentemperaturen angegeben. Die Quellentemperaturen werden von links nach rechts aufsteigend eingefügt. Es müssen mindestens jeweils zwei Einträge bei verschiedenen Quellentemperaturen gemacht werden. Bei Nummer 5.3 werden die Pumpenangaben bei Volllast angegeben. Die Geodätische Höhe ist der Anteil der Förderhöhe, der den Höhenabstand zwischen

dem saugseitigen und druckseitigen Flüssigkeitsniveau ergibt. Im Falle einer Luft-Wasser-WP werden die Temperaturerhöhungen der Luft bei verschiedenen Lufttemperaturen in 5.6 angegeben.

# <span id="page-9-0"></span>**2.3 Übertrag in MINERGIE-Antrag**

Die Resultate, aus der Berechnung des WPesti können direkt in den MINERGIE-Antrag übertragen werden.

WPesti Blatt "WP":

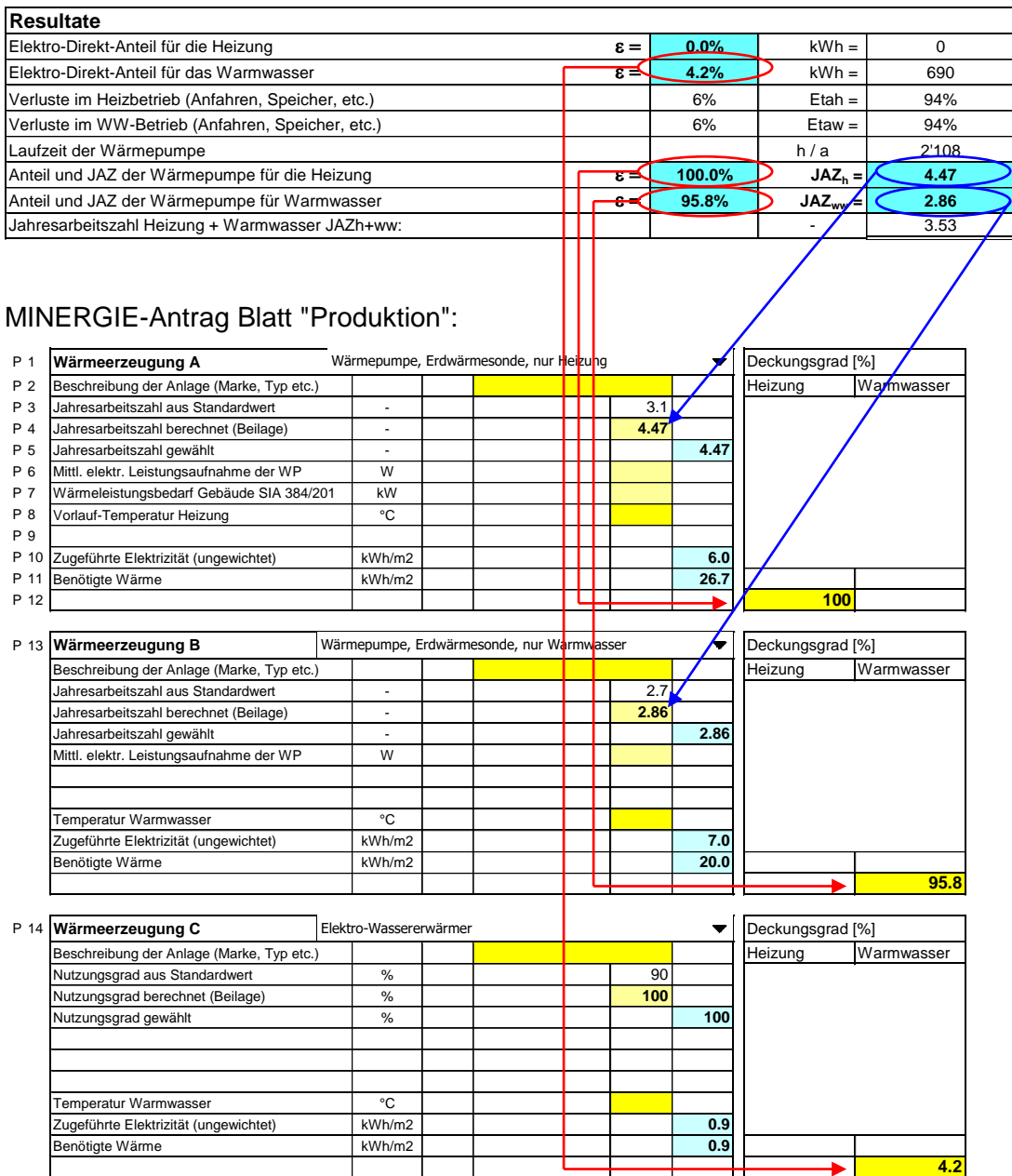

# <span id="page-10-0"></span>**3 Beispiele**

# <span id="page-10-1"></span>**3.1 Passiv-solares MINERGIE – REFH<sup>1</sup> mit Erdsonden-WP**

## <span id="page-10-2"></span>**3.1.1 Kenndaten Gebäude aus der Berechnung SIA 380/1**

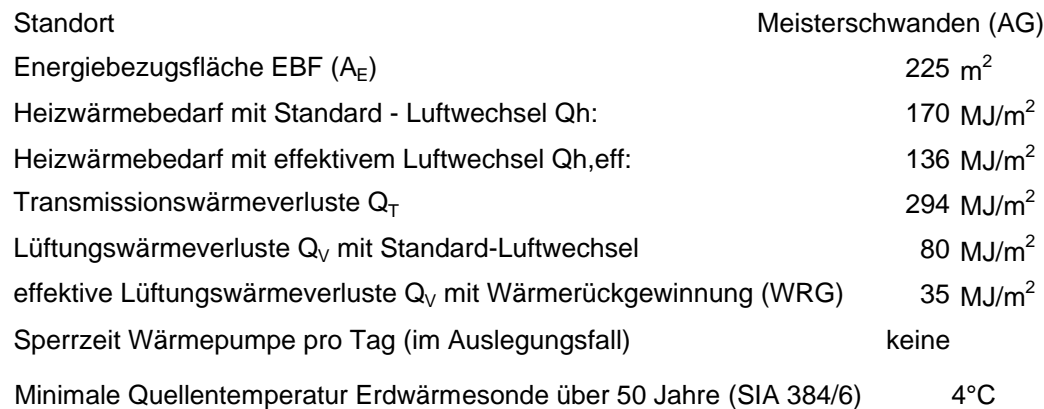

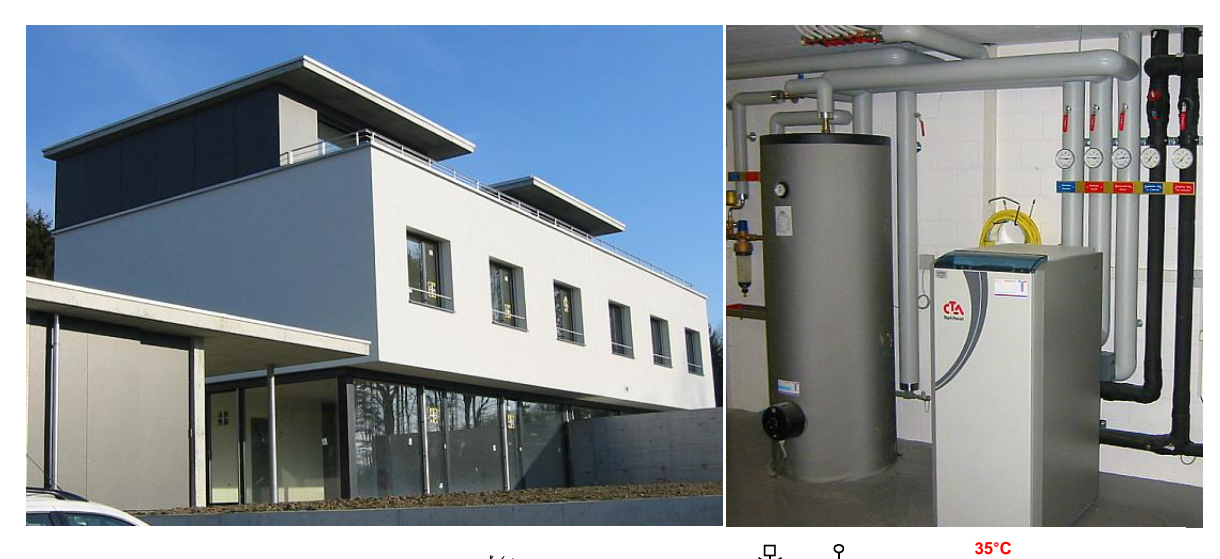

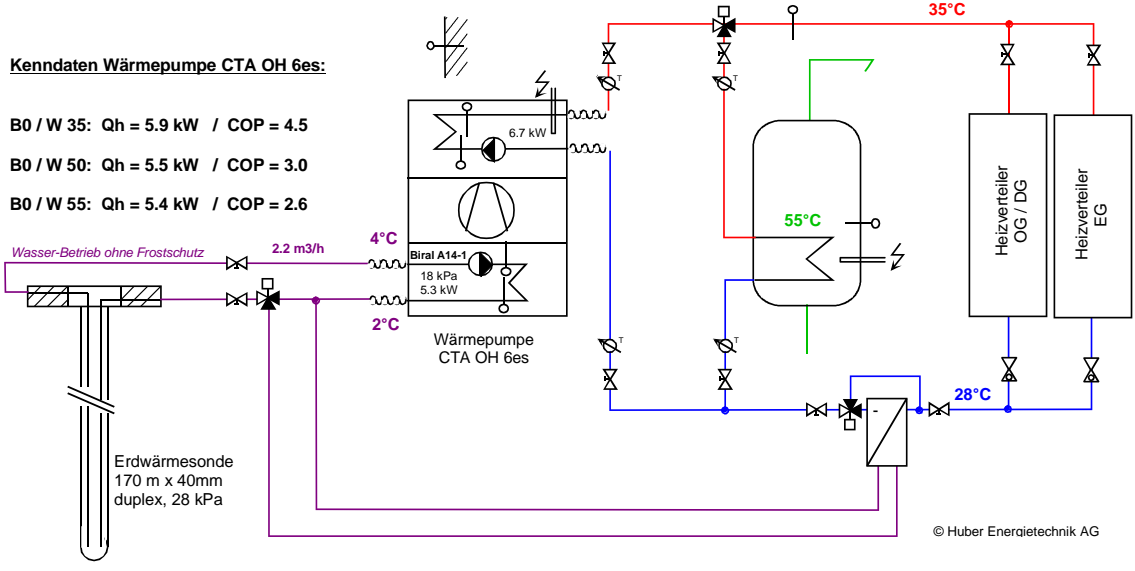

1 Quelle: Architekturbüro FISCHER + ROHNER, dipl. Architekten ETH, 5616 Meisterschwanden

-

## <span id="page-11-0"></span>**3.1.2 Eingabe der Wärmepumpendaten aus der WP-Liste**

#### **Wärmepumpen-Berechnungsblatt WPesti**

**Projekt:**

#### WPesti / V 8.1.0 / 31.03.2014 gültig bis 31.12.2015

**Kurs WPesti: Beispiel Nr. 1, REFH Meisterschwanden, Eingabe mit Auswah Wärmepumpe aus WP-Liste**

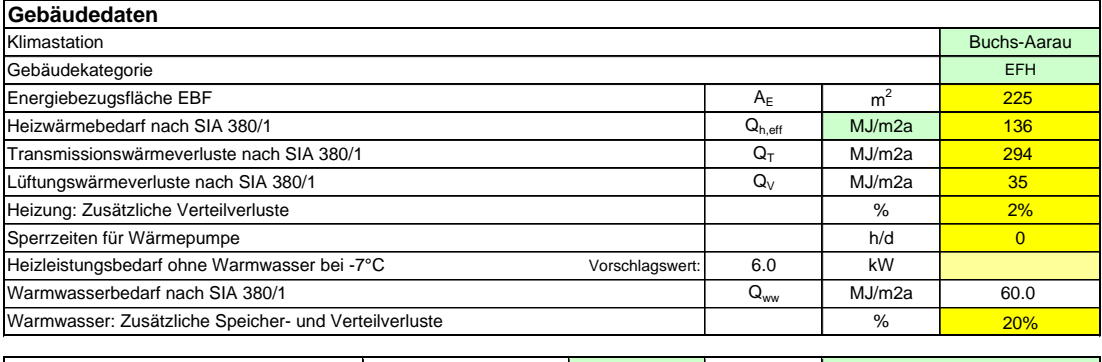

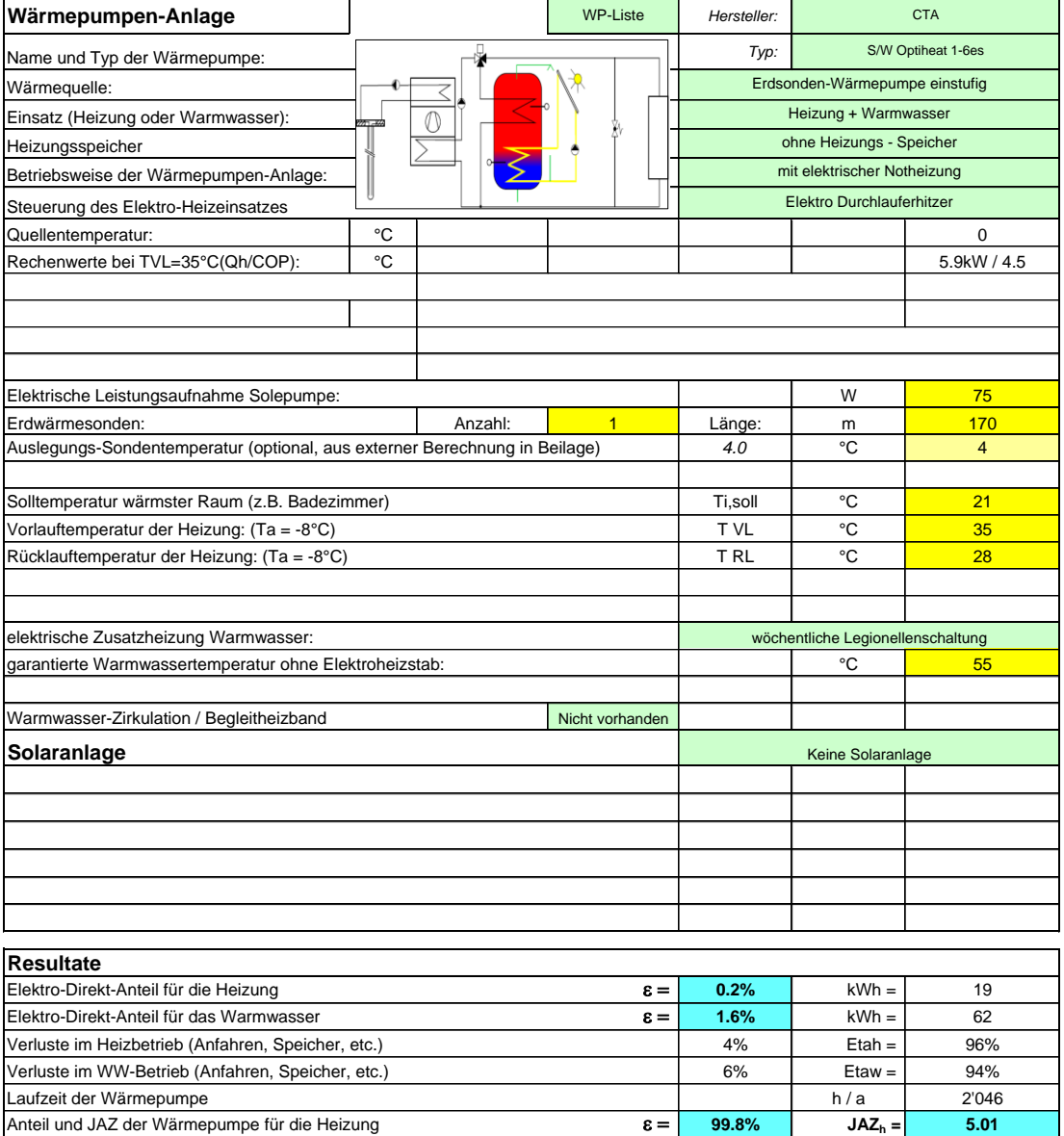

Anteil und JAZ der Wärmepumpe für Warmwasser **98.4% JAZww = 2.64** Jahresarbeitszahl Heizung + Warmwasser JAZh+ww: exkl. el. Zusatz exkl. et al. Zusatz al. 2.95

## <span id="page-12-0"></span>**3.1.3 Direkte Eingabe der Wärmepumpendaten**

#### **Wärmepumpen-Berechnungsblatt WPesti Projekt:**

WPesti / V 8.1.0 / 31.03.2014 gültig bis 31.12.2015

**Kurs WPesti: Beispiel Nr. 1, REFH Meisterschwanden, Eingabe auf Blatt WP**

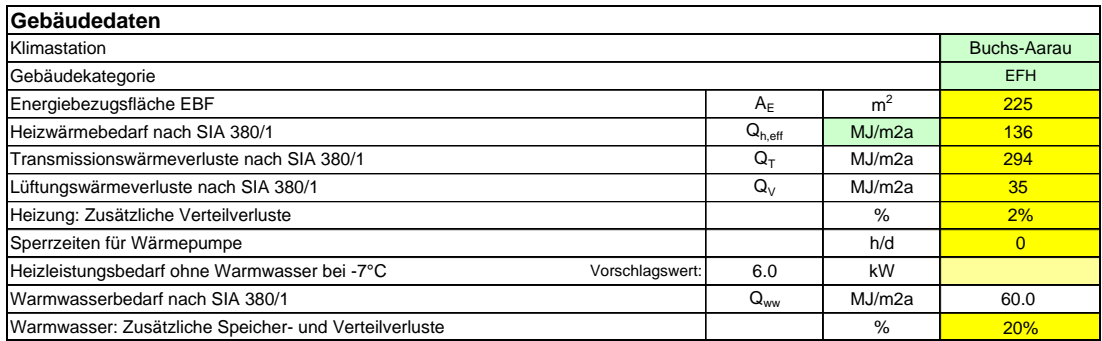

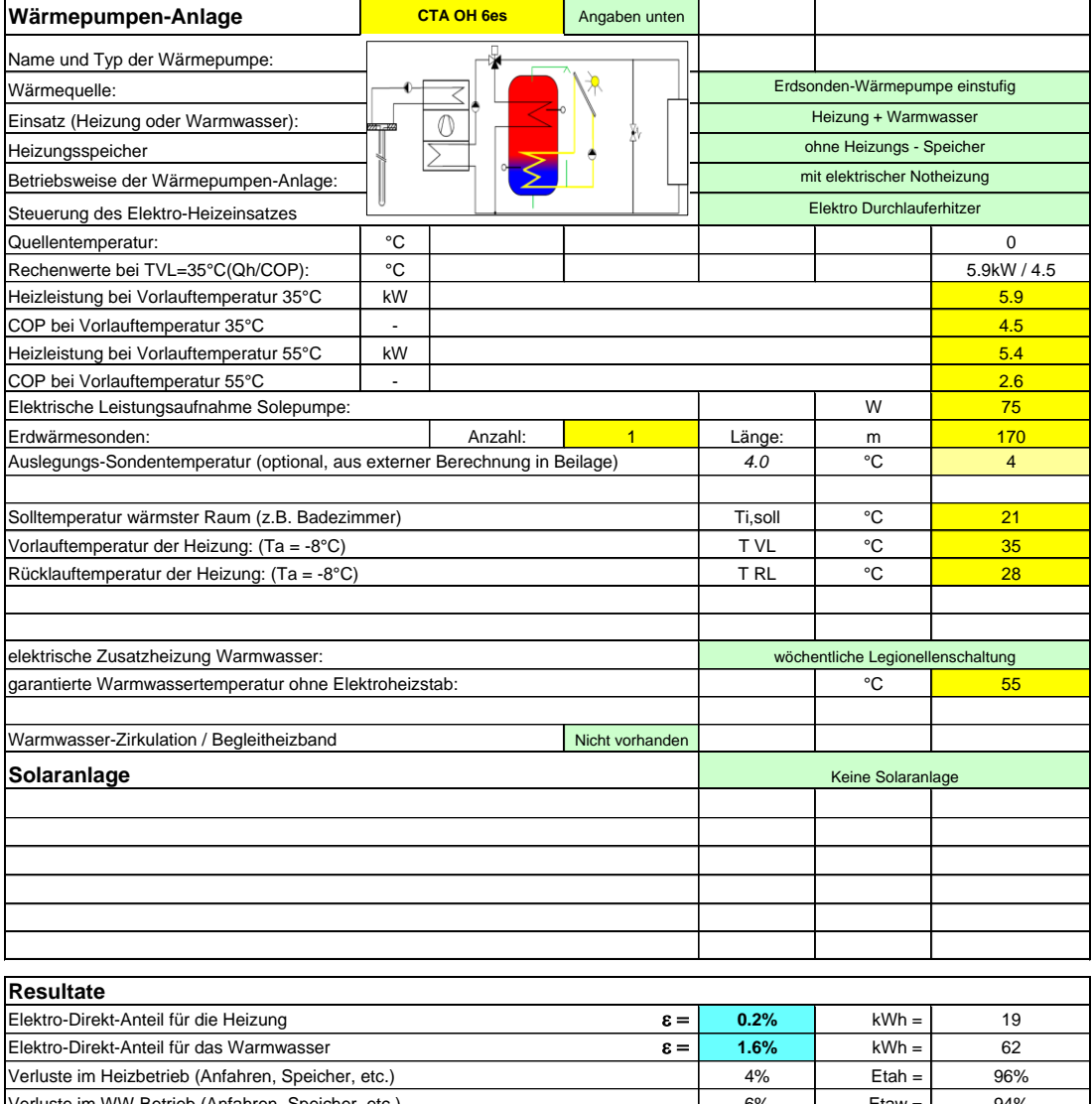

### <span id="page-13-0"></span>**3.1.4 Eingabe der Wärmepumpendaten auf dem Blatt Spez**

Das Blatt "Spez" bietet eine weitere Möglichkeit, die Kenndaten der Wärmepumpenanlage, inkl. der Hilfspumpen zu definieren (anstelle der Eingabe auf dem Blatt "WP" oder der Auswahl aus der Wärmepumpen-Liste).

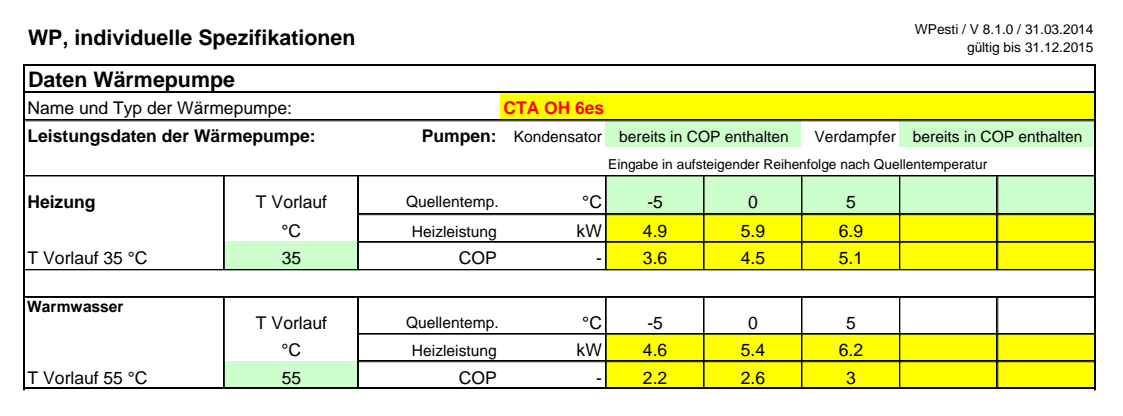

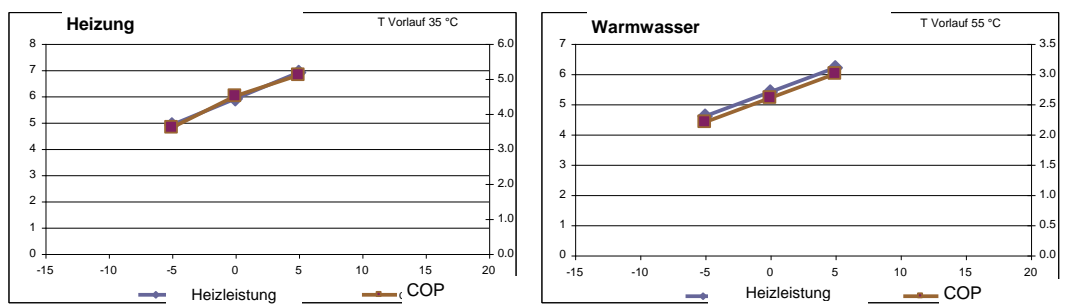

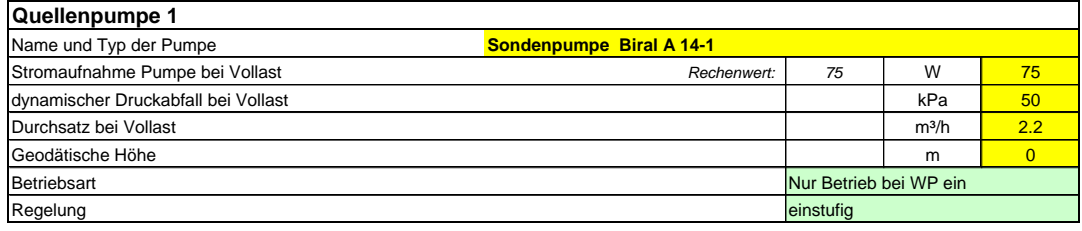

Kleinwärmepumpen werden heute auf Prüfständen nach der Norm EN 14511 geprüft. Diese Prüfnorm definiert auch den COP (Verhältnis von Wärmeabgabe zu Stromaufnahme der Wärmepumpe). Gemäss der EN 14511 gehört auch der Strombedarf der Verdampferpumpe und der Kondensatorpumpe zur Überwindung des Druckverlustes im Verdampfer und Kondensator zur Stromaufnahme der Wärmepumpe. Bei Grosswärmepumpen ist es aber üblich, dass die Leistungszahl (Verhältnis der Wärmeabgabe des Kondensators zur Stromaufnahme des Kompressors) als COP bezeichnet wird. Auf dem Blatt "Spez" muss deshalb deklariert werden, ob der angegebenen COP gemäss EN 14511 den Strombedarf der Kondensator- und Verdampferpumpe schon enthält, oder ob dieser noch dazugezählt werden muss. Je nach Auswahl dieses Feldes erscheinen unten weitere Eingabegrösse zu den Hilfspumpen. Weitere Angaben dazu sind in Kapitel [5.11](#page-63-0) zu finden.

Die Kennlinie der Wärmepumpe kann je für eine feste Vorlauftemperatur für den Heizbetrieb und für den Warmwasserbetrieb definiert werden. Die Umrechnung auf den effektiven Betriebspunkt erfolgt darauf basierend gemäss Kapitel [5.9](#page-57-0) oder [5.10](#page-59-0) .

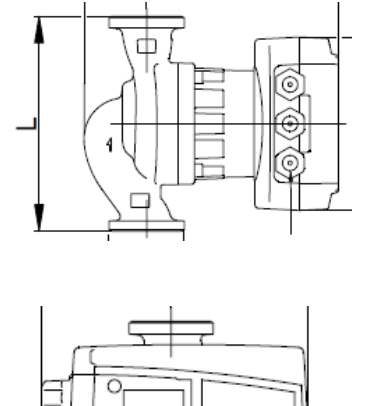

960947

## *Sonden-Umwälzpumpe Biral A14-1 als Quellenpumpe1:*

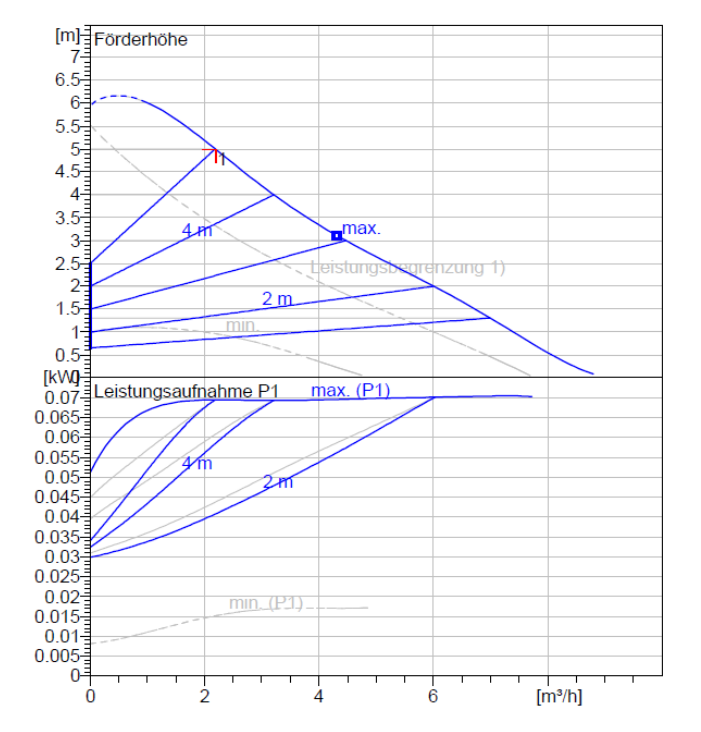

**Wärmepumpen-Berechnungsblatt WPesti Projekt:** *Weitere Angaben auf Zusatzblatt 'Spez'* **Gebäudedaten** Klimastation Buchs-Aarau (Bernard Buchs-Aarau (Bernard Buchs-Aarau (Bernard Buchs-Aarau (Bernard Buchs-Aarau ( **Gebäudekategorie** EFH Energiebezugsfläche EBF auch der Einergiebezugsfläche EBF auch der Einergiebezugsfläche EBF auch der Einergiebezugsfläche EBF auch der Einergiebezugsfläche EBF auch der Einergiebezugsfläche EBF auch der Einergiebezugsfläch 225 Heizwärmebedarf nach SIA 380/1 auch SIA 380/1 auch der Einer Manuel Manuel Manuel Manuel Manuel Manuel Manuel M<br>Transmissionswärmeverluste nach SIA 380/1 auch der Einer Manuel Manuel Manuel Manuel Manuel 294 Transmissionswärmeverluste nach SIA 380/1 auch auch der Manuel Manuel Manuel Manuel Manuel Manuel Manuel Manuel Ma<br>Transmissionswärmeverluste nach SIA 380/1 auch Manuel Manuel Manuel Manuel Manuel Manuel Manuel Manuel Manu Lüftungswärmeverluste nach SIA 380/1  $Q_V$  MJ/m2a Heizung: Zusätzliche Verteilverluste % 2% Sperrzeiten für Wärmepumpe **handelich aus der Sperrzeiten für Wärmepumpe** h/d nun der Sperrzeiten für Wärmepumpe Heizleistungsbedarf ohne Warmwasser bei -7°C Vorschlagswert: 6.0 kW Warmwasserbedarf nach SIA 380/1 auch der Eine der Eine der Eine Martin der Eine Martin der Eine Gold auch der Eine Gold auch der Eine Gold auch der Eine Gold auch der Eine Gold auch der Eine Gold auch der Eine Gold auch de Warmwasser: Zusätzliche Speicher- und Verteilverluste % 20% WPesti / V 8.1.0 / 31.03.2014 gültig bis 31.12.2015 **Kurs WPesti: Beispiel Nr. 1, REFH Meisterschwanden, Eingabe auf Blatt Spez**

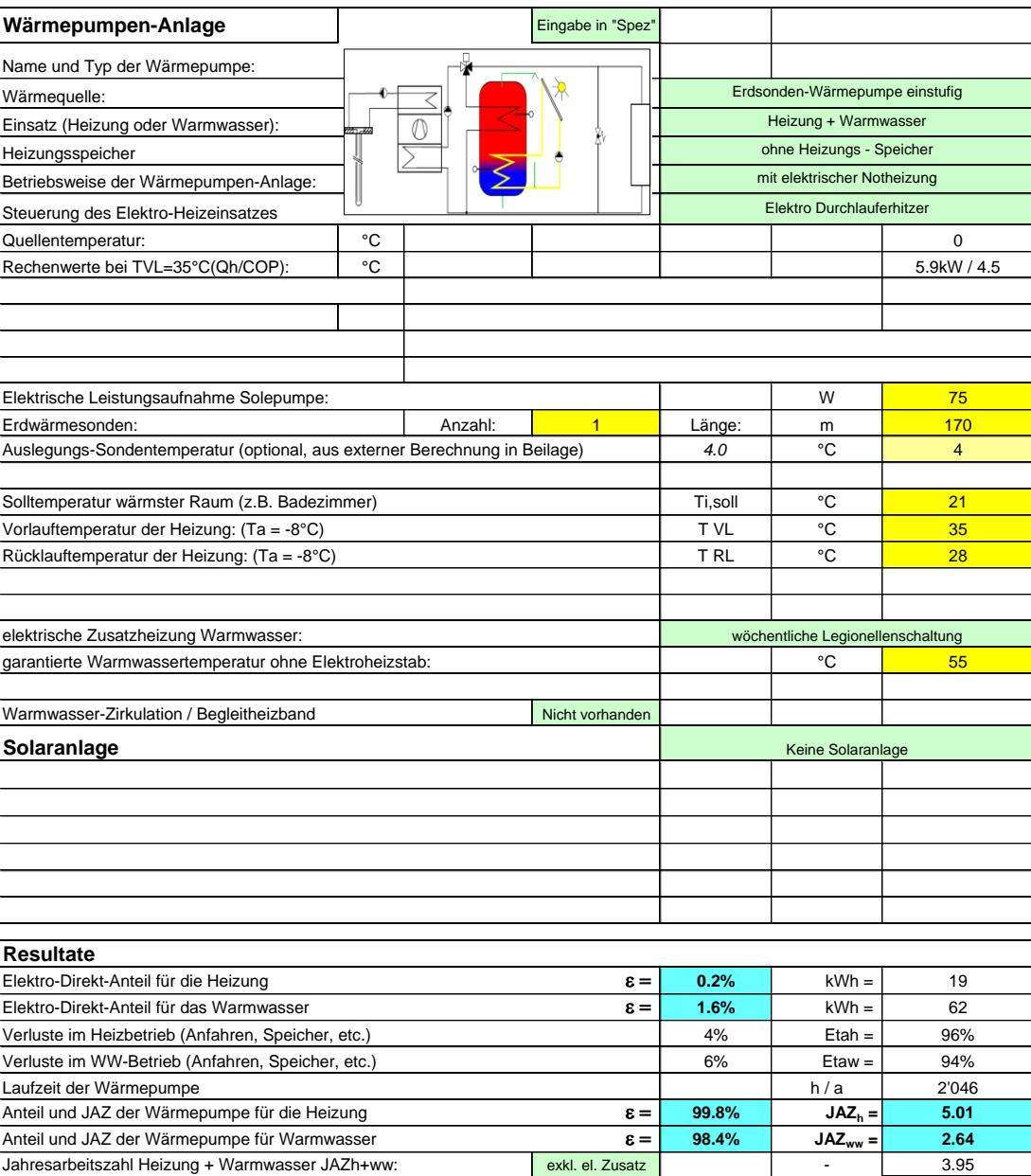

### <span id="page-16-0"></span>**3.1.5 Resultat-Blatt**

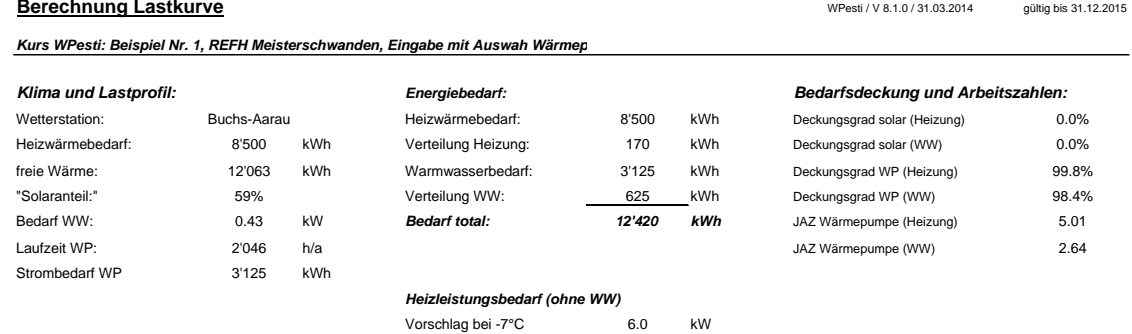

Rechenwert bei -8°C: 6.3 kW

Rechenwert bei -7°C 6.0 kW

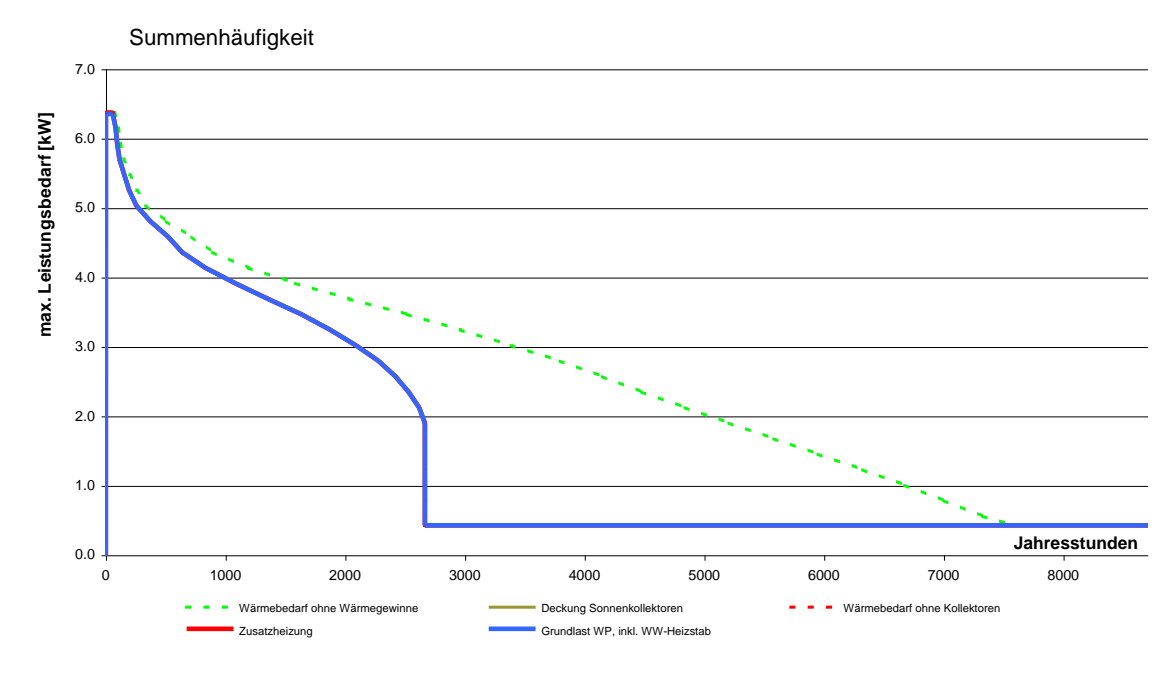

Abkürzungen: WP = Wärmepumpe; WW = Warmwasser; h = Wirkungsgrad; JAZ = Jahresarbeitszahl (ohne Zusatzheizung / ohne Heizstäbe)

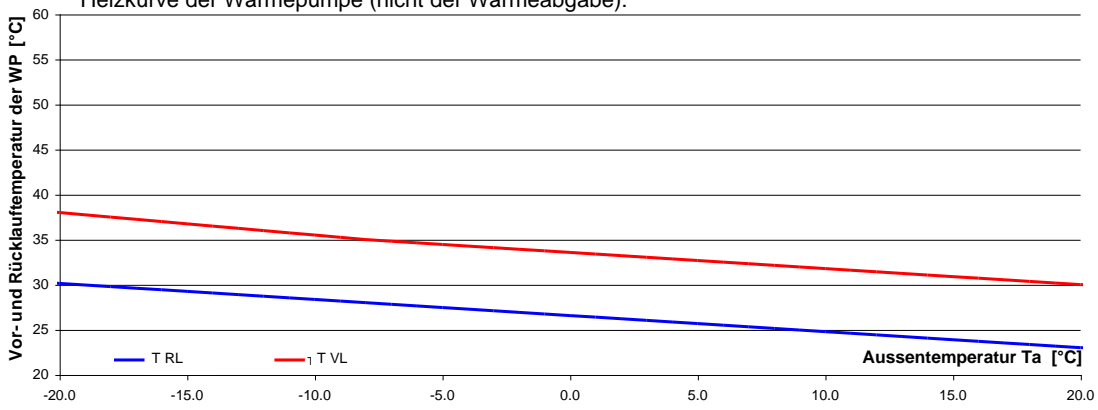

Heizkurve der Wärmepumpe (nicht der Wärmeabgabe):

# <span id="page-17-0"></span>**3.2 Passiv-solares MINERGIE – REFH<sup>2</sup> mit Luft-Wasser-WP**

## <span id="page-17-1"></span>**3.2.1 Kenndaten Gebäude aus der Berechnung SIA 380/1**

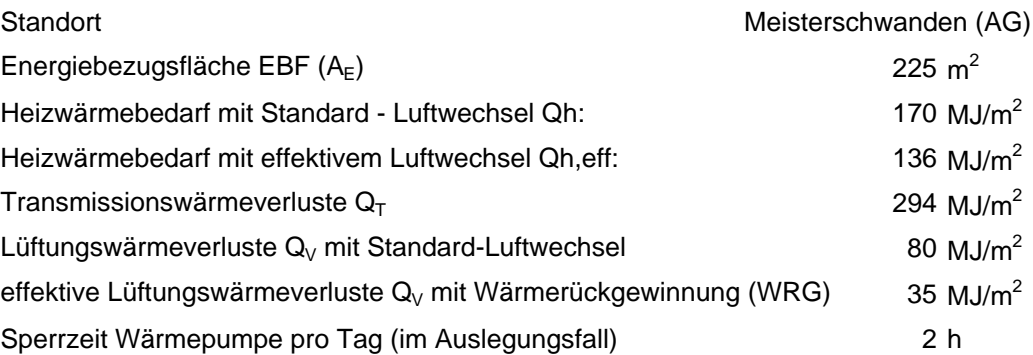

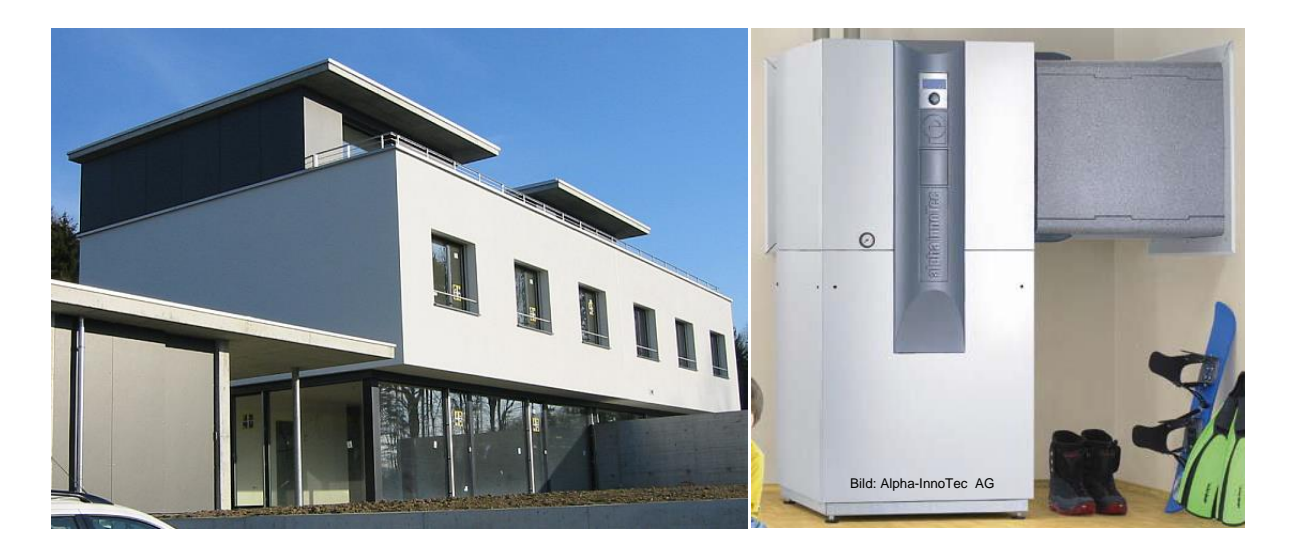

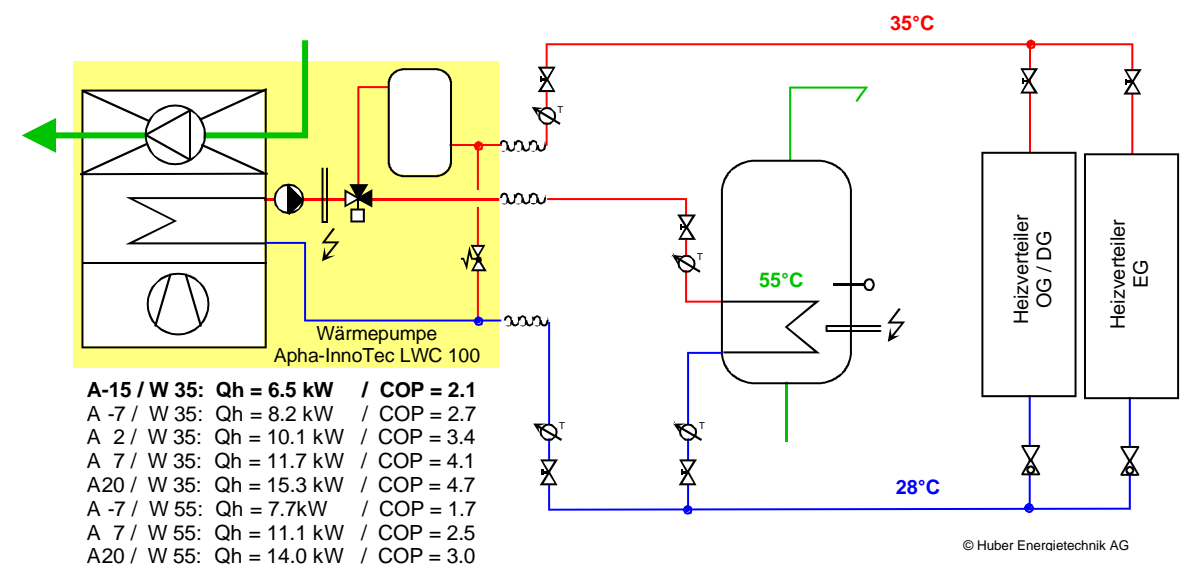

-

<sup>2</sup> Quelle: Architekturbüro FISCHER + ROHNER, dipl. Architekten ETH, 5616 Meisterschwanden

## <span id="page-18-0"></span>**3.2.2 Eingabe der Wärmepumpendaten aus der WP-Liste**

#### **Wärmepumpen-Berechnungsblatt WPesti**

**Projekt:**

WPesti / V 8.1.0 / 31.03.2014 gültig bis 31.12.2015

**Kurs WPesti: Beispiel Nr. 2, REFH Meisterschwanden, Luft-Wasser-WP, Eingabe mit Auswah Wärmepumpe aus WP-Liste**

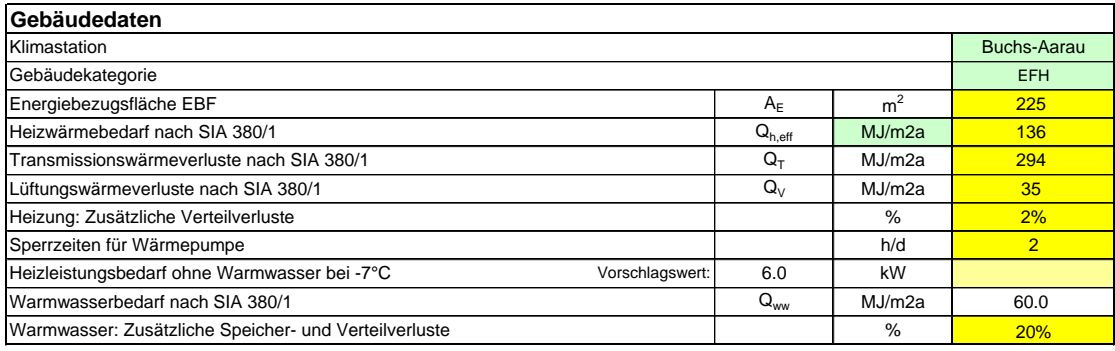

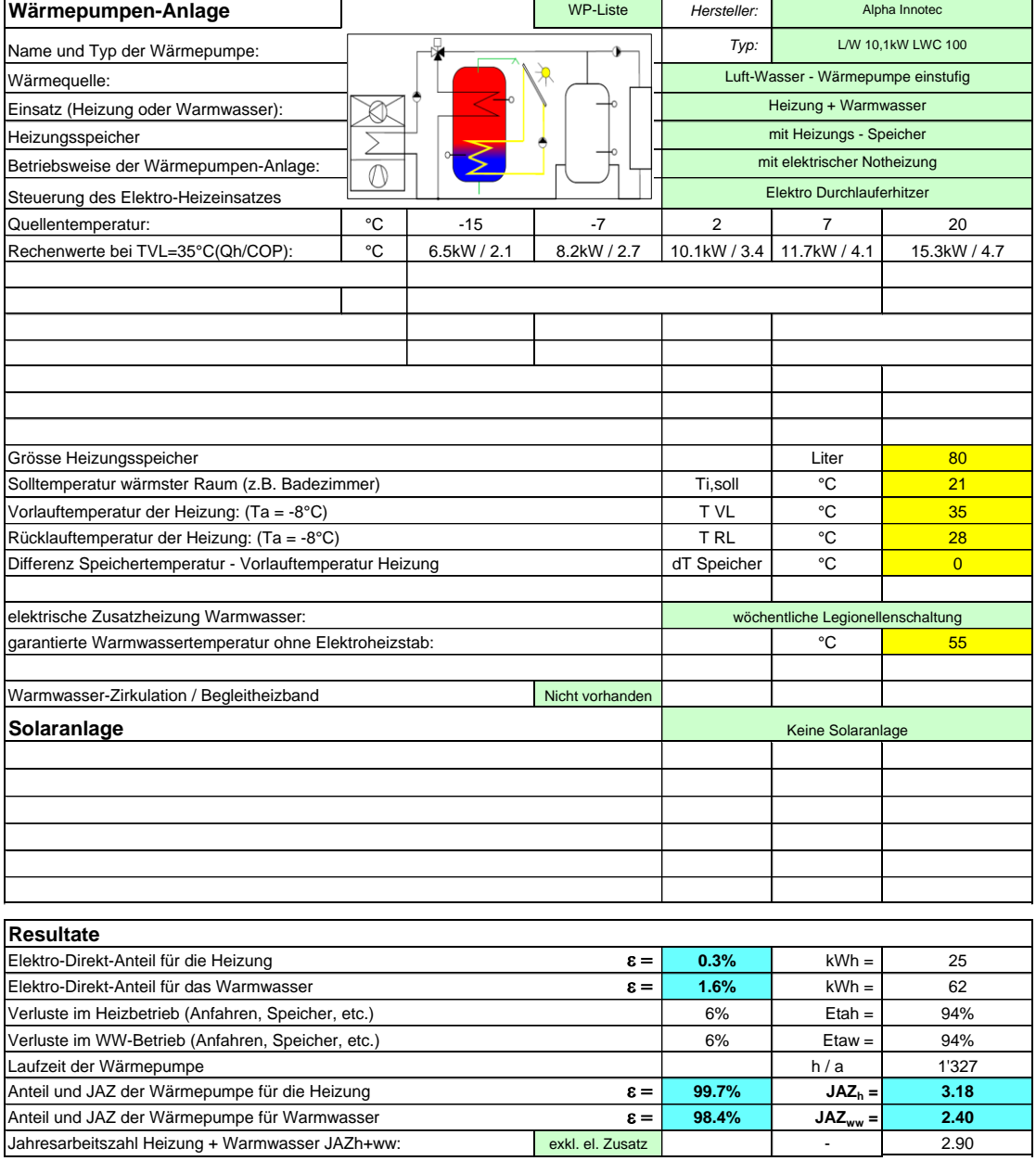

# <span id="page-19-0"></span>**3.2.3 Direkte Eingabe der Wärmepumpendaten**

#### **Wärmepumpen-Berechnungsblatt WPesti**

**Projekt:**

#### WPesti / V 8.1.0 / 31.03.2014 gültig bis 31.12.2015

**Kurs WPesti: Beispiel Nr. 2, REFH Meisterschwanden, Luft-Wasser-WP, Eingabe auf Blatt WP**

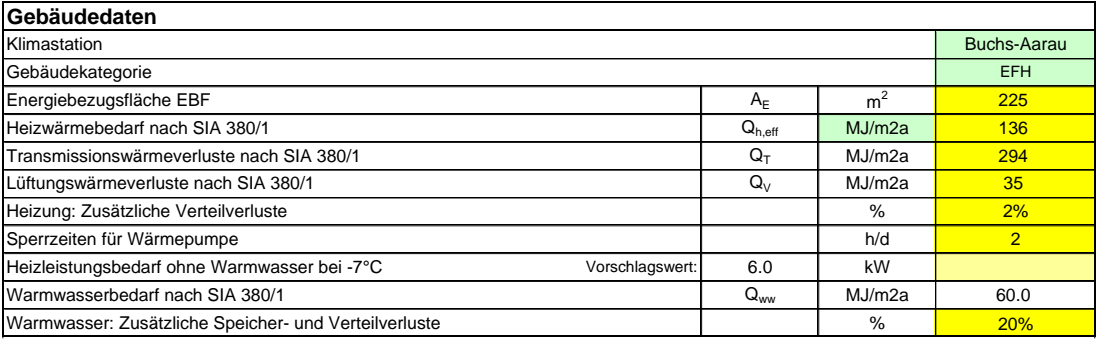

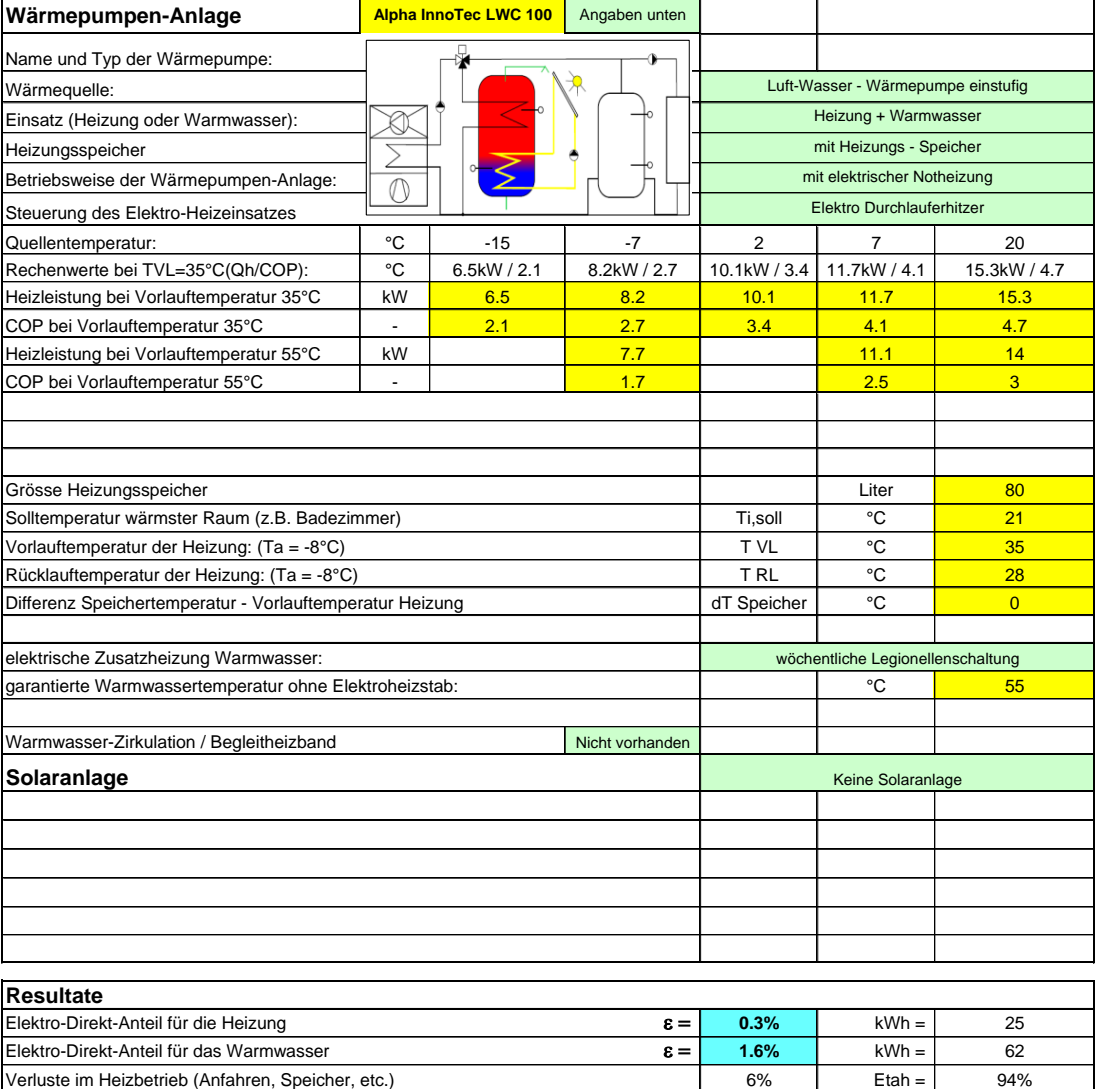

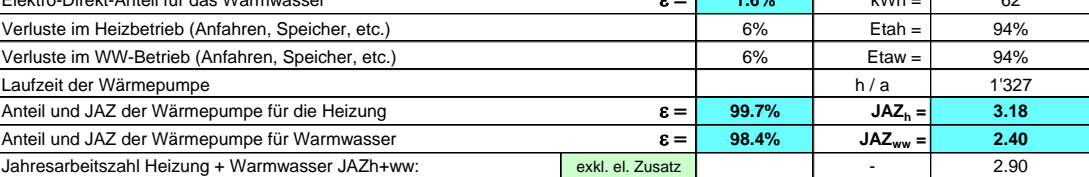

## <span id="page-20-0"></span>**3.2.4 Eingabe der Wärmepumpendaten auf dem Blatt Spez**

#### **WP, individuelle Spezifikationen**

WPesti / V 8.1.0 / 31.03.2014 gültig bis 31.12.2015

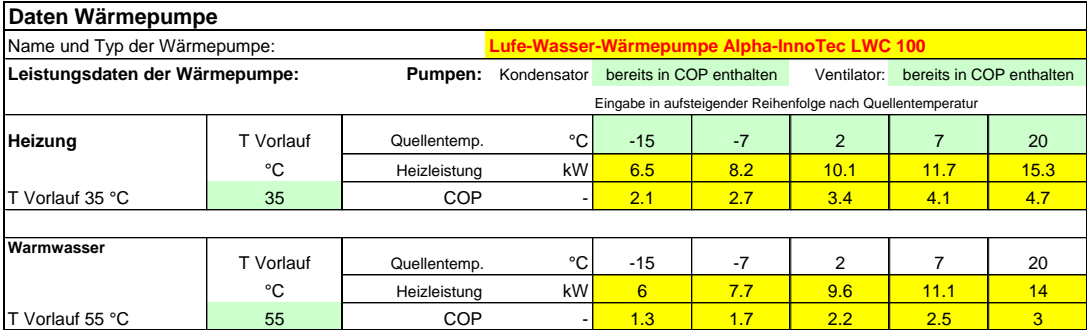

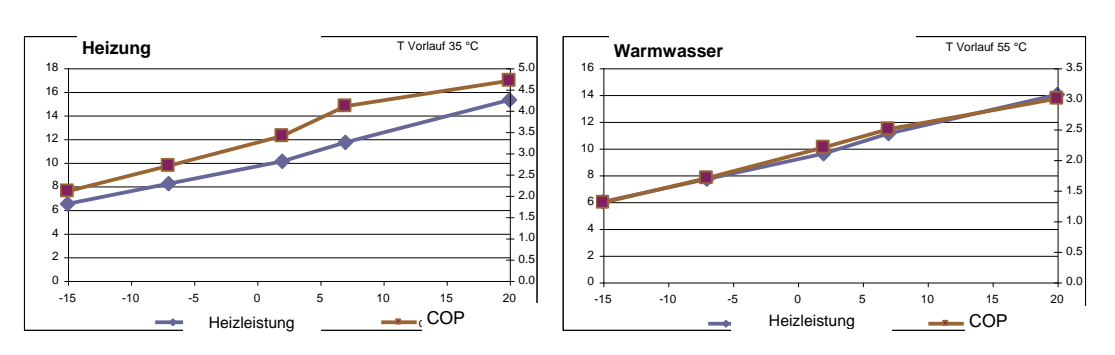

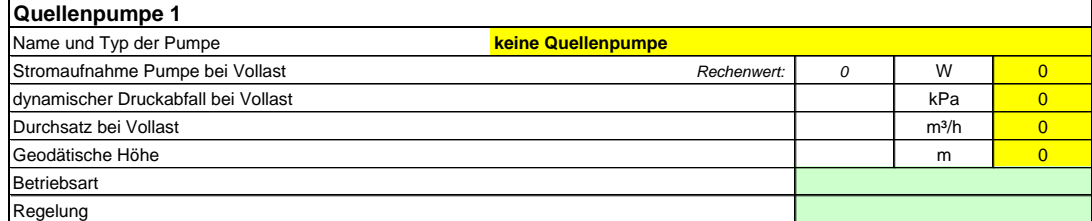

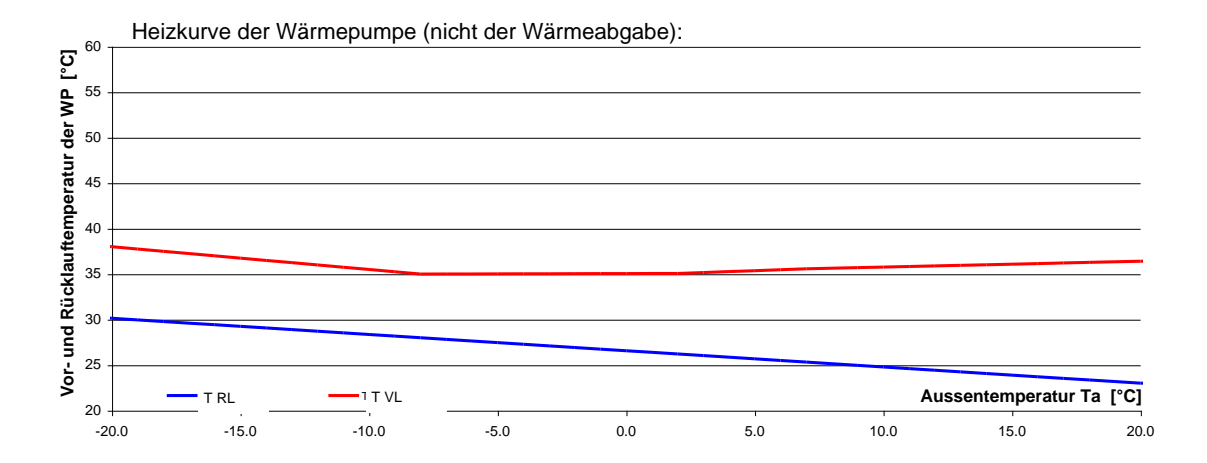

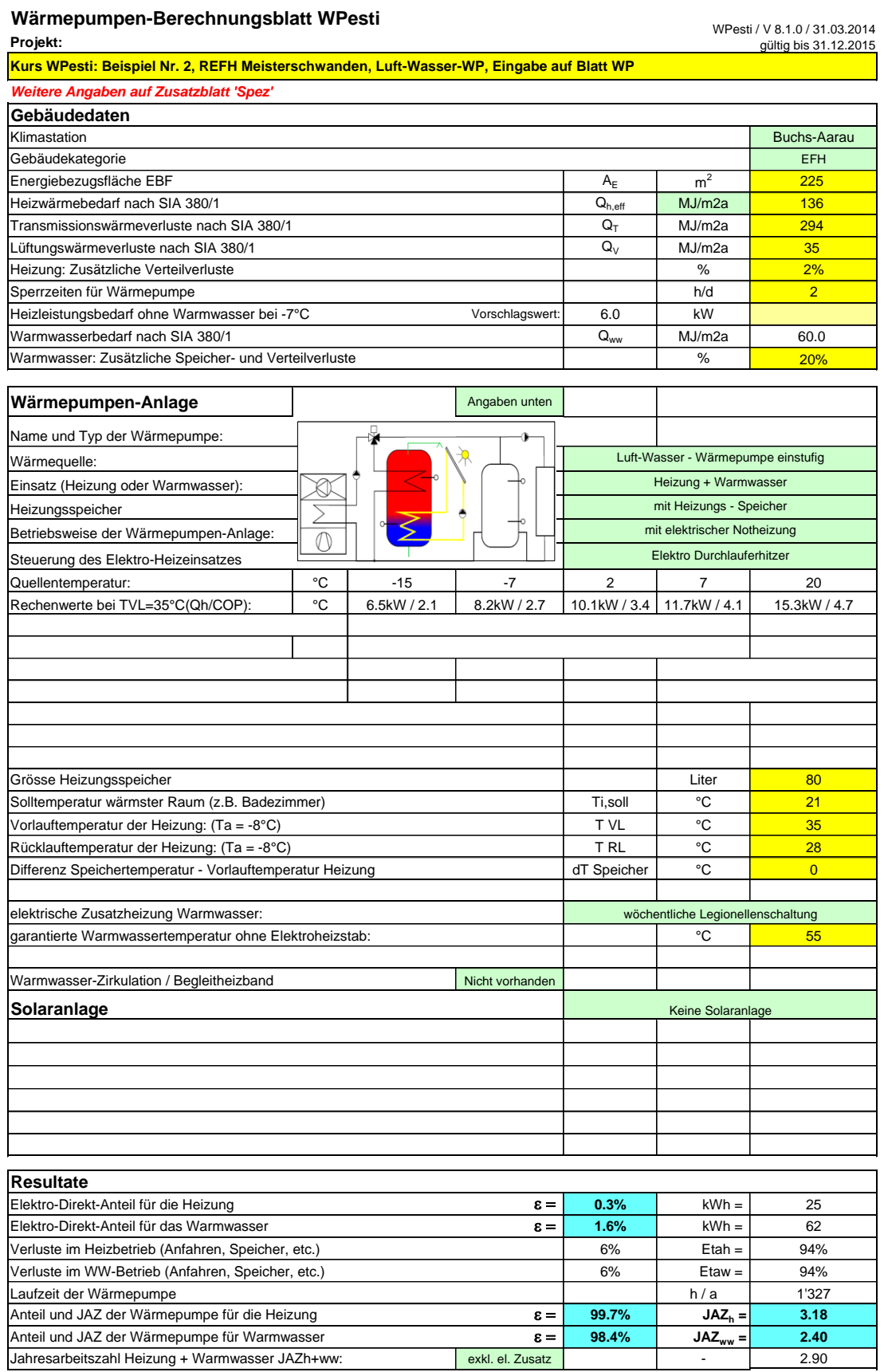

### <span id="page-22-0"></span>**3.2.5 Resultat-Blatt**

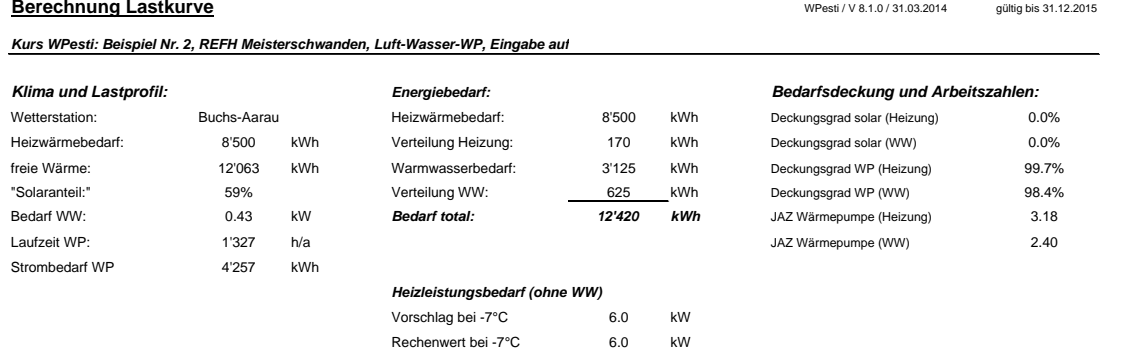

Rechenwert bei -8°C: 6.3 kW

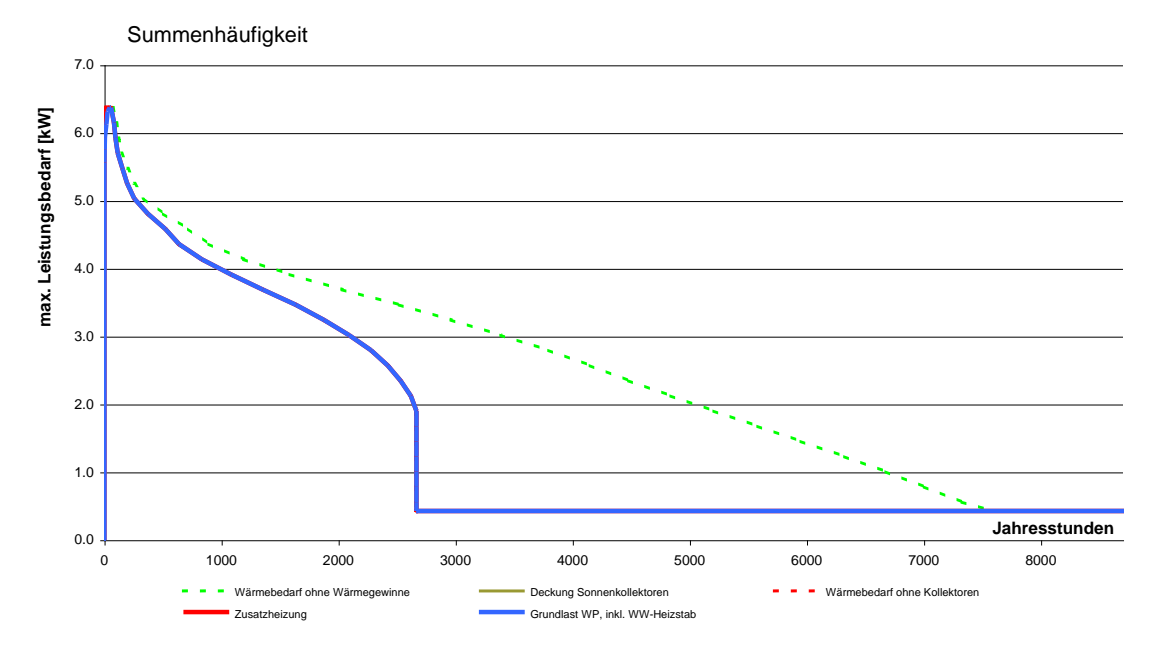

Abkürzungen: WP = Wärmepumpe; WW = Warmwasser; h = Wirkungsgrad; JAZ = Jahresarbeitszahl (ohne Zusatzheizung / ohne Heizstäbe)

# <span id="page-23-0"></span>**3.3 Luft-Wasser-WP mit solarer Heizungsunterstützung**

## <span id="page-23-1"></span>**3.3.1 Kenndaten Gebäude aus der Berechnung SIA 380/1**

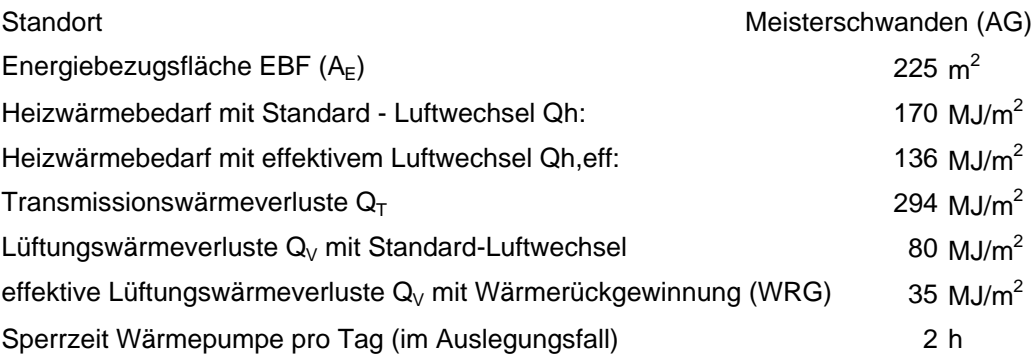

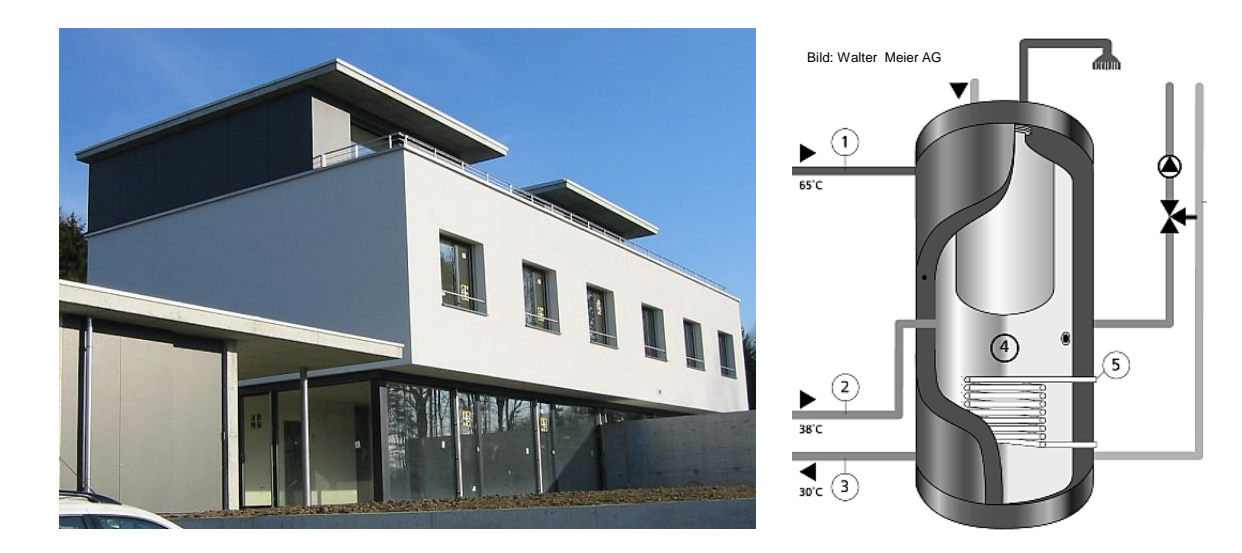

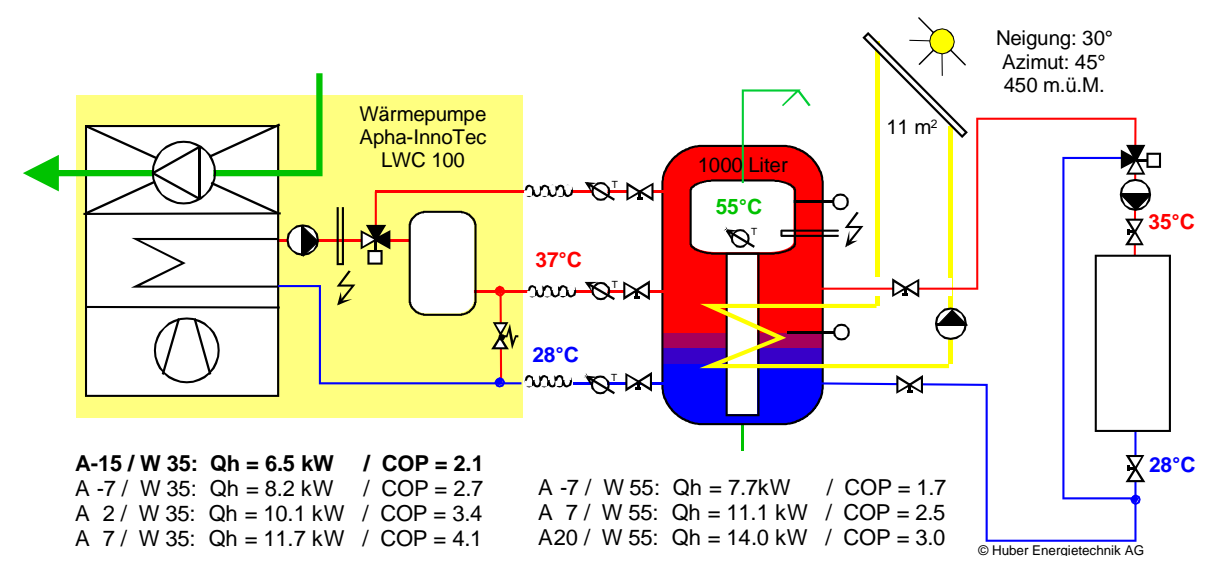

## <span id="page-24-0"></span>**3.3.2 Eingabe der Wärmepumpendaten aus der WP-Liste**

#### **Wärmepumpen-Berechnungsblatt WPesti Projekt:**

WPesti / V 8.1.0 / 31.03.2014 gültig bis 31.12.2015

**Kurs WPesti: Beispiel Nr. 2, REFH Meisterschwanden, Luft-Wasser-WP, Eingabe mit Auswah Wärmepumpe aus WP-Liste**

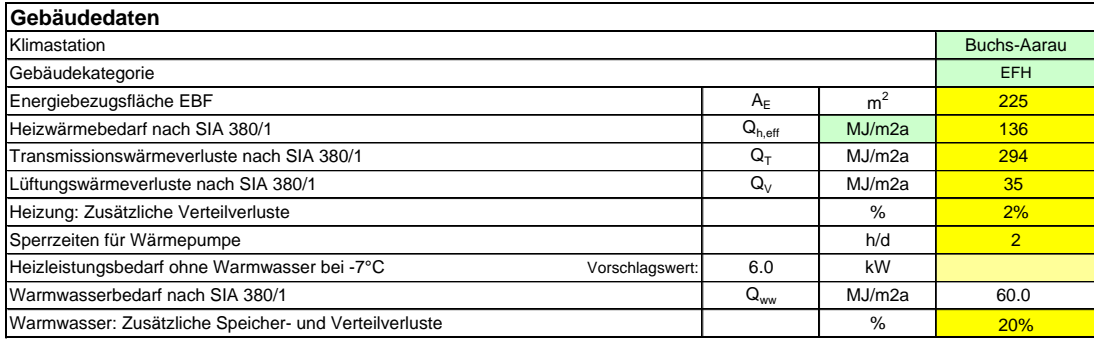

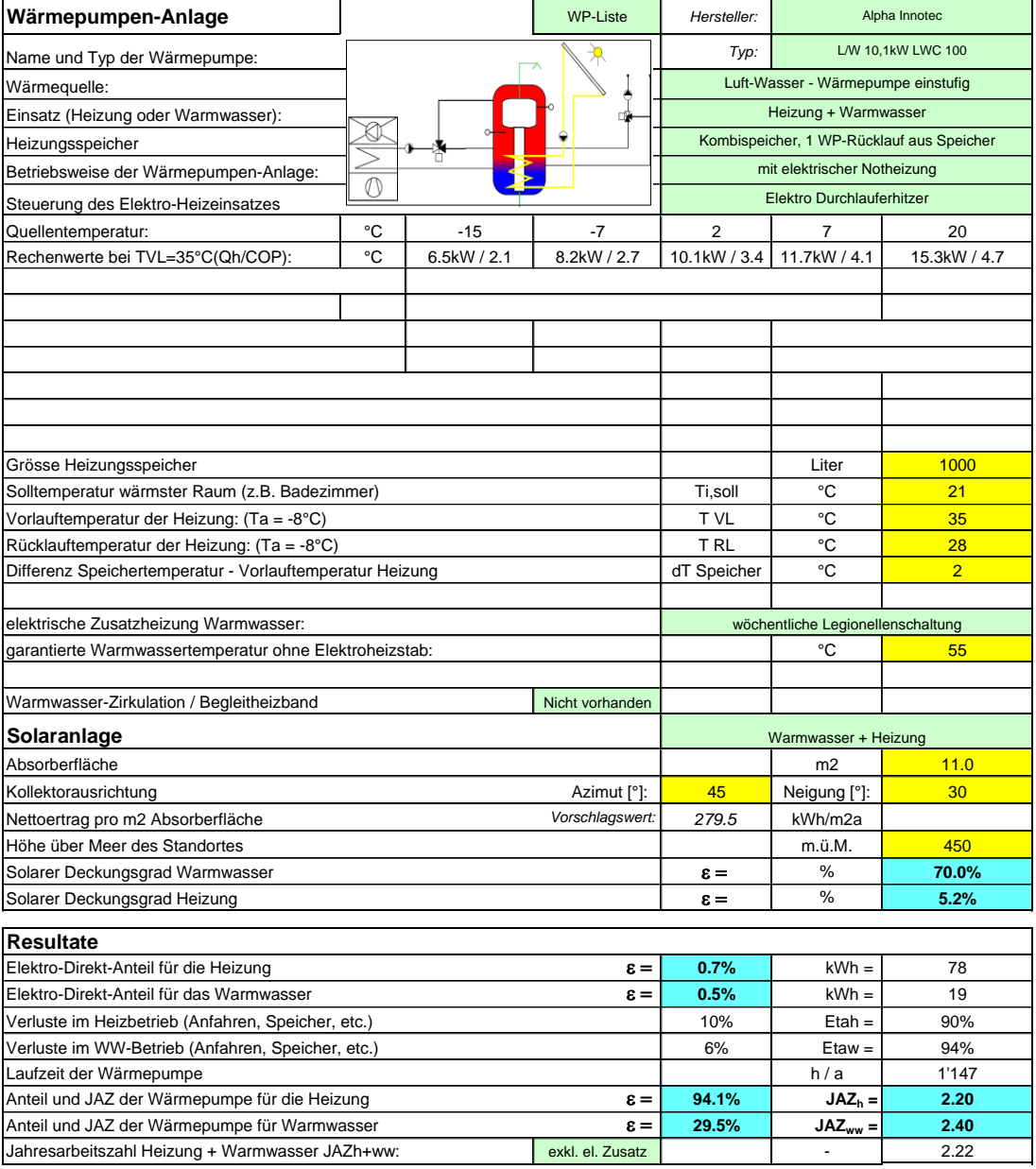

#### <span id="page-25-0"></span>**3.3.3 Resultat-Blatt**

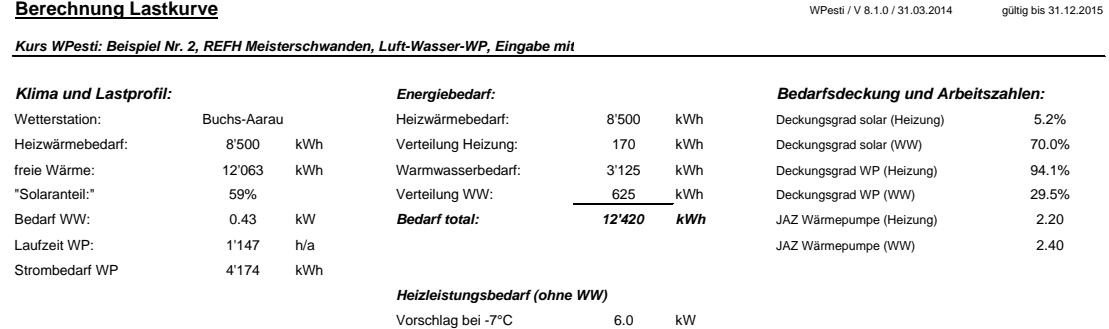

Rechenwert bei -7°C 6.0 kW<br>Rechenwert bei -8°C: 6.3 kW Rechenwert bei -8°C: 6.3

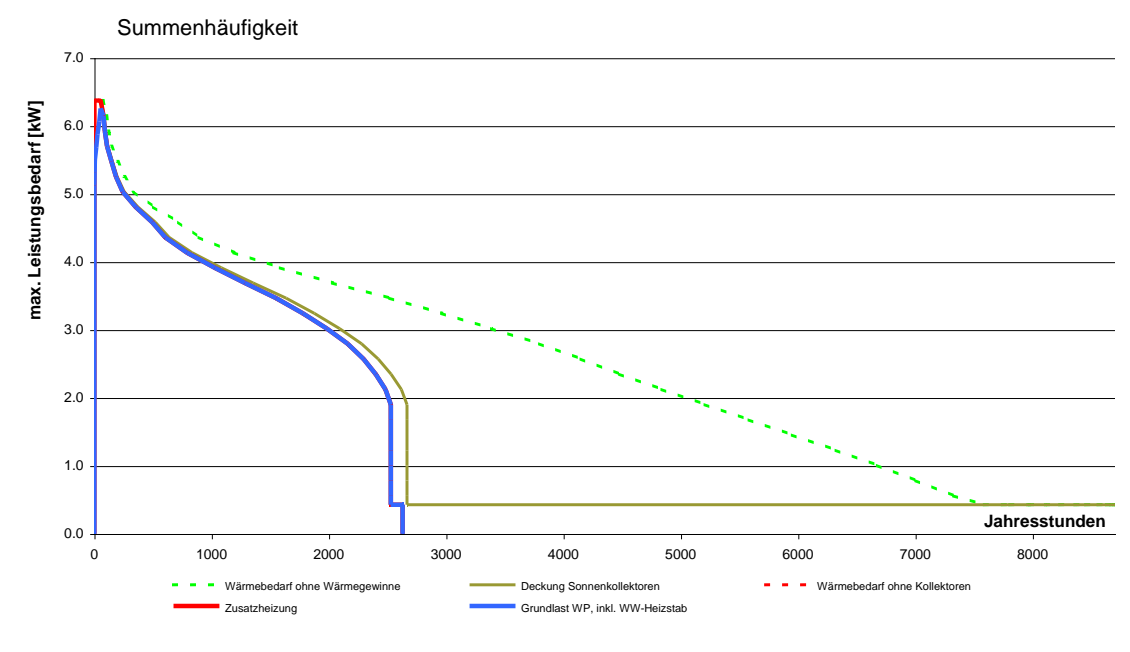

Abkürzungen: WP = Wärmepumpe; WW = Warmwasser; h = Wirkungsgrad; JAZ = Jahresarbeitszahl (ohne Zusatzheizung / ohne Heizstäbe)

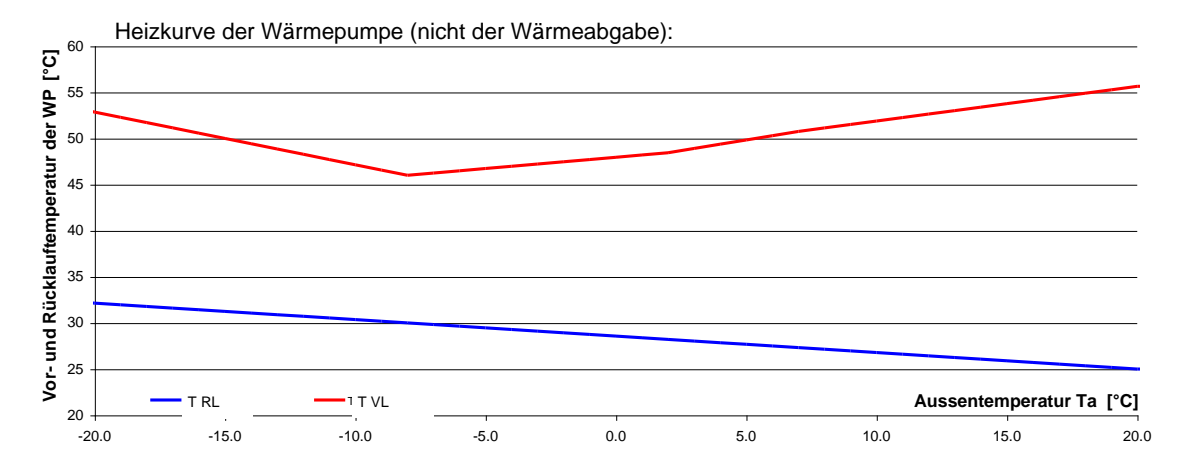

Das Resultat zeigt eine Stromeinsparung der Wärmepumpe von 2% gegenüber der Anlage ohne solare Heizungsunterstützung.

# <span id="page-26-0"></span>**3.4 Abluft-Wärmepumpe**

# <span id="page-26-1"></span>**3.4.1 Kenndaten Gebäude aus der Berechnung SIA 380/1**

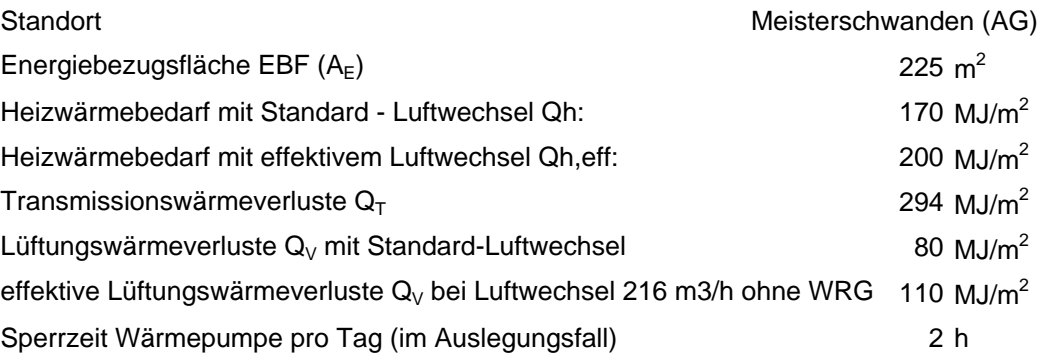

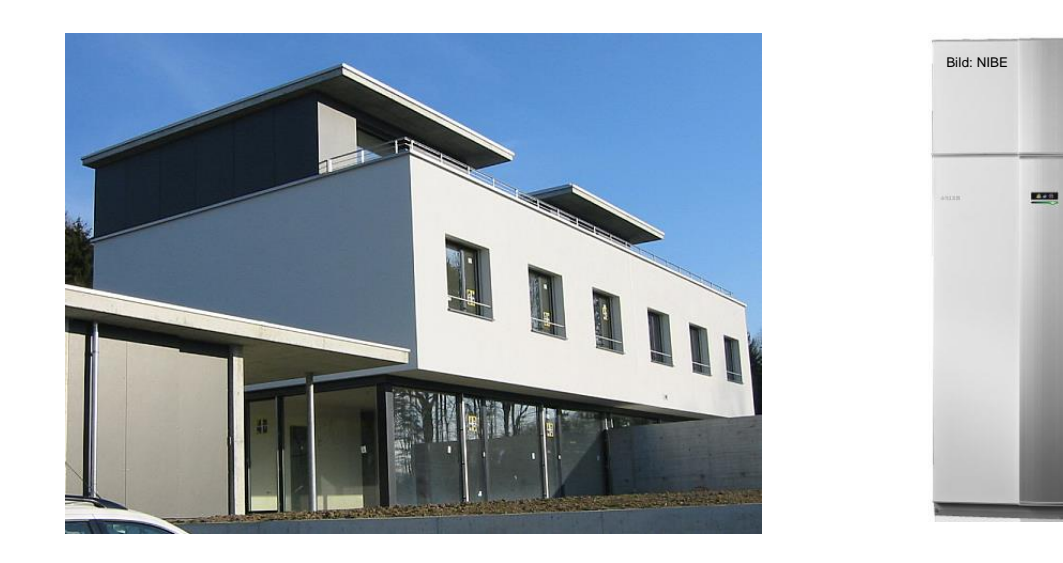

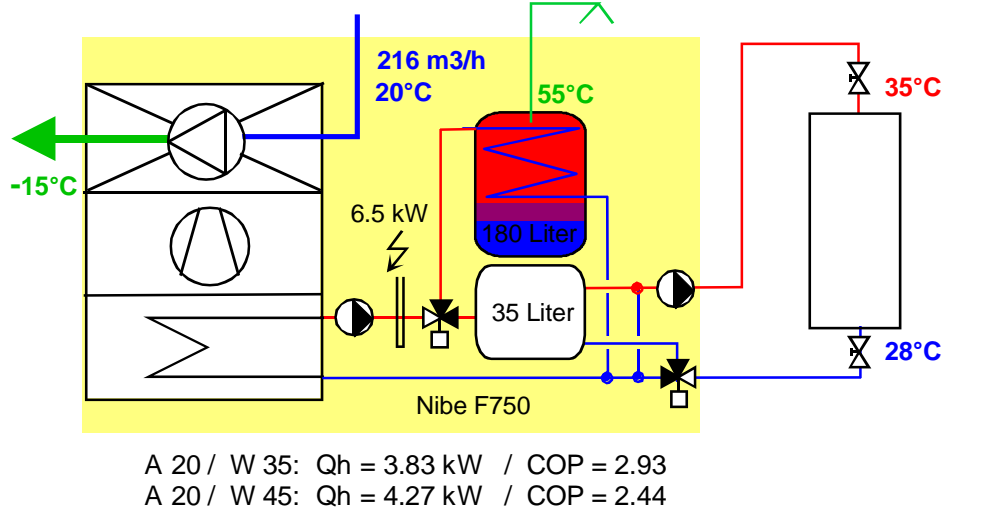

© Huber Energietechnik AG

# <span id="page-27-0"></span>**3.4.2 Eingabe der Wärmepumpendaten auf dem Blatt Spez**

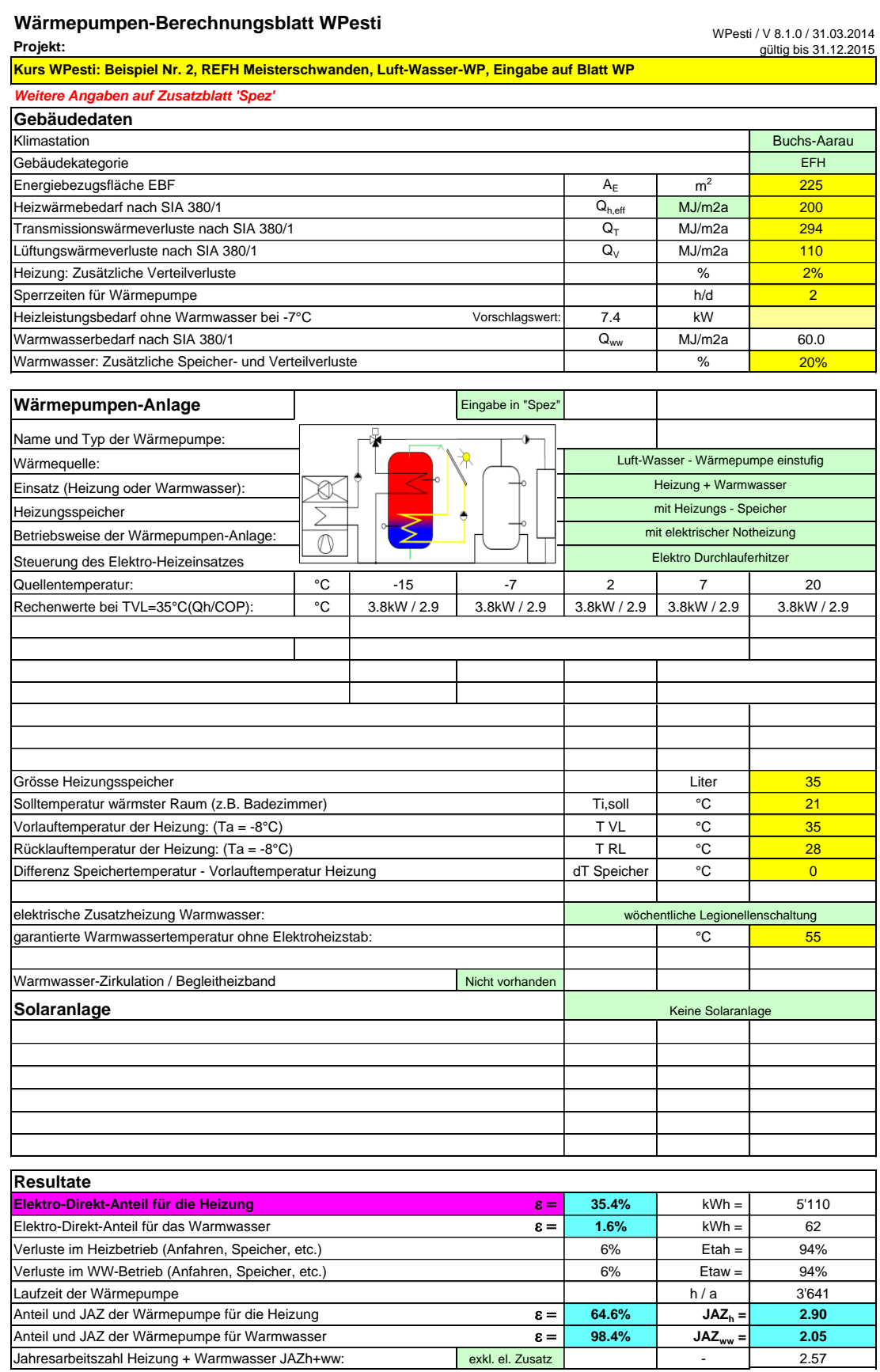

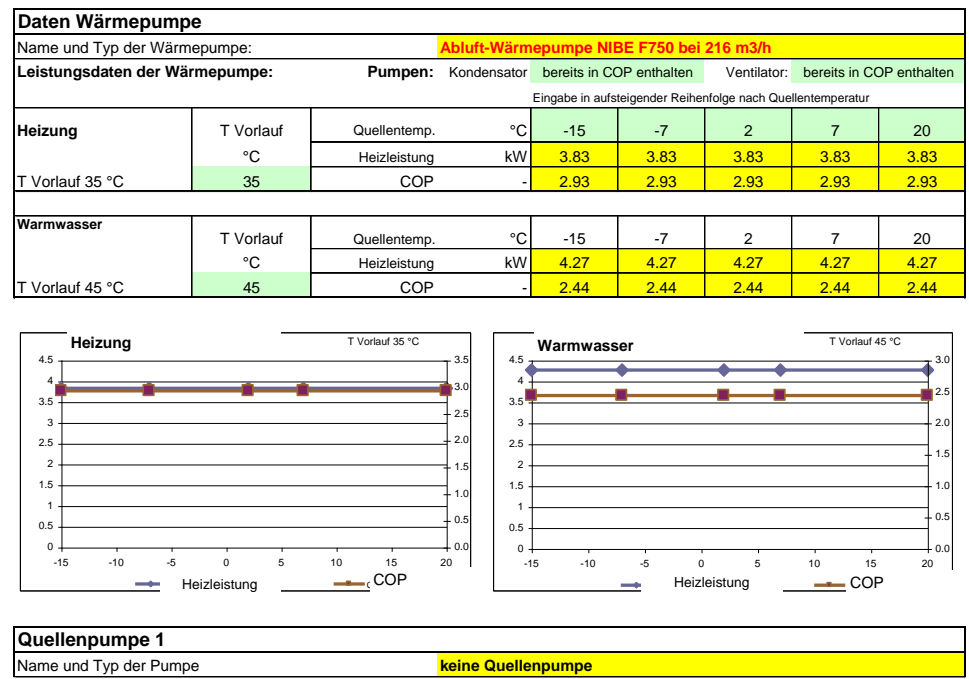

### <span id="page-28-0"></span>**3.4.3 Resultat-Blatt**

#### **Berechnung Lastkurve**

Kurs WPesti: Beispiel Nr. 2, REFH Meisterschwanden, Luft-Wasser-WP, Eingabe auf

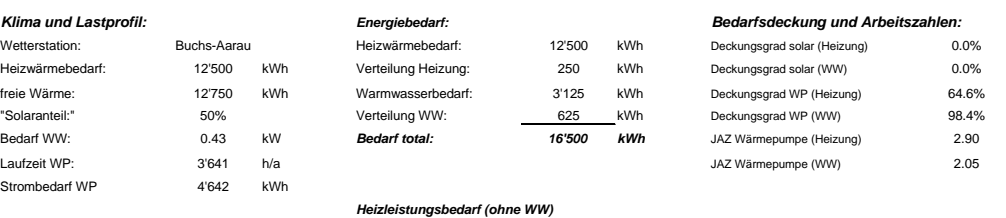

Vorschlag bei -7°C 7.4 kW

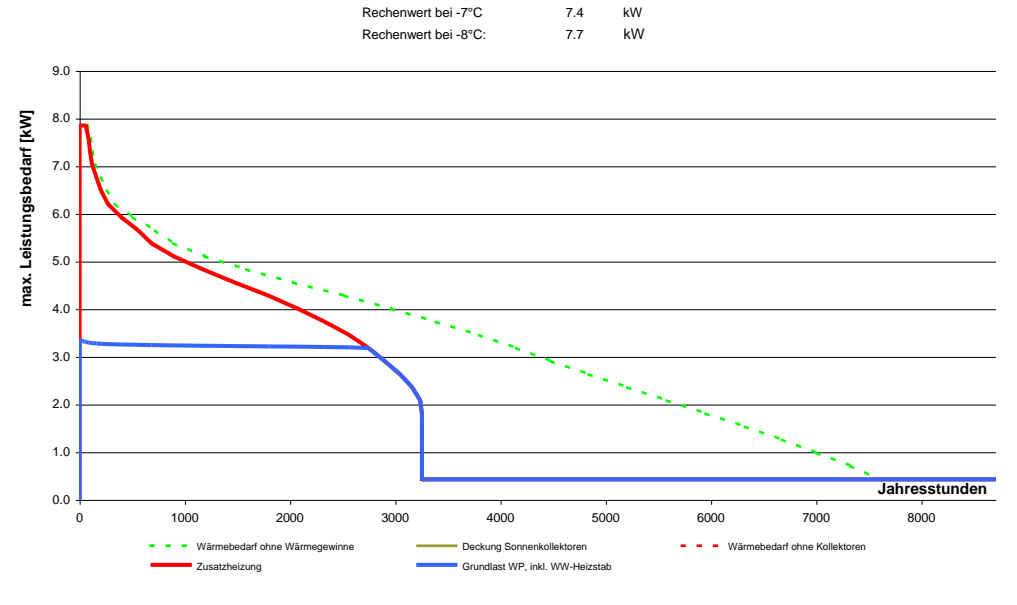

Abkürzungen: WP = Wärmepumpe; WW = Warmwasser; h = Wirkungsgrad; JAZ = Jahresarbeitszahl (ohne Zusatzheizung / ohne Heizstäbe)

Das Resultat zeigt, dass der Strombedarf für die Zusatzheizung grösser ist als der Strombedarf für die Wärmepumpe. Der Strombedarf der Zusatzheizung ist in der Arbeitszahl JAZ noch nicht eingerechnet.

WPesti / V 8.1.0 / 31.03.2014 gültig bis 31.12.2015

### <span id="page-29-0"></span>**3.4.4 Eingabe der Wärmepumpendaten mit extrapolierten Werten**

Bei den Abluft-Wärmepumpen fehlen in der Regel die Hersteller-Angaben für eine direkte Eingabe der Wärmepumpendaten in WPesti. In der Regel lassen sich die fehlenden Werte aber mit genügender Genauigkeit über den Gütegrad berechnen. Dabei ist zu beachten, dass nicht die Verdampfer-Eintrittstemperatur den Wirkungsgrad einer Wärmepumpe bestimmt, sondern die Verdampfer-Austrittstemperatur der Abluft, die in unserem Beispiel gemäss Herstellerangaben bei –15°C liegt. Der maximal mögliche COP (Carnot - COP) kann damit berechnet werden mit

$$
COP_{Camot} = \frac{T_{\text{Vot}}}{T_{\text{Vot}} - T_{\text{Verd, aus}}}
$$
 Gl. 3.1

Der Gütegrad ist das Verhältnis von effektivem zu maximal möglichen COP:

$$
Gütegrad = \frac{COP}{COP_{Carnot}}
$$
 Gl. 3.2

Für die Extrapolation kann in erster Näherung der Gütegrad konstant belassen werden.

Die maximal mögliche Heizleistung ergibt sich aus der Abkühlung der Abluft, der Abluftmenge (in m3/h) und dem COP:

$$
\dot{Q}_{WP} = (T_{Abluft} - T_{Verd,aus}) \cdot cp_{Luft} \cdot \frac{\dot{V}_{Abluft}}{3'600 \text{ s/h}} \cdot \rho \cdot \frac{COP}{COP - 1}
$$
 Gl. 3.3

Damit können die fehlenden Wert in erster Näherung bestimmt werden:

#### **Nibe F750: Extrapolation der fehlenden Herstellerangaben:**

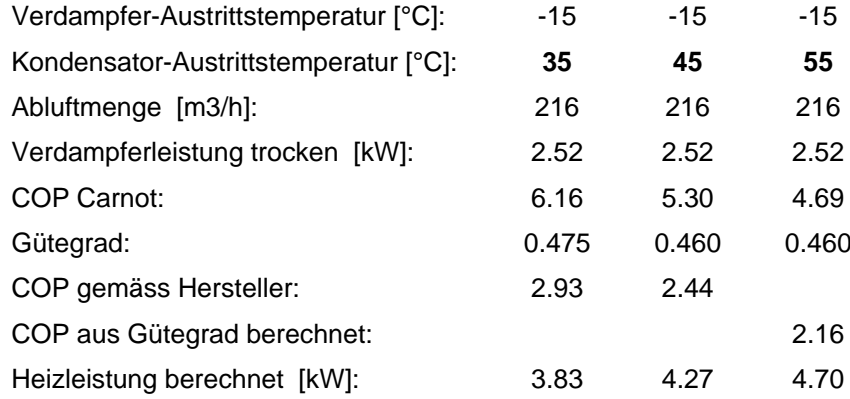

#### **Wärmepumpen-Berechnungsblatt WPesti**

**Projekt:**

WPesti / V 8.1.0 / 31.03.2014 gültig bis 31.12.2015

**Kurs WPesti: Beispiel Nr. 2, REFH Meisterschwanden, Luft-Wasser-WP, Eingabe auf Blatt WP**

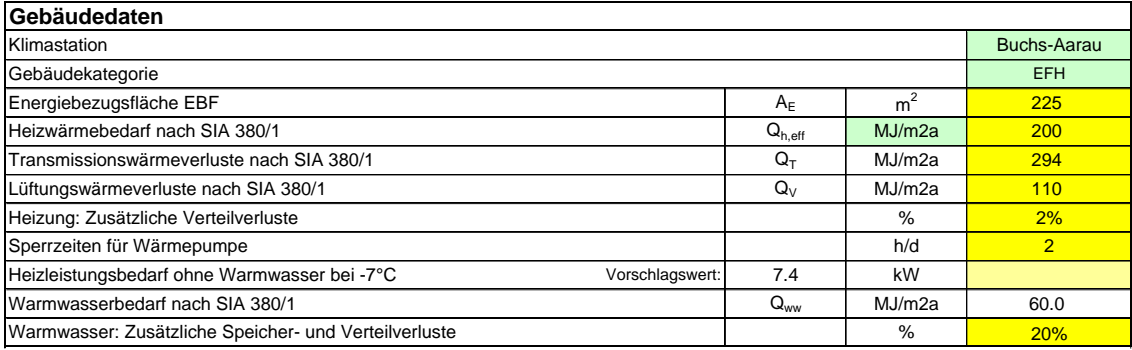

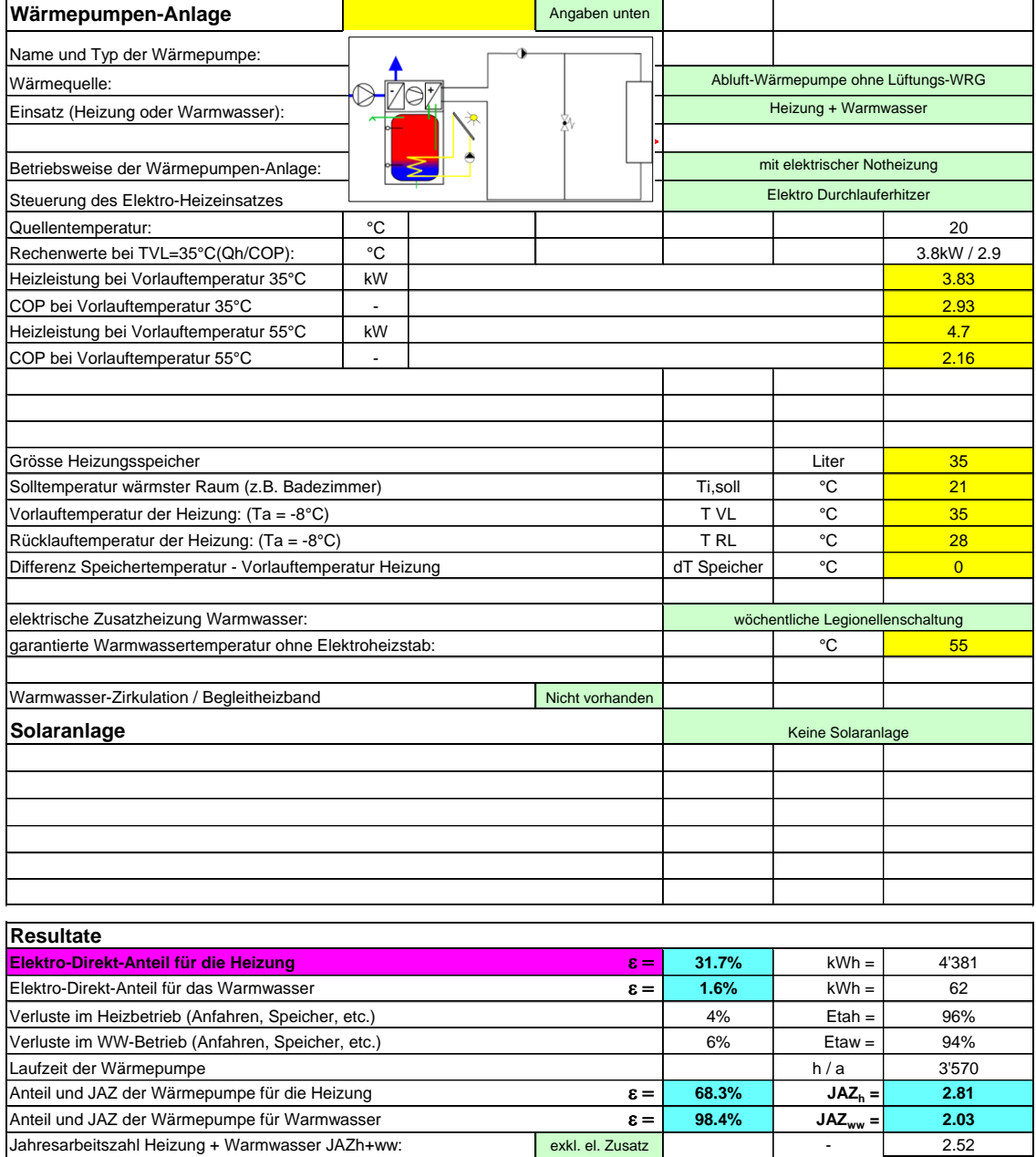

# <span id="page-31-0"></span>**3.5 EFH mit Inverter-Wärmepumpe**

## <span id="page-31-1"></span>**3.5.1 Kenndaten Gebäude aus der Berechnung SIA 380/1**

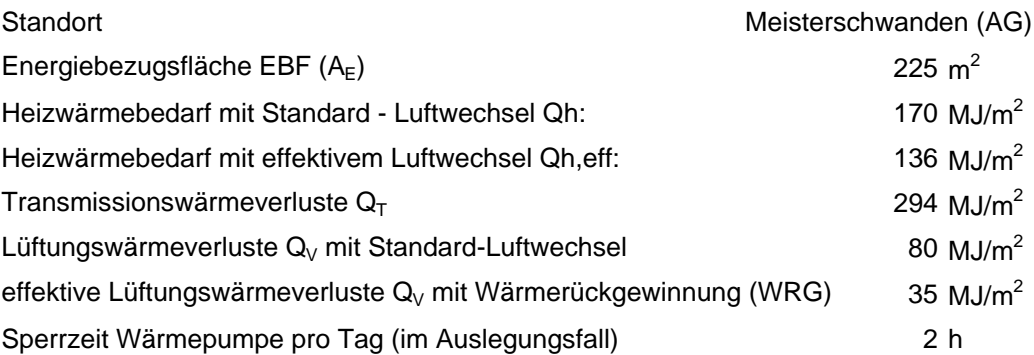

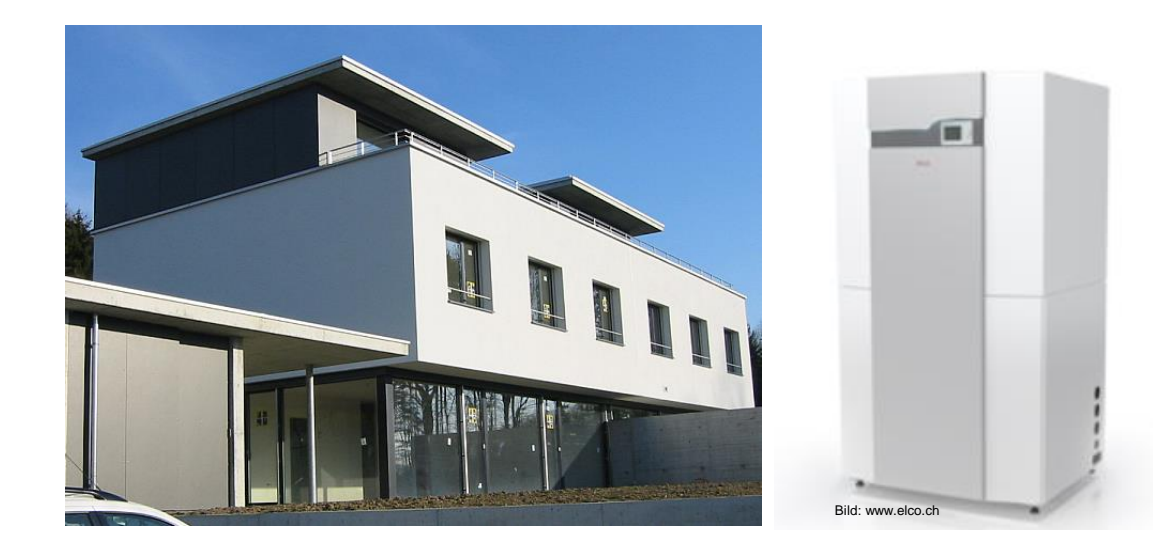

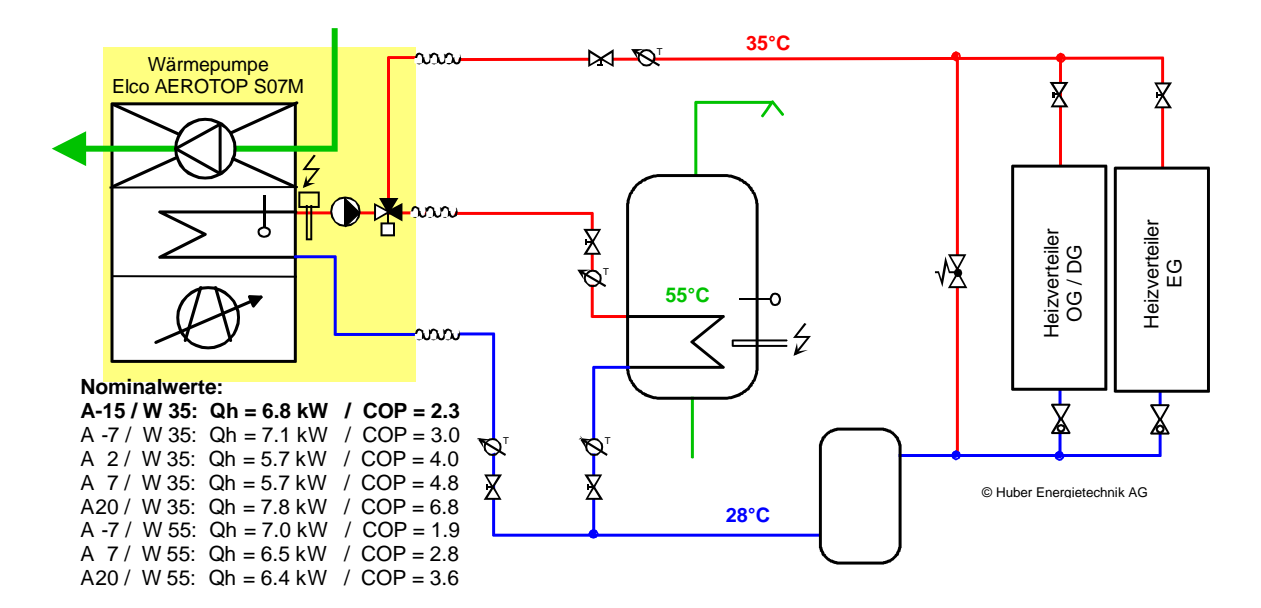

### <span id="page-32-0"></span>**3.5.1 Technische Randbedingungen bei Inverter-Wärmepumpen**

Luft-Wasser-Wärmepumpen können dank der Inverter-Technologie, verglichen mit einstufigen Wärmepumpen, die Jahres-Arbeitszahl wesentlich erhöhen. Dies setzt aber voraus dass diese Wärmpumpen richtig eingesetzt werden. Dabei ist zu beachten, dass der COP dieser Wärmepumpen nicht nur von der Lufttemperatur und der Vorlauftemperatur, sondern auch von der Drehzahl (und damit der Heizleistung) abhängt. Der optimale Betriebspunkt wird in der Regel "nominaler Betriebspunkt" genannt. Sowohl bei höherer Drehzahl, als auch bei tieferer Drehzahl der Wärmepumpe sinkt der COP bedeutend unter den "Nominalwert".

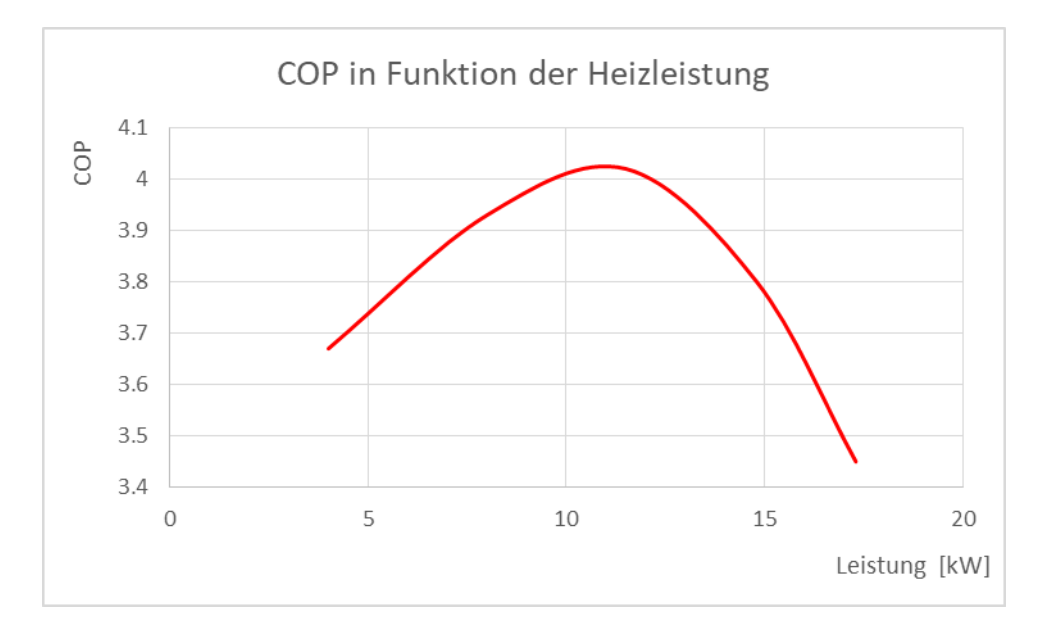

In der Wärmepumpen-Datenbank sind in der Regel diese "Nominalwerte" hinterlegt, also die Werte mit maximalem COP. Dies setzt voraus, dass in der Wärmepumpen-Steuerung die technisch möglichen Maximalwerte der Heizleistung begrenzt sind und keine hydraulischen Trennspeicher eingesetzt werden.

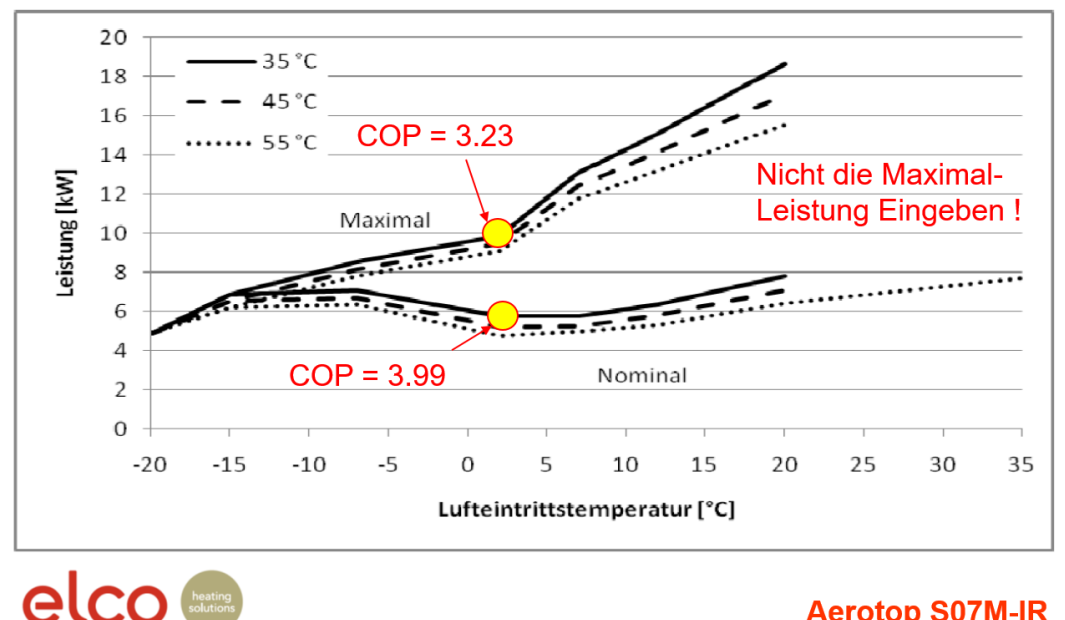

## **Aerotop S07M-IR**

Beim vorliegenden Beispiel ergibt der in der Wärmepumpen-Datenbank hinterlegte Nominalwert der Wärmepumpe bei A-7/W35 eine Heizleistung von 7.05 kW und ein COP von 2.96, bei maximaler Heizleistung ist dies 8.5 kW mit einem COP von 2.81. Noch grösser ist der Unterschied beim Betriebspunkt A2/W35. Hier liegt der Nominalwert bei 5.71 kW mit COP 3.99 und der Maximalwert von 9.83 kW mit COP von nur noch 3.23.

#### **AEROTOP S07M-IR**

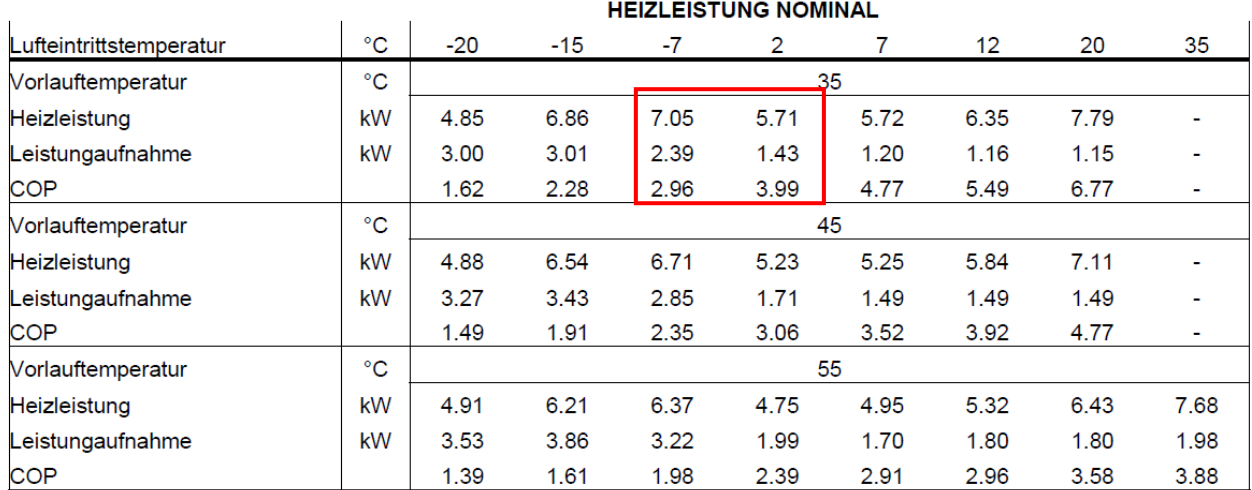

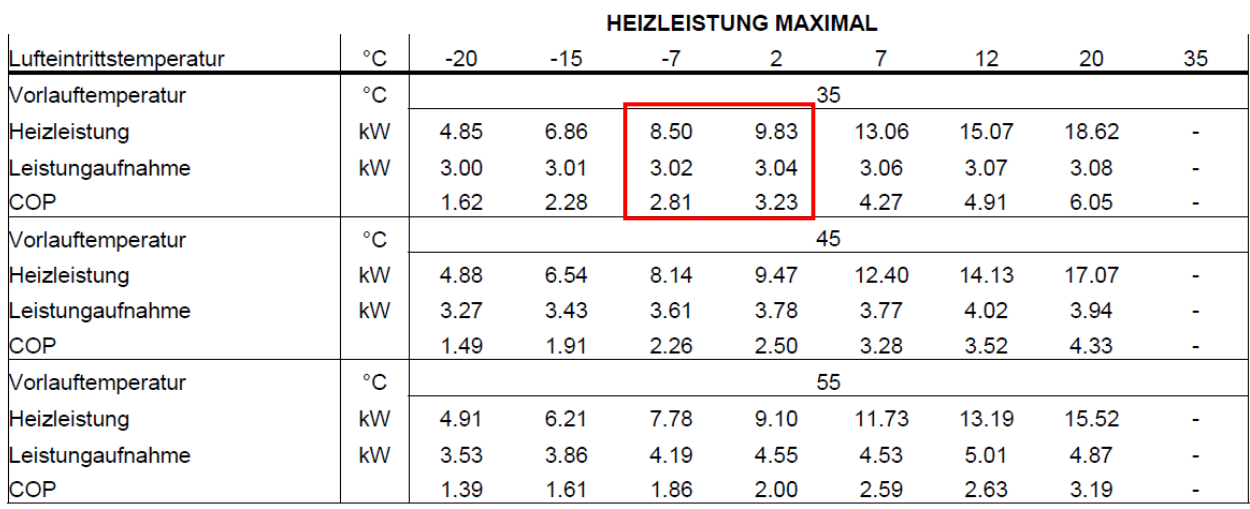

Da in der Wärmepumpen-Datenbank die Nominalwerte hinterlegt sind, kann es vorkommen, dass WPesti meldet, dass der Leistungsbedarf nicht ausreicht. In diesem Fall kann die Wärmepumpe mit einer Direkteingabe definiert werden und es können für die kalten Aussentemperaturen die Maximalwerte (Leistung und COP gemäss Herstellerangaben) eingesetzt werden.

Auch die hydraulische Einbindung der Wärmepumpe und des technischen Speichers hat einen Einfluss auf die Jahresarbeitszahl. Wenn immer möglich sollte kein Trennspeicher eingesetzt werden, sondern ein im Rücklauf eingebundener Speicher wie in der nachfolgenden Standardschaltung der Firma Elcotherm AG:

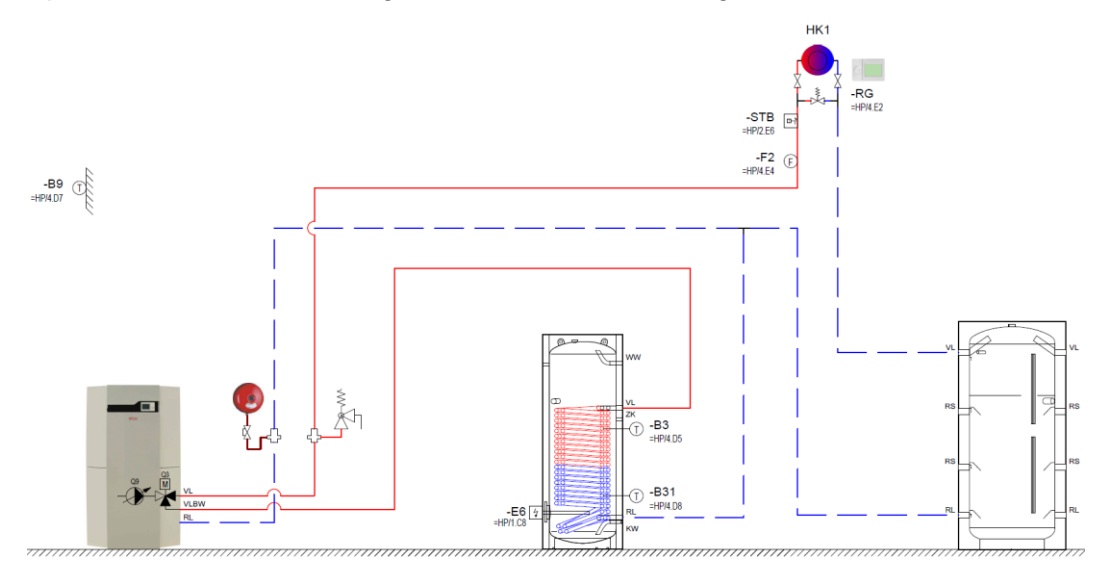

Wird ein Trennspeicher eingesetzt, sollte dieser im Dreipunkt-Anschluss gemäss nachfolgendem Standardschema der Firma Elcotherm AG eingebunden werden:

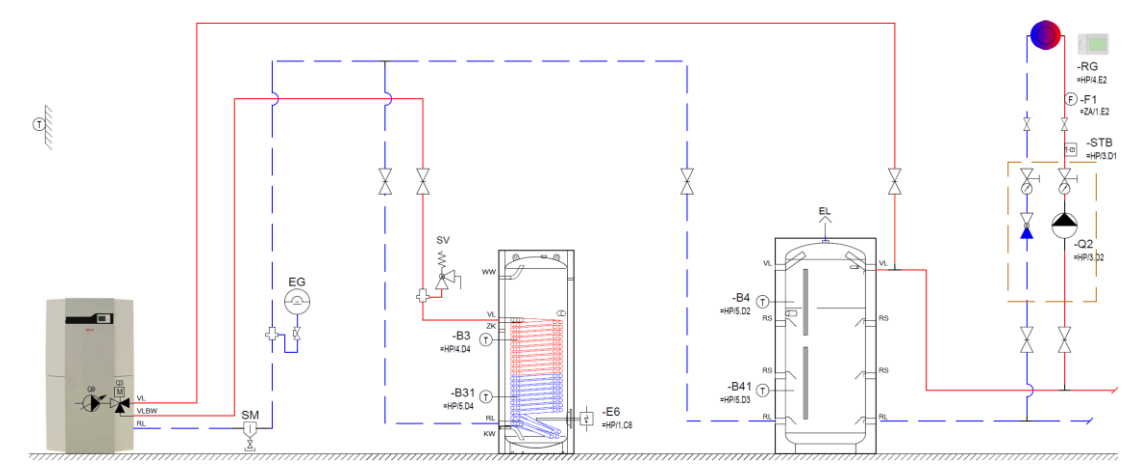

Trotz dem Dreipunkt-Anschluss kann es vorkommen, dass es im Vorlauf über den Speicher eine Mischung zwischen dem Rücklauf und dem Wärmepumpen-Vorlauf gibt. Grund dafür ist die ungleiche Wassermenge im Verbraucherkreis und dem Kondensatorkreis, wo bei den meisten Inverter-Wärmepumpen die Wassermenge proportional zur Drehzahl der Wärmepumpe geregelt wird. Dieser Effekt ist in der aktuellen Version von WPesti noch nicht automatisch berücksich-

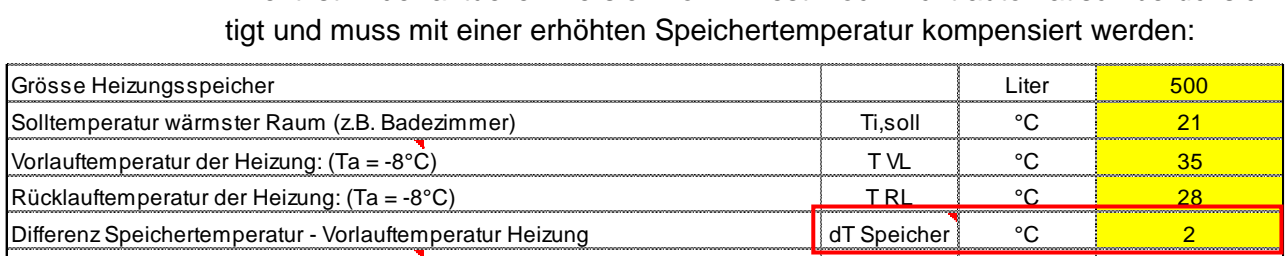

# <span id="page-35-0"></span>**3.5.2 Eingabe der Wärmepumpendaten aus der WP-Liste**

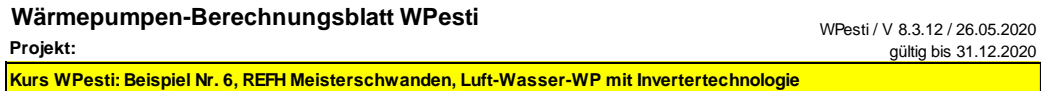

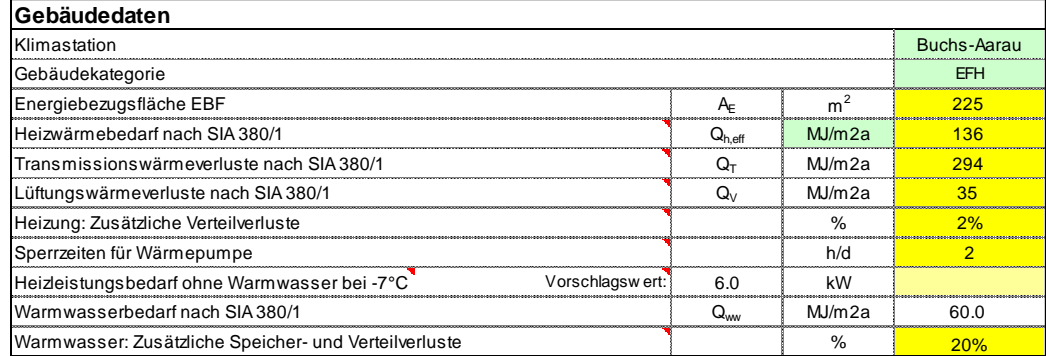

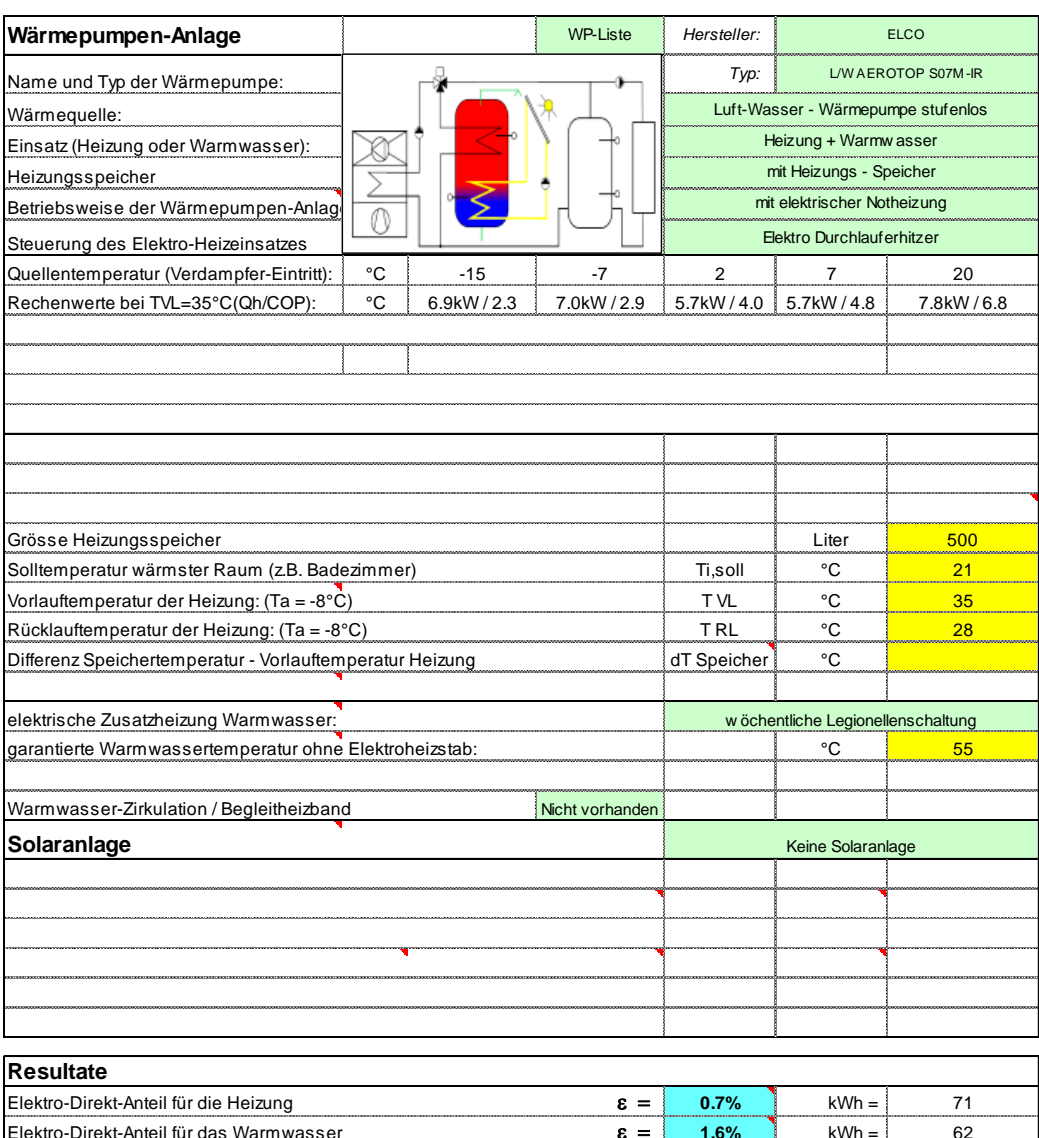

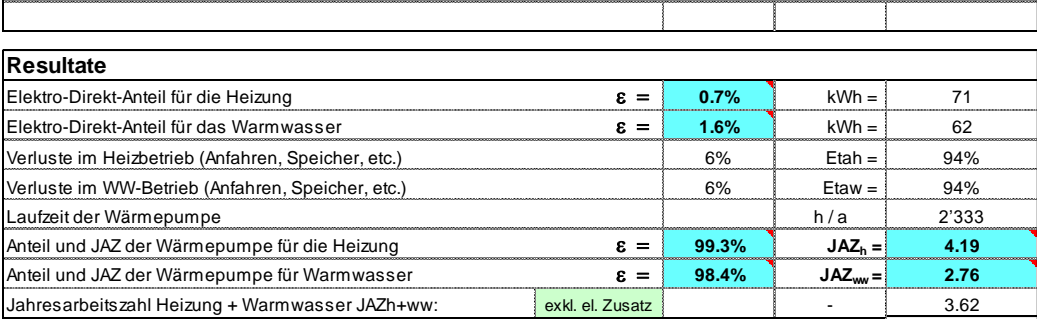
### **3.5.1 Direkte Eingabe der Wärmepumpendaten**

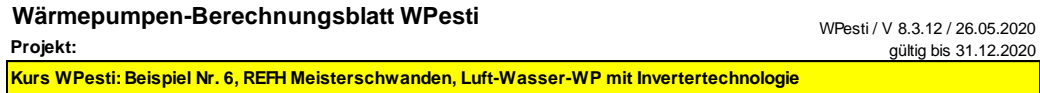

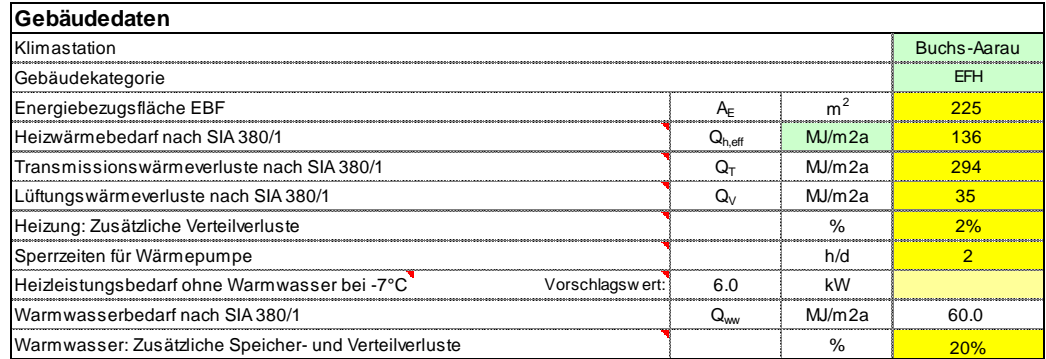

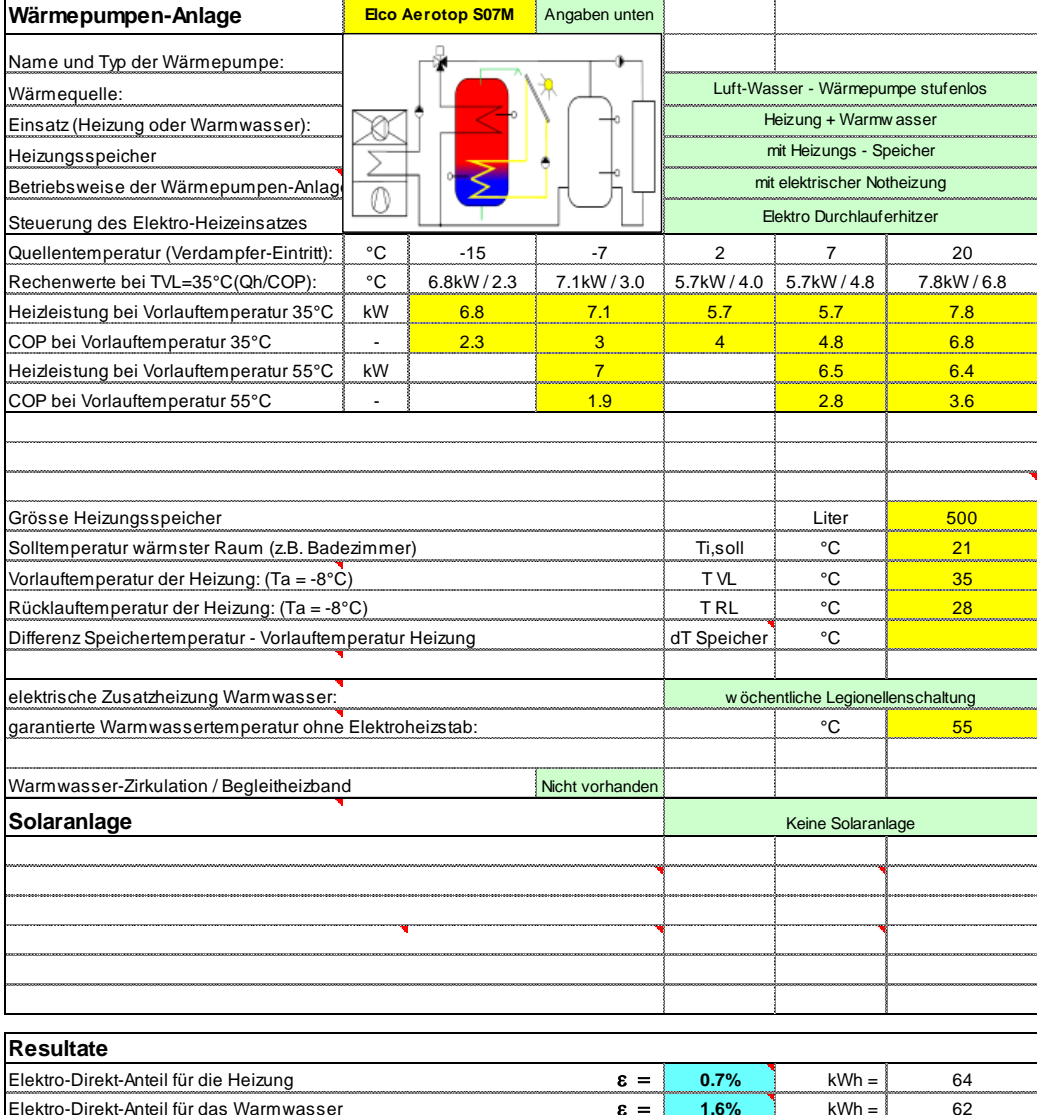

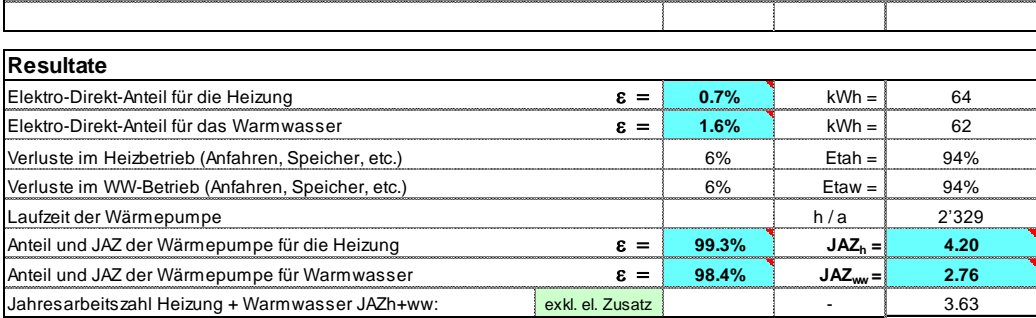

### **3.5.2 Resultat-Blatt**

#### **Berechnung Lastkurve**

Kurs WPesti: Beispiel Nr. 6, REFH Meisterschwanden, Luft-Wasser-WP mit Inve

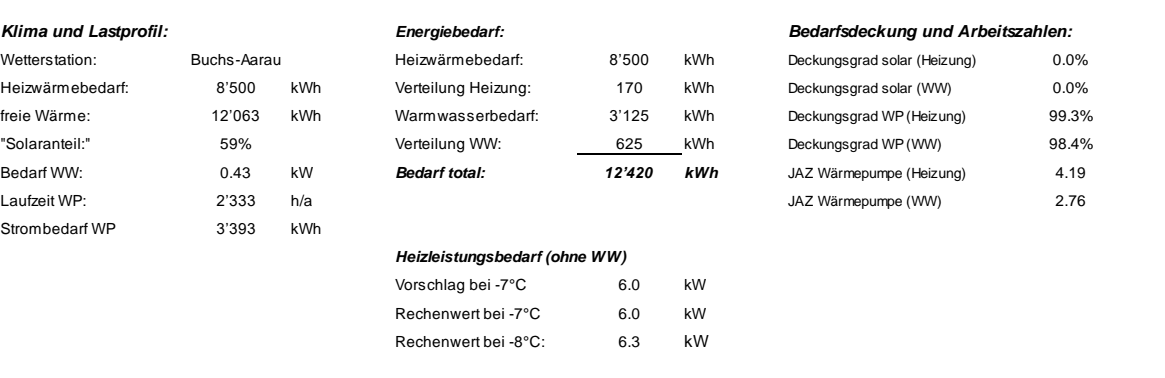

WPesti / V 8.3.12 / 26.05.2020 gültig bis 31.12.2020

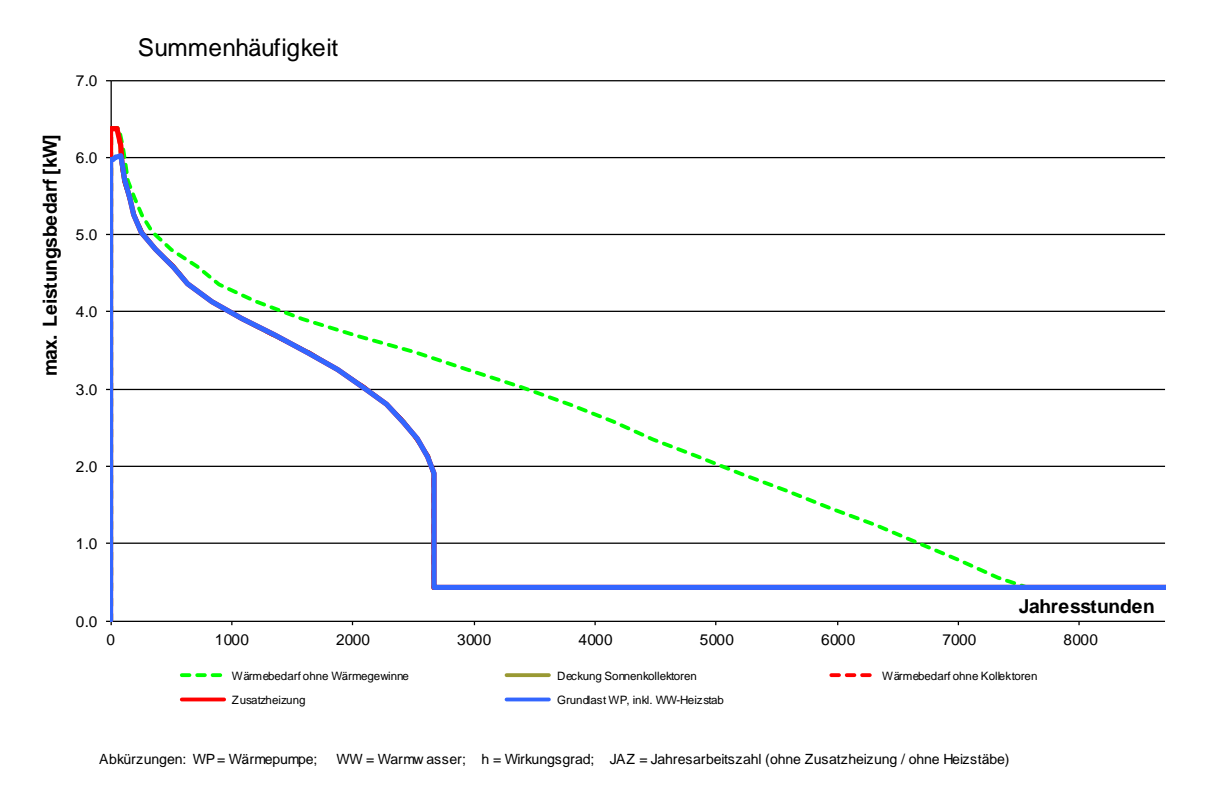

Abkürzungen:

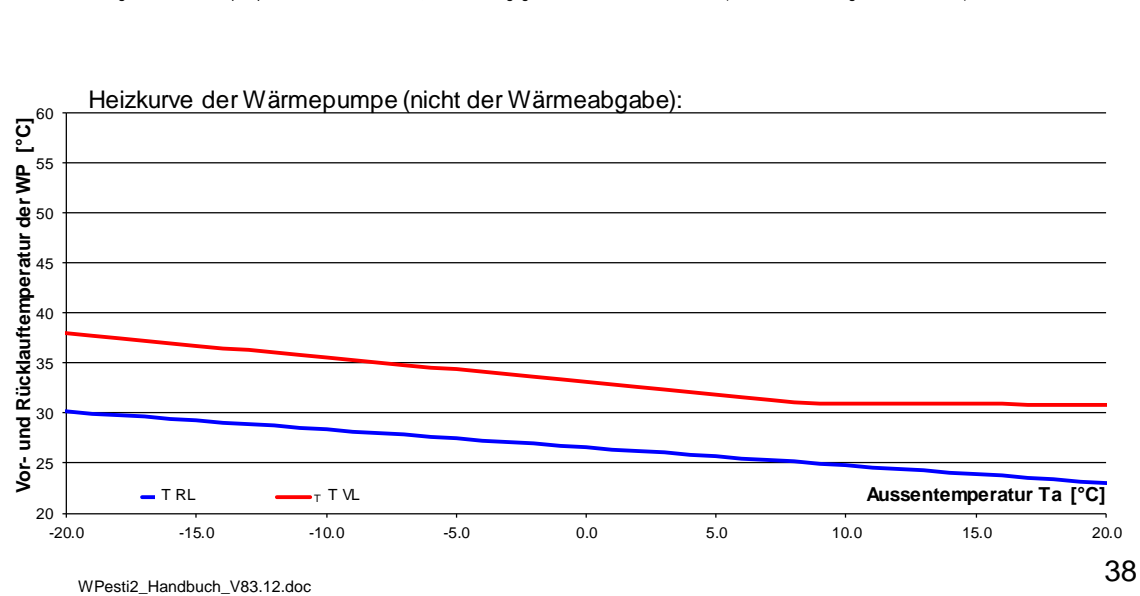

#### Heizkurve der Wärmepumpe (nicht der Wärmeabgabe):

### **3.6 Verwaltungsgebäude mit Grundwasser-Wärmepumpe**

### **3.6.1 Kenndaten Gebäude aus der Berechnung SIA 380/1**

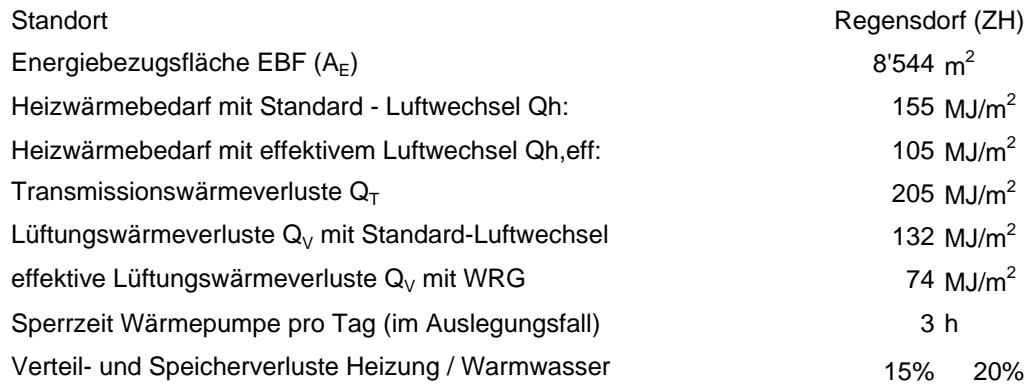

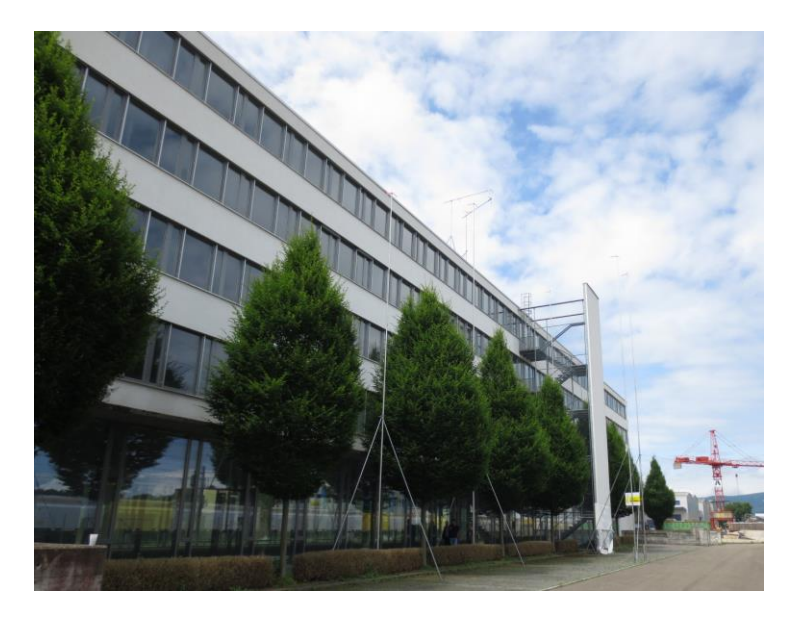

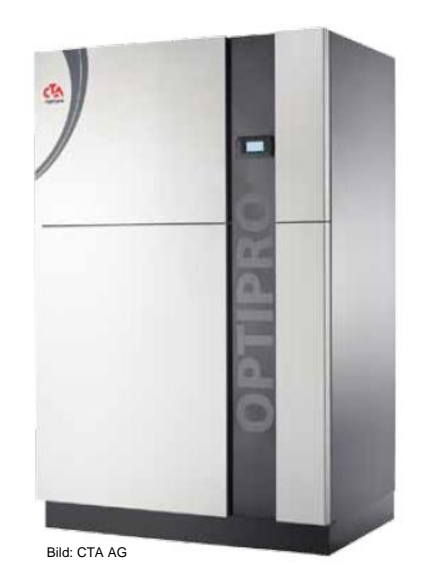

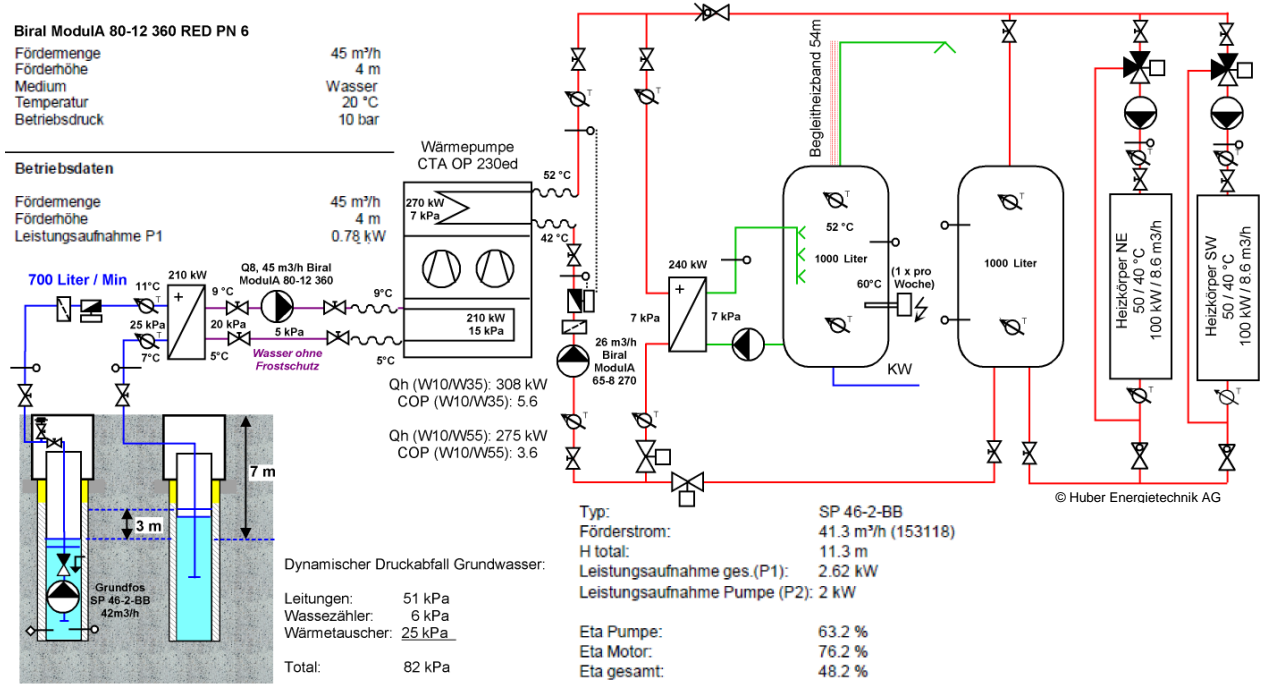

### **3.6.2 Direkte Eingabe der Wärmepumpendaten**

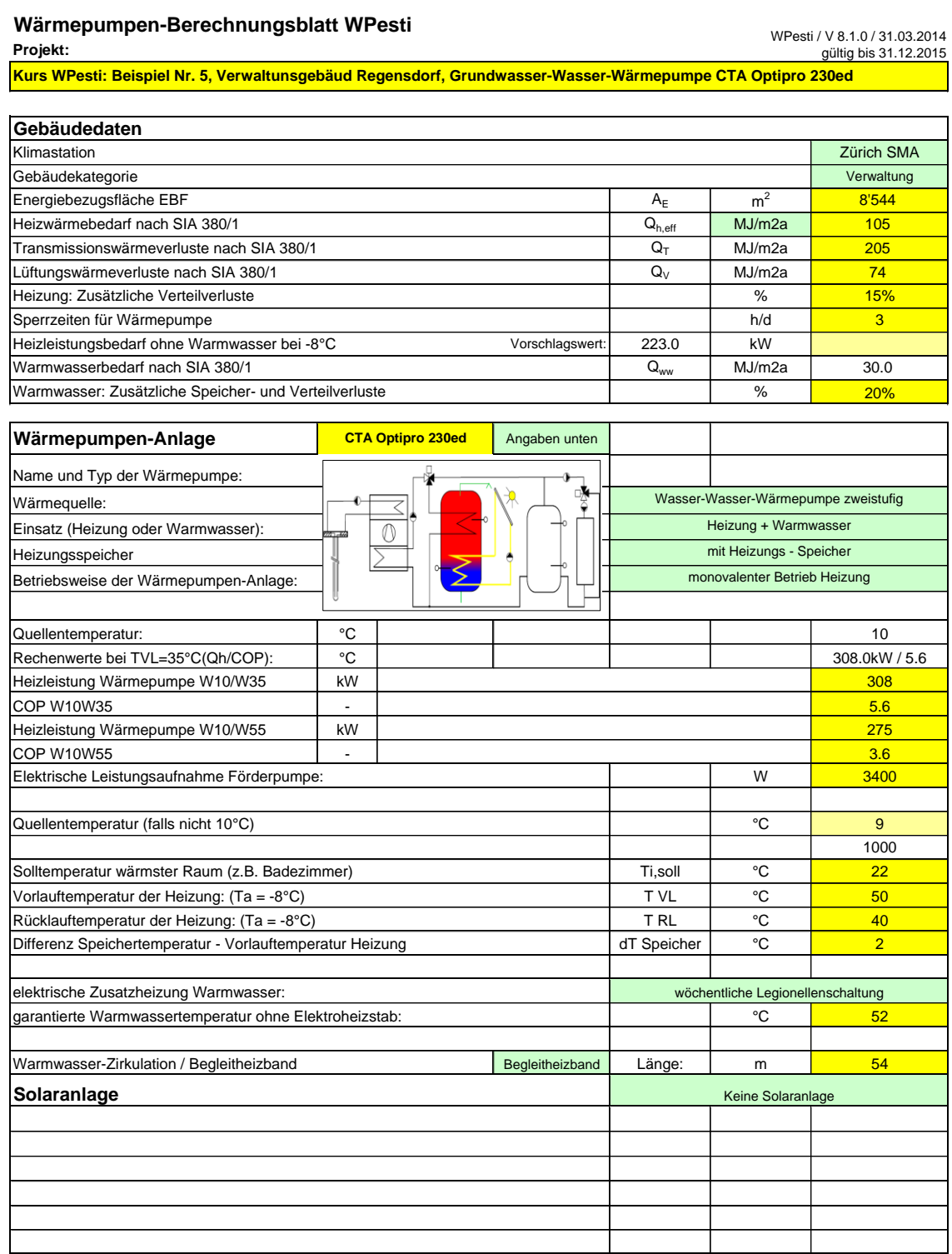

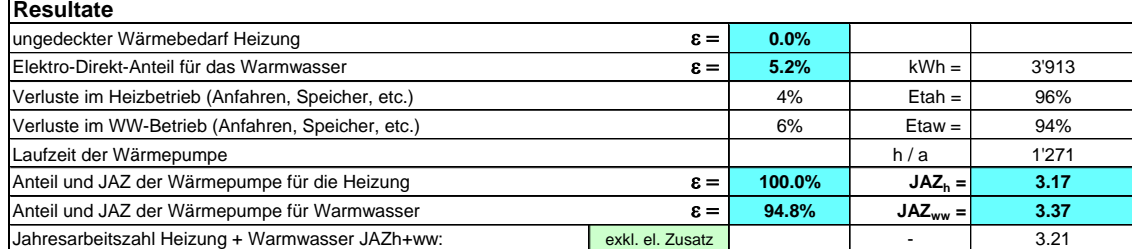

### **3.6.3 Eingabe der Wärmepumpendaten auf dem Blatt Spez**

#### **WP, individuelle Spezifikationen**

WPesti / V 8.16 / 05.01.2017 gültig bis 31.12.2017

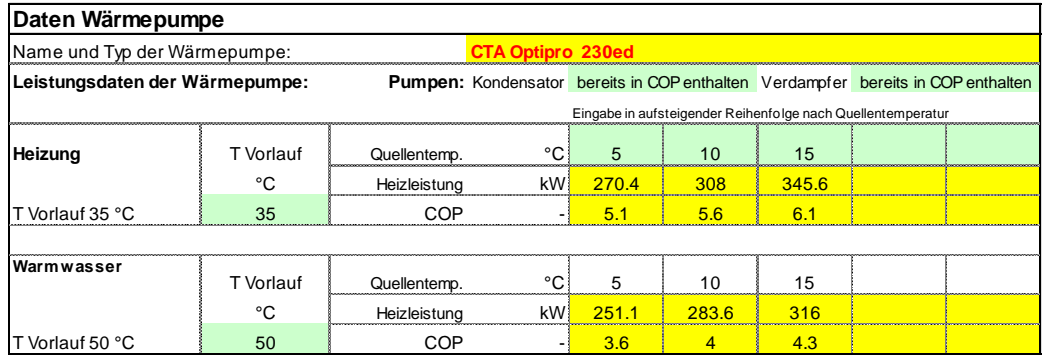

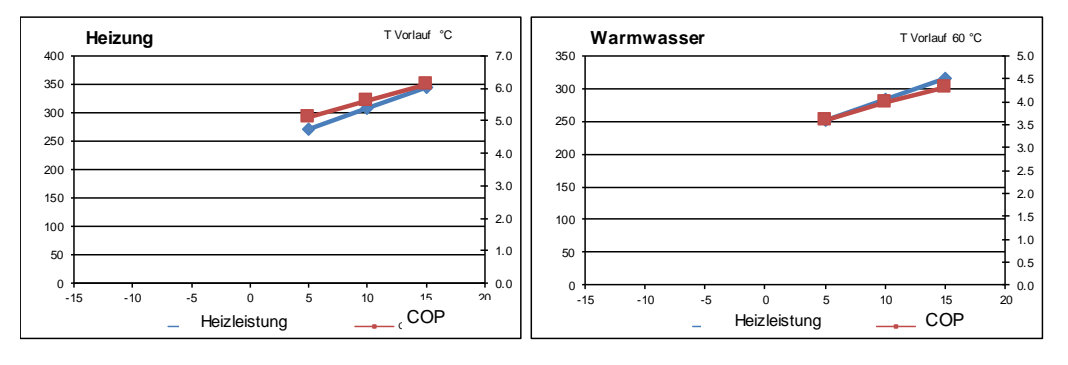

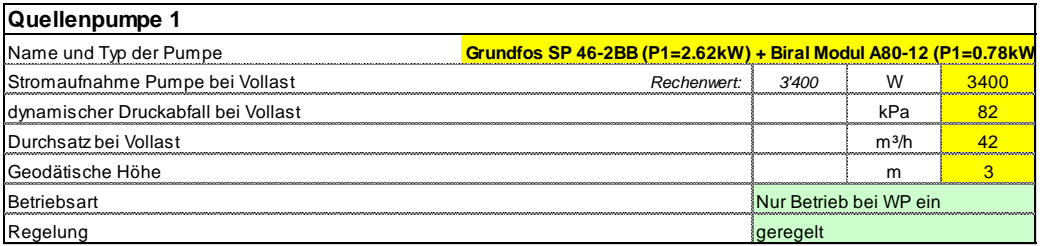

### *Grundwasserpumpe Grundfos SP46-2 als Quellenpumpe1:*

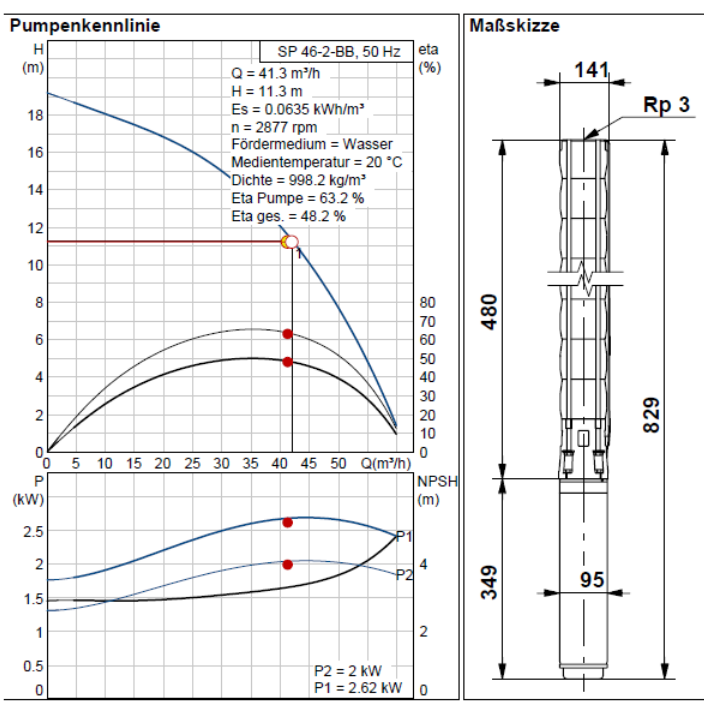

#### **Wärmepumpen-Berechnungsblatt WPesti**

**Projekt:**

WPesti / V 8.1.6 / 05.01.2017 gültig bis 31.12.2017

*Weitere Angaben auf Zusatzblatt 'Spez'* **Gebäudedaten** Kurs WPesti: Beispiel Nr.5, Verwaltunsgebäud Regensdorf, Grundwasser-Wasser-Wärmepumpe CTA Optipro 230ed, Blatt S

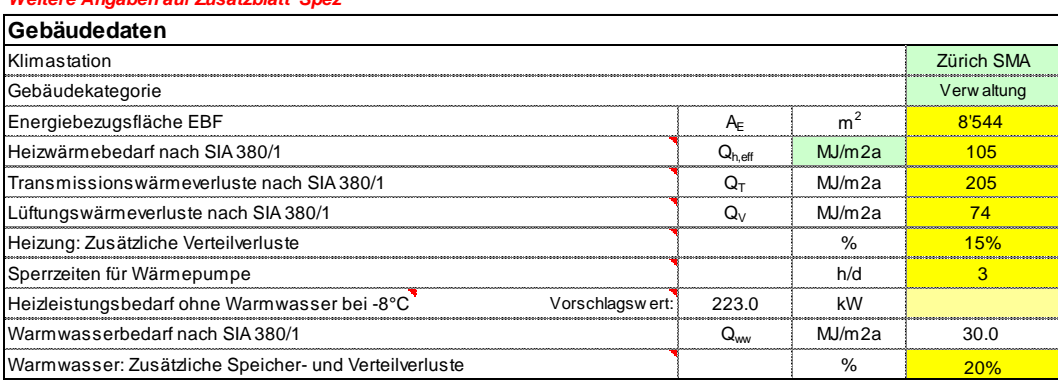

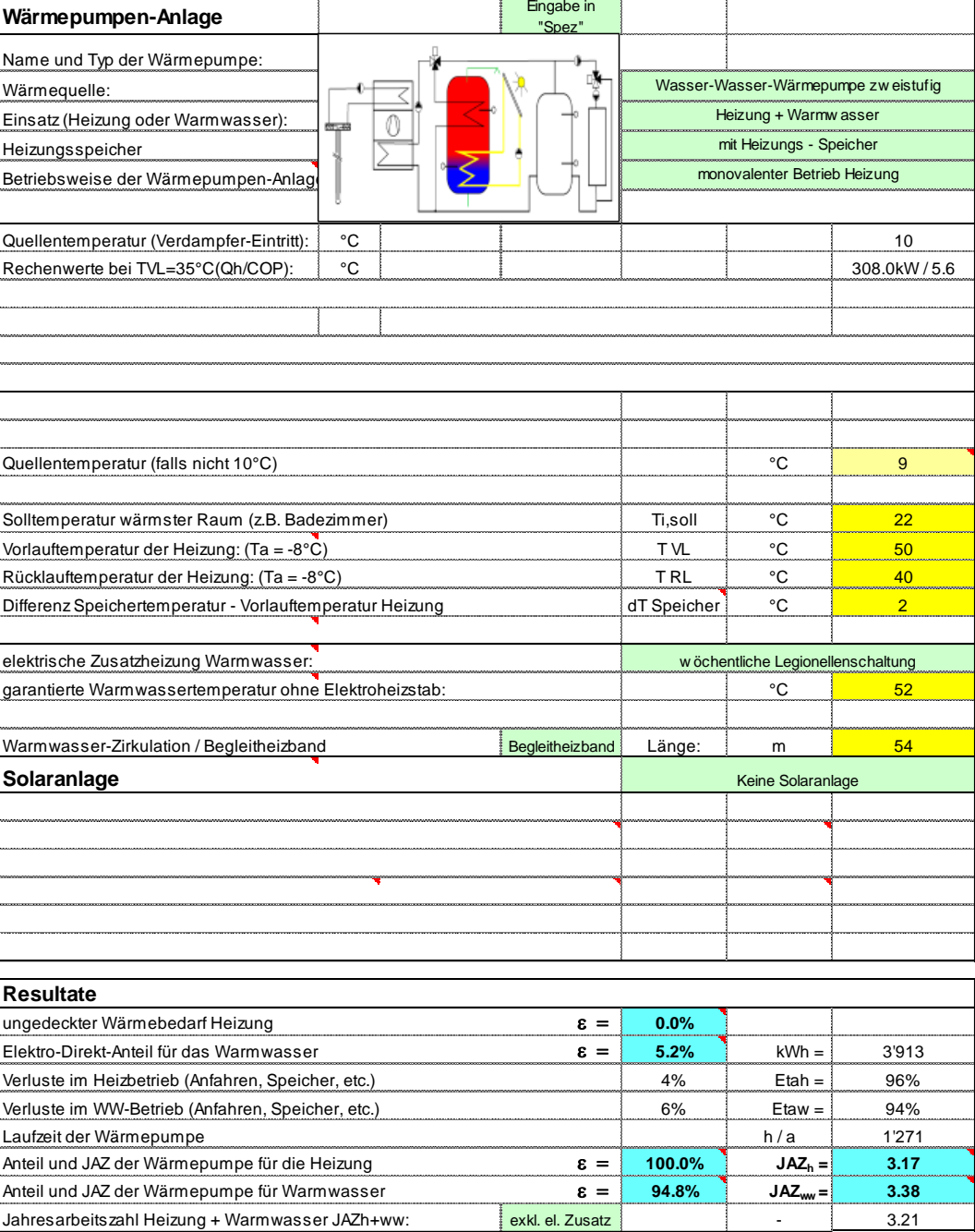

### **3.6.4 Resultat-Blatt**

#### **Berechnung Lastkurve**

*Kurs WPesti: Beispiel Nr.5, Verwaltunsgebäud Regensdorf, Grundwasser-Was* 

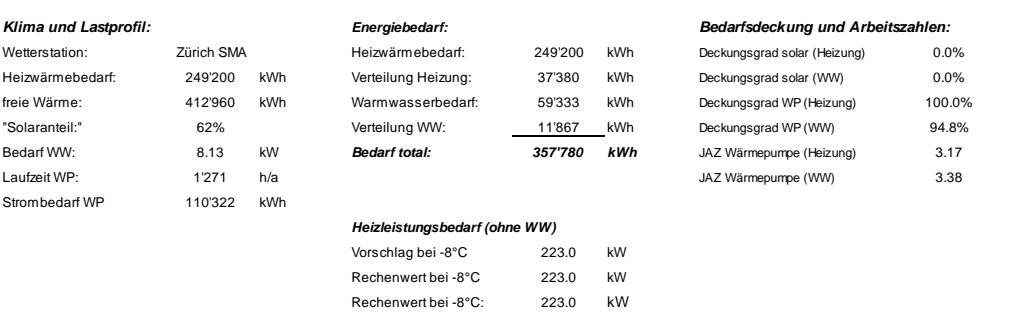

WPesti / V 8.1.6 / 05.01.2017 gültig bis 31.12.2017

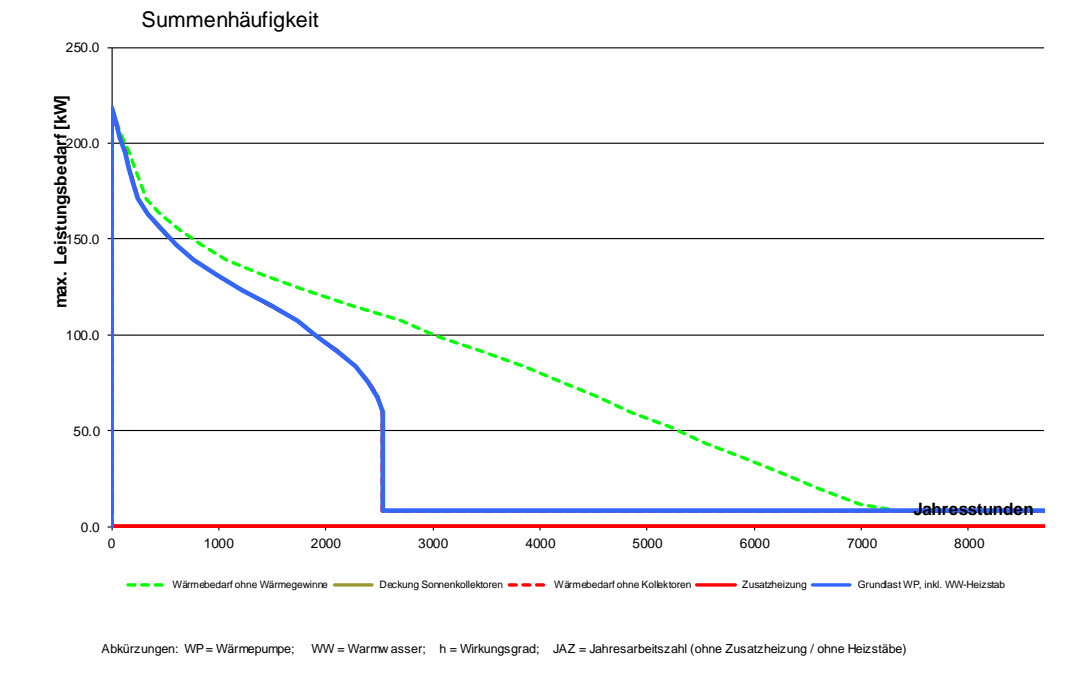

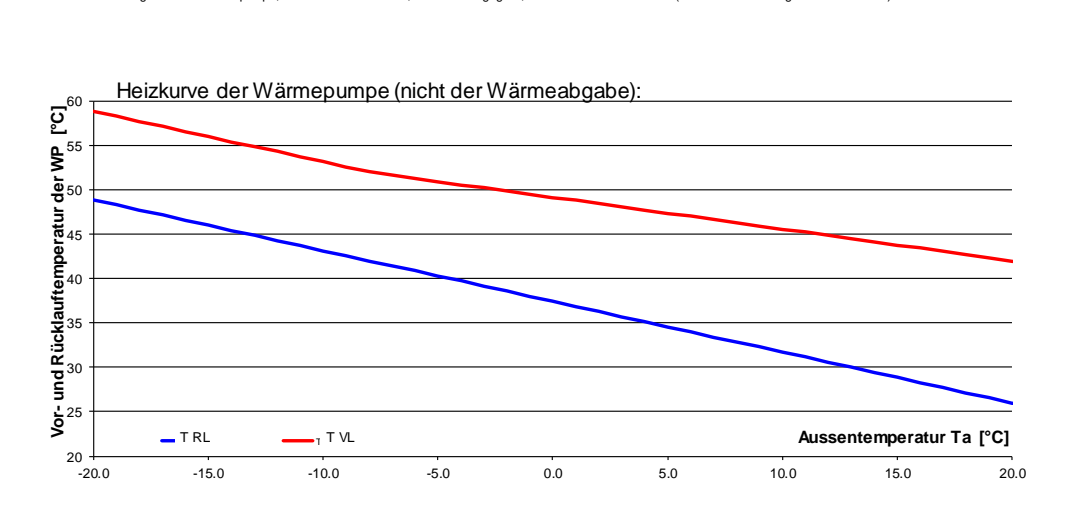

WPesti2\_Handbuch\_V83.12.doc 43

### **3.7 MFH mit dezentralen Brauchwasser-Wärmepumpen**

### **3.7.1 Kenndaten Gebäude aus der Berechnung SIA 380/1**

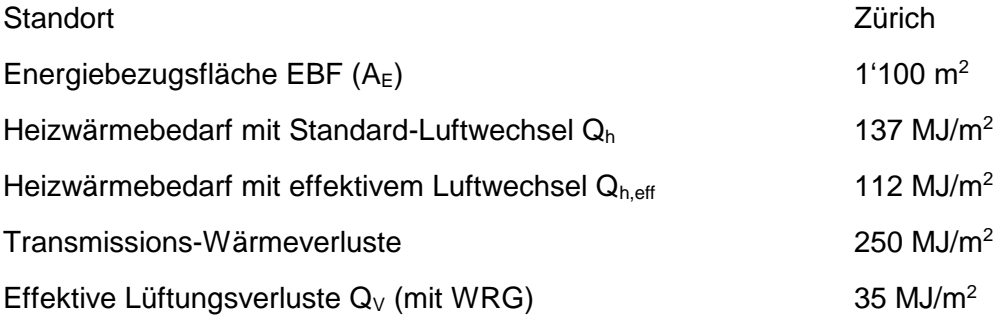

### **3.7.2 Technische Kenndaten Betrieb und Wärmepumpen**

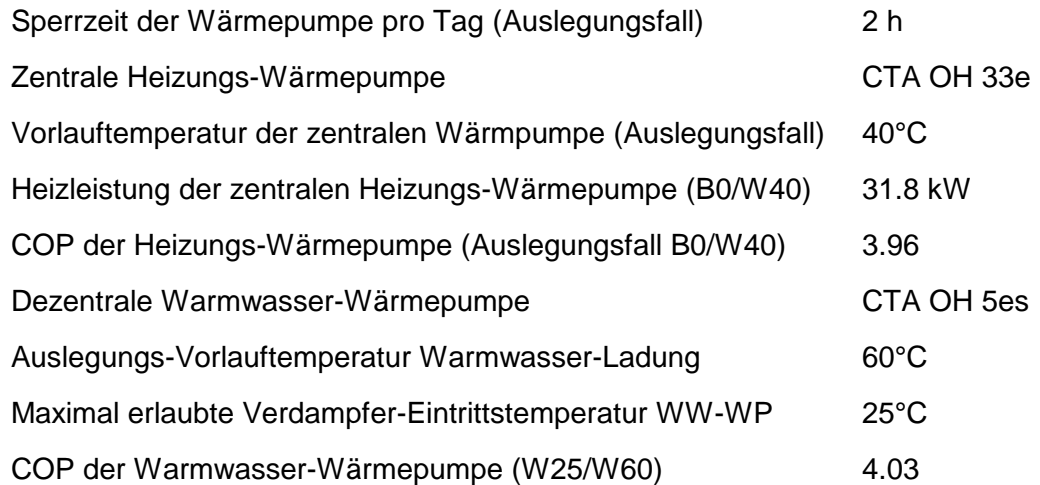

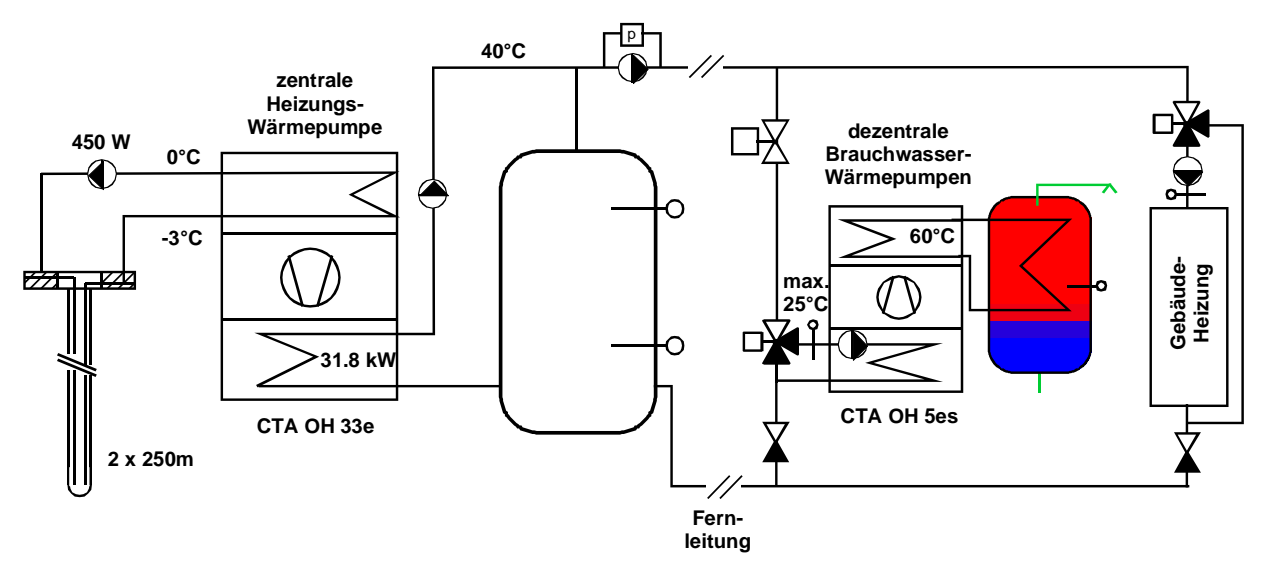

### *Bemerkungen:*

- Aufgrund der maximalen Verdampfer-Eintrittstemperaturen in die Brauchwasser-Wärmepumpen spielt es für die COP-Berechnung meist keiner Rolle, ob der Heizungs-Vorlauf oder –Rücklauf für die WW-WP verwendet wird.
- Die Rechenmodelle sind in Kapitel [5.6](#page-54-0) beschrieben.

### **3.7.3 Eingabe der Wärmepumpendaten auf den Blättern Spez und WP**

Bei einer zentralen Heizungs-Wärmepumpe mit dezentralen Warmwasser-Wärmepumpen muss das Blatt "Spez" für die Eingabe der Wärmepumpen-Kennwerte verwendet werden. Dabei ist die Auslegungs-Vorlauftemperatur für die Heizung und für das Warmwasser der geplanten Anlage einzugeben.

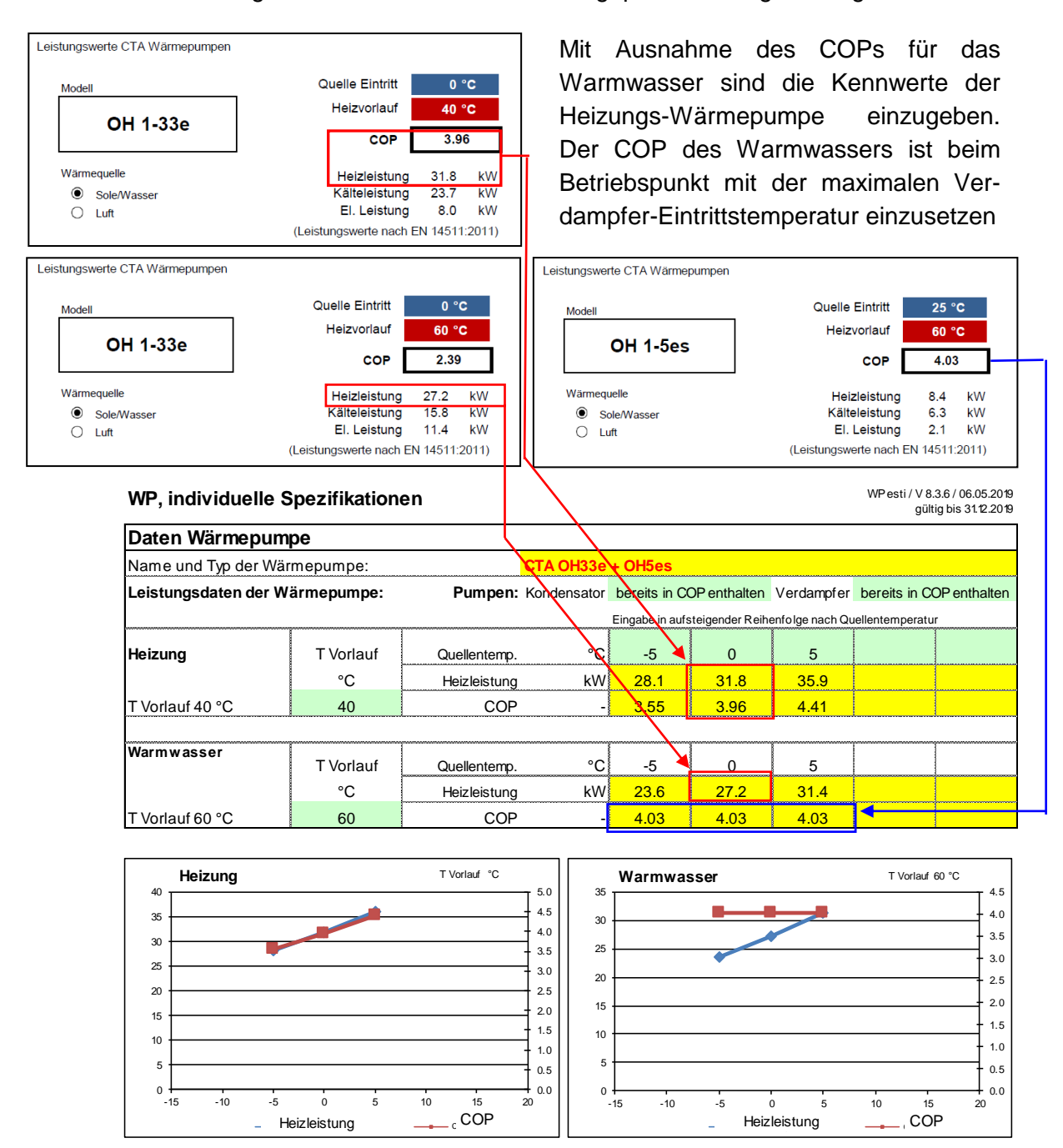

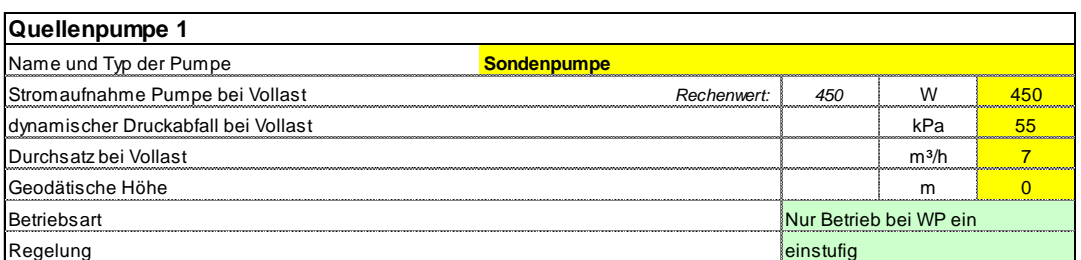

Heizleistung <sub>--</sub>COP

Heizleistung \_\_\_\_\_\_ COP

#### **Wärmepumpen-Berechnungsblatt WPesti**

**Projekt:**

WPesti / V 8.3.6 / 06.05.2019 gültig bis 31.12.2019

*Weitere Angaben auf Zusatzblatt 'Spez'* **Zentrale Erdsonden-WP CTA OH33e mit dezentraler Brauchwasser-Wärmepumpe CTA OH5es**

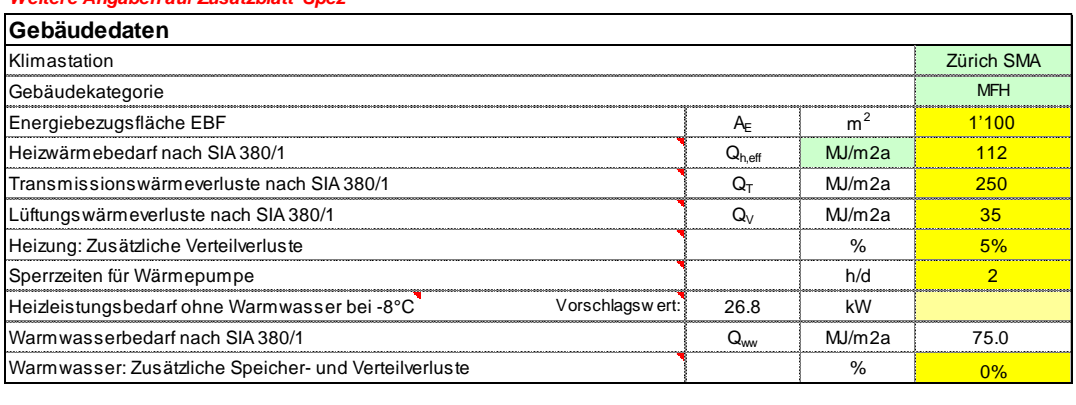

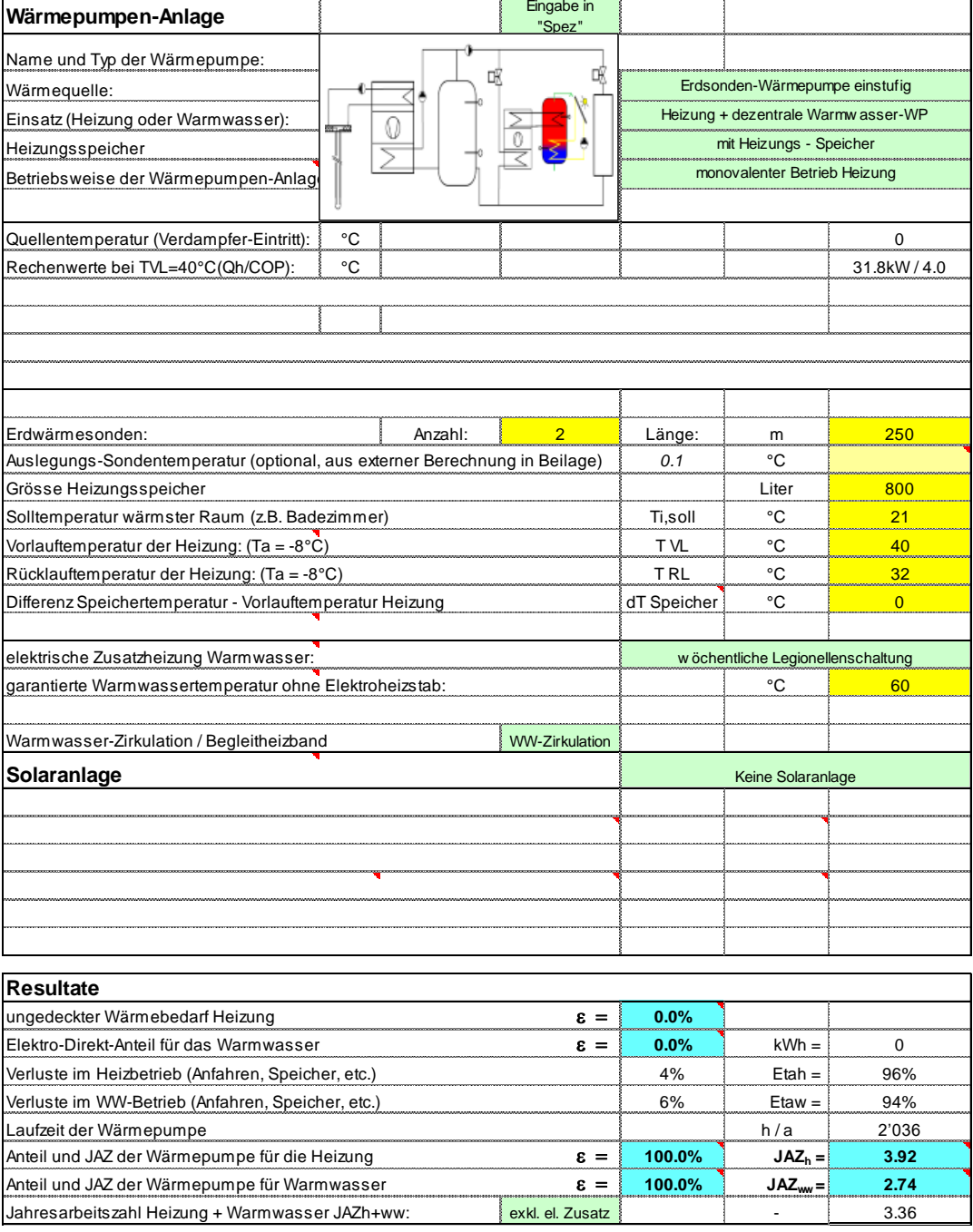

# **4 Nachweise mit WPesti**

### **4.1 Elektrische Notheizungen**

Als Notheizung wird eine Heizung bezeichnet, die die Leistung einer bestehenden Wärmeerzeugungsanlage wie einer Wärmepumpe, die nach dem Stand der Technik dimensioniert wurde, vervollständigen soll, wenn die Aussentemperatur tiefer ist als die Auslegetemperatur. In einigen Kantonen sind elektrische Zusatzheizungen nur als Notheizungen zulässig. Dies bedeutet, dass bis zur Auslegungs-Aussentemperatur gemäss Norm SIA 384.201 die Wärmepumpe ohne elektrische Zusatzheizung auskommen muss. Der Nachweis für eine ausreichende Dimensionierung kann mit dem Programm WPesti erbracht werden. Ist die Bedingungen bei der Auslegungs-Aussentemperatur nicht mehr eingehalten, so erscheint beim Resultate - Block auf dem Blatt "WP" die Bezeichnung "Elektro-Direkt-Anteil für die Heizung" auf einem rosa Balken. Dies bedeutet, dass die Wärmepumpe zu klein dimensioniert ist, um die Heizleistung bis zur Auslegungstemperatur ohne Notheizung erbringen zu können.

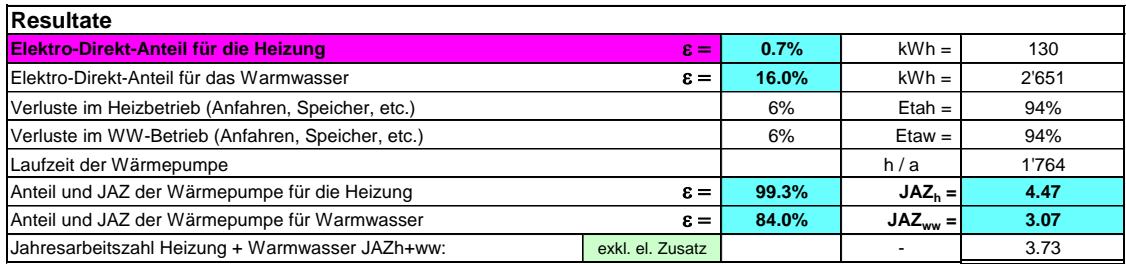

### **4.2 JAZ inkl. Elektro-Heizstäbe**

Um in den Genuss von Subventionen zu kommen, werden häufig Minimal-Anforderungen an die Arbeitszahl JAZ inkl. aller Elektro-Zusatzheizungen gestellt. Für diesen Nachweis kann die Jahresarbeitszahl Heizung + Warmwasser JAZh+ww auch unter Berücksichtigung aller Elektro-Heizstäbe für Heizung und Warmwasser dargestellt werden. Dazu muss auf dem grünen Feld E60 "inkl. el. Zusatz" angewählt werden. Die genauen Rechenformeln dazu sind in Kapitel [5.8.1](#page-56-0) zu finden:

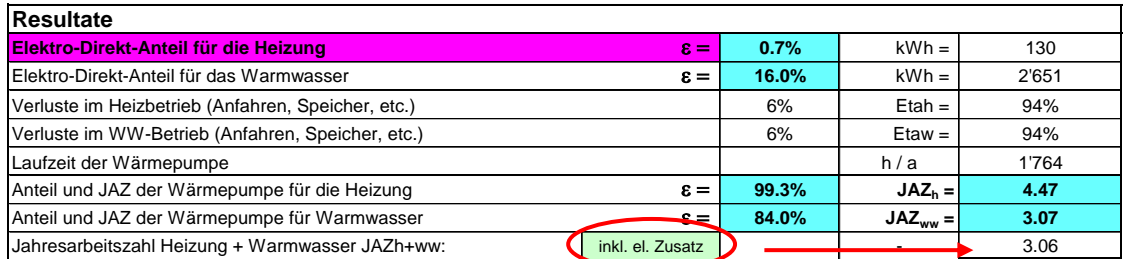

# **5 Modellbeschrieb**

### **5.1 Wärmepumpensysteme**

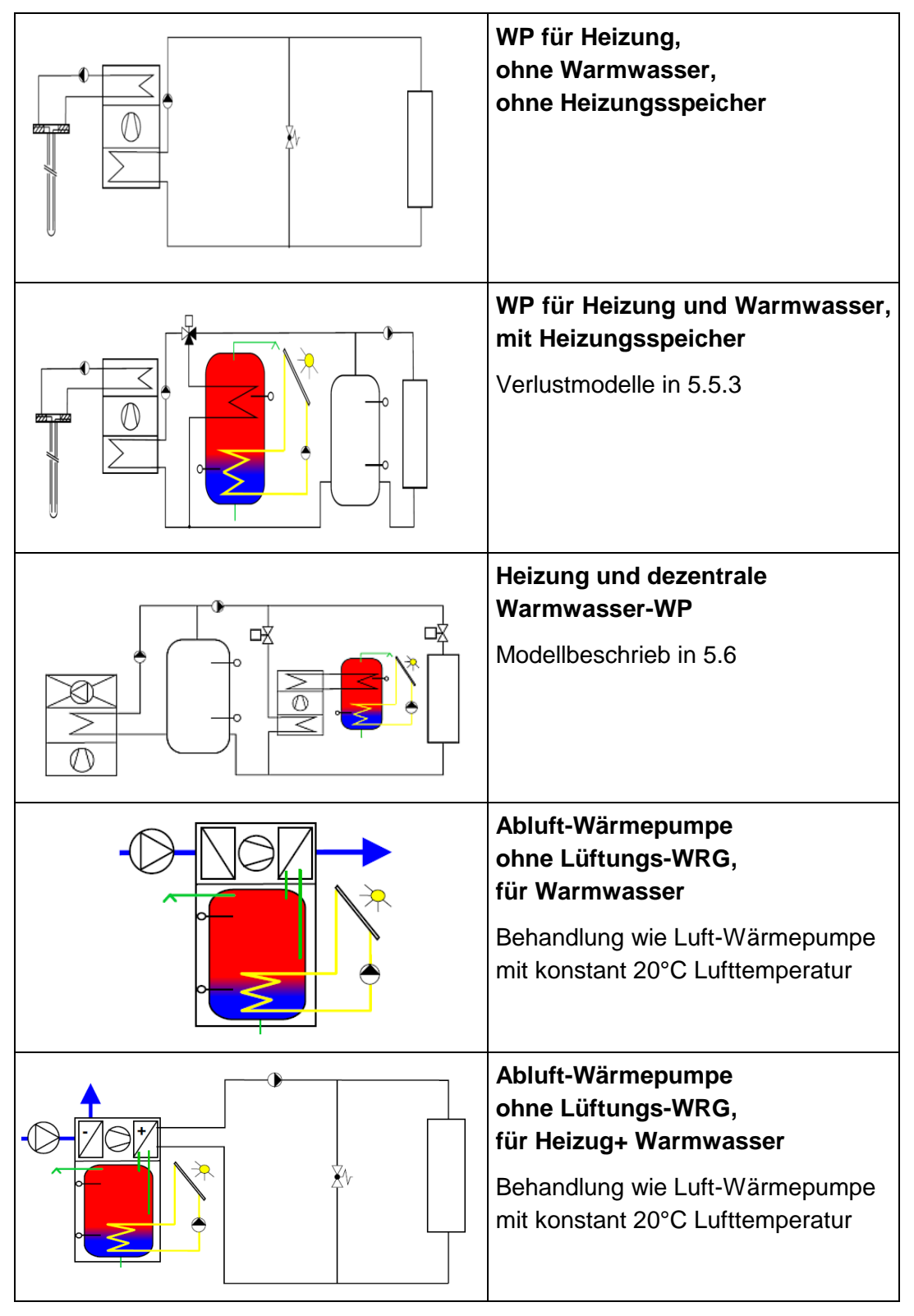

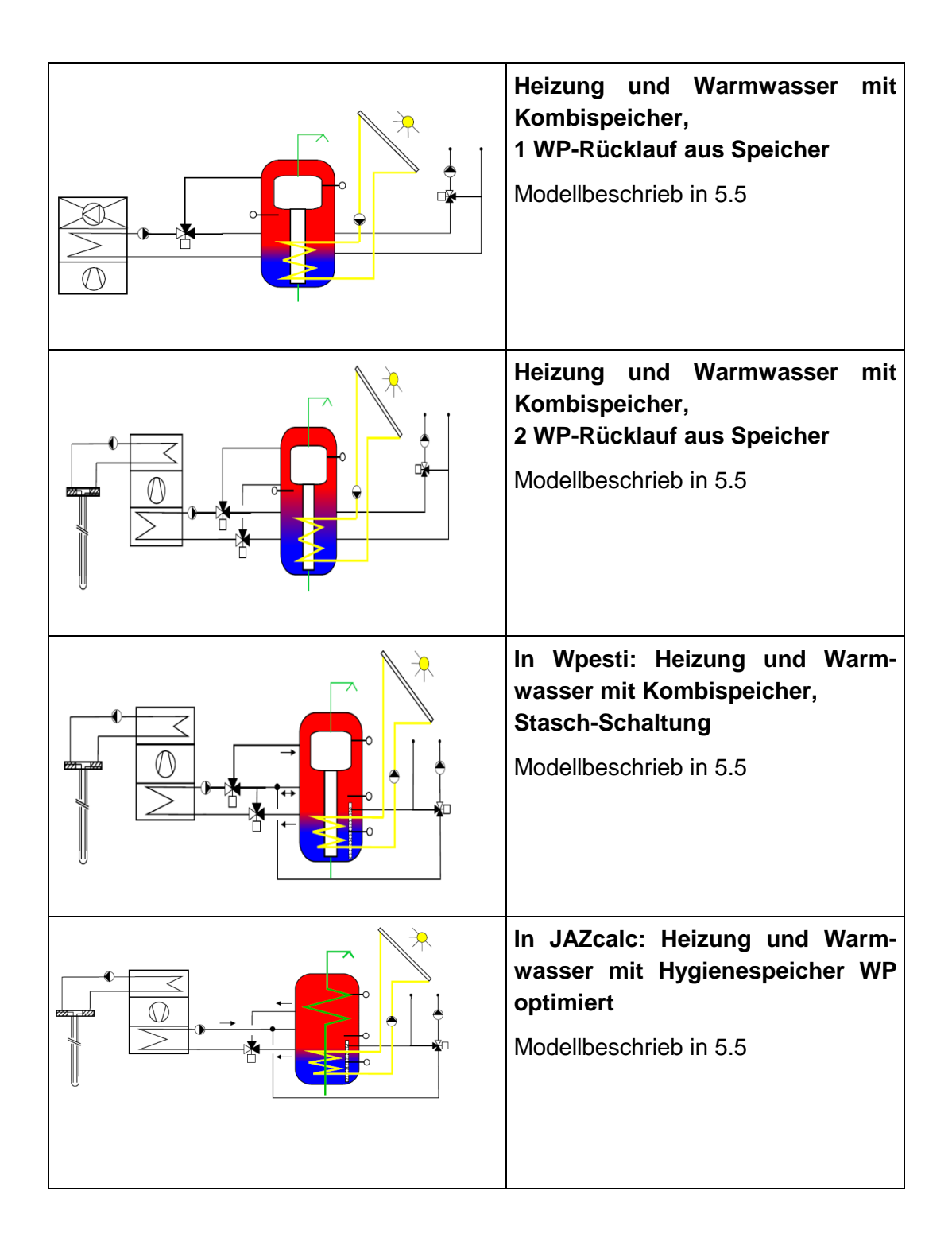

### **5.2 Heizwärmeleistung und Heizwärmebedarf**

### **5.2.1 Bin-Methode gemäss SIA 384/3 Entwurf 25.10.11**

Die Bin-Methode geht von einem bekannten Heizwärmebedarf eines Gebäudes aus. Der Heizwärmebedarf wird aufgeteilt auf die für die jeweilige Meteostation vorkommenden Stundenwerte der Aussentemperaturen. Dabei wird zugrunde gelegt, dass die Transmissions- und Lüftungswärmeverluste linear mit der Temperaturdifferenz von Aussen- zu Raumtemperatur ansteigen.

Für jeden Temperatur-Bin wird sodann ein durchschnittlicher Wirkungsgrad oder COP ermittelt. Mit der Aufteilung des Heizwärmebedarfs auf die einzelnen Temperatur-Bins ist damit auch der Gewichtungsfaktor für die unterschiedlichen COPs gegeben, so dass daraus ein mittlerer COP und eine mittlere Arbeitszahl errechnet werden kann. Eine detaillierte Beschreibung der Bin-Methode ist im Anhang unter [8.1](#page-69-0) zu finden.

### **5.2.2 Heizwärmeleistung**

Die Heizwärmeleistung ist die Gesamtwärmeverlustleistung des Gebäudes. Für die Berechnungen wird folgender Verlauf der Heizwärmeleistung angenommen (cf. [Abb. 5-1\)](#page-49-0):

- Wenn die Aussentemperatur gleich oder grösser als die Raumtemperatur ist, ist die Heizwärmeleistung Null (0).
- Bei Norm-Aussentemperatur erreicht die Heizwärmeleistung ihr Maximum. Bei tieferen Aussentemperaturen als der Norm-Aussentemperatur bleibt sie konstant.
- Zwischen Raumtemperatur und Norm-Aussentemperatur nimmt die Heizwärmeleistung linear zu.

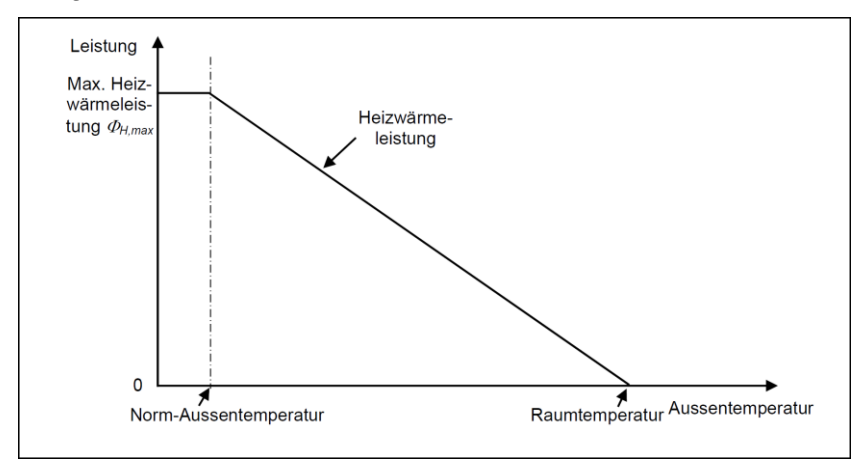

<span id="page-49-0"></span>*Abb. 5-1: Verlauf der Heizleistung in Abhängigkeit der Aussentemperatur*

Die Berechnung der Heizwärmeleistung aus den totalen Wärmeverlusten (Transmissions- und Lüftungsverluste) und den gewichteten Temperaturdifferenzen Innen-Aussen wird im Anhang unter [8.2](#page-69-1) erläutert.

### **5.3 Vorlauftemperaturen der Wärmepumpen**

### **5.3.1 Vorlauftemperaturen bei Luft-Wasser-Wärmepumpen**

In WPesti ist eine aussentemperaturabhängigen Rücklauftemperatur - Regelung für die Wärmepumpe hinterlegt. Die Rücklauftemperatur der Wärmepumpe wird bei der Auslegungs-Aussentemperatur (im Beispiel in [Abb. 5-2](#page-50-0) bei Ta = -8°C) auf den eingegebenen Auslegungs-Wert gesetzt (im vorliegenden Beispiel auf 28°C). Bei einer Aussentemperatur von 20°C wird die Rücklauftemperatur 2°C höher gesetzt als die Raumtemperatur Ti auf dem Eingabeblatt (die im Beispiel in [Abb. 5-2](#page-50-0) bei 21°C liegt, womit die Rücklauftemperatur bei Ta = 20°C bei 23°C liegt). Diese beiden Punkte ergeben die Gerade für die Heizkurve der Rücklauftemperatur.

Die Vorlauftemperatur im Auslegungsfall wird aus dem Eingabeblatt (TVL) übernommen. (im Beispiel [Abb. 5-2](#page-50-0) 35°C). Für alle übrigen Aussentemperaturen wird, ausgehend von der aktuellen Heizleistung in diesem Bin gemäss Kapitel [5.10.4](#page-61-0) die Temperaturspreizung zwischen Vor- und Rücklauf der Wärmepumpe ermittelt und diese zur Rücklauftemperatur addiert. Dabei wird davon ausgegangen, dass die Temperaturspreizung zwischen Vor- und Rücklauf im Auslegungsfall auch der aktuellen Heizleistung der Wärmepumpe im Auslegungsfall entspricht.

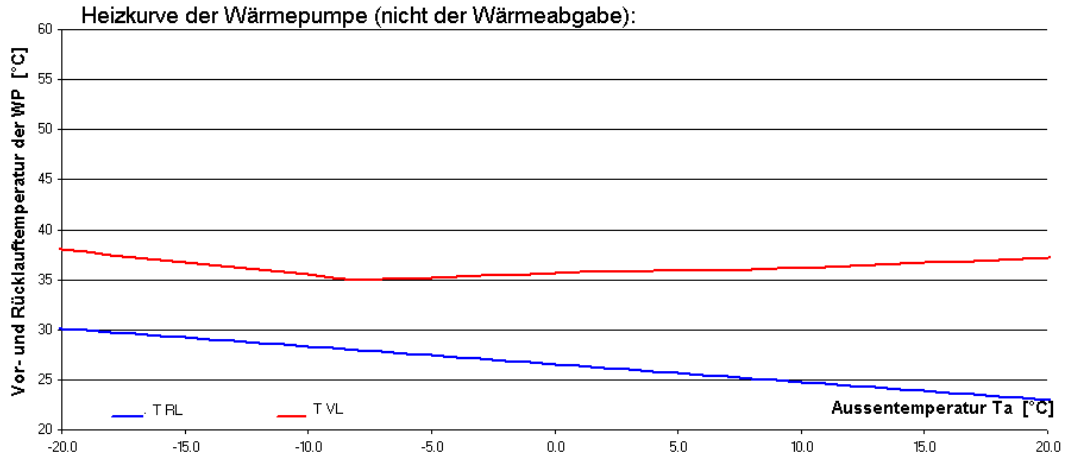

<span id="page-50-0"></span>*Abb. 5-2: Vor- und Rücklauf-Temperaturen in WPesti*

Eine allfällige Temperaturdifferenz zwischen Speicher und Vorlauftemperatur der Wärmeabgabe gemäss Eingabeblatt erhöht die Heizkurven der Wärmepumpe bei allen Bins um diesen Eingabewert (Parallelschiebung).

Bei der Wahl eines Kombispeichers wird die Vorlauftemperatur gemäss Kapitel [5.5.2](#page-52-1) zusätzlich erhöht.

### **5.3.2 Vorlauftemperaturen bei Sole-Wasser-Wärmepumpen**

Die Heizkurven der Sole-Wasser-Wärmepumpen werden analog zu den Luft-Wasser-Wärmepumpen berechnet, wobei die Heizleistung unabhängig von der Aussentemperatur Ta als konstant angenommen wird.

### **5.4 Warmwasser**

#### **5.4.1 Leistungsbedarf Warmwasser**

Der Warmwasserbedarf wird nach der Norm SIA 380/1 berechnet. Der dazu nötige, zusätzliche Leistungsbedarf berechnet sich aus

$$
\dot{Q}_{ww} = \frac{Q_{ww} \cdot EBF \cdot \eta_{Ven} \cdot 1000kJ/MJ}{8760h \cdot 3600s/h} \quad [kW]
$$

Diese Gleichung basiert auf einer Tagesbilanzüberlegung. Am "imaginären" Dimensionierungstag für die Raumheizung gemäss Norm SIA 384.201 (d.h. während 24 Stunden nur Transmissions- und Lüftungswärmeverluste, aber weder interne noch solare Gewinne) findet "nur" ein durchschnittlicher Warmwasserbezug statt. Dieser durchschnittliche Bezug  $(Q_{ww})$  wird aufgrund des Warmwasserbedarfs gemäss Standardnutzung von SIA 380/1 [in MJ/m<sup>2</sup>] bestimmt (cf. Kapitel [8.3\)](#page-76-0). Für den so bestimmten Leistungszuschlag ist es nicht relevant, ob das Warmwasser permanent miterzeugt oder durch kurzzeitiges Umschalten von Heizung auf Wassererwärmung erzeugt wird. Die Tagesbilanz bleibt dieselbe.

### **5.4.2 Leistungsbedarf Warmwasser**

SIA 380/1 berücksichtigt keine Speicher- und Verteilverluste für Qww.. Die Speicherverluste (Entropie-Verluste im Tauscher, Wärmeverluste im Speicher) werden summarisch in [Gl. 5.20](#page-58-0) berücksichtigt, die Verteilverluste vernachlässigt.

$$
\eta_{\text{vert}} = 1 \tag{S. 5.2}
$$

#### **5.4.3 Begleitheizbänder und Warmwasser-Zirkulation**

Die Verluste für die Warmwasser-Zirkulation werden in WPesti nicht automatisch berücksichtigt und müssen bei den Gebäudedaten eingetragen werden.

Begleitheizbänder werden als zusätzlicher Strombedarf wie folgt berechnet:

$$
Q_{HB} = 5W/m \cdot Länge \cdot 7000h/a \cdot \frac{1kW}{1000W}
$$
 [kWh] Gl. 5.3

Der daraus resultierende Stromanteil für die Warmwasser-Aufbereitung berechnet sich daraus mit

$$
Q_{HB} = \frac{Q_{HB}}{\frac{Q_{ww} \cdot EBF}{3.6MJ/kWh} + Q_{HB}}
$$
 Gl. 5.4

#### **5.4.4 Legionellenschaltungen**

Bei der Wahl einer täglichen Legionellenschaltung wird die Brauchwasser-Solltemperatur mit dem Zusatzheizstab auf 60°C gesetzt. Bei einer wöchentlichen Legionellenschaltung wird die mittlere Brauchwasser-Solltemperatur wöchentlich einmal auf 60°C gesetzt.

### <span id="page-52-0"></span>**5.5 Heizungs-Speichermodelle**

### **5.5.1 Grundsätzliche Überlegungen**

Heizungsspeicher werden bei Wärmepumpen-Anlagen sehr häufig und aus unterschiedlichen Gründen eingesetzt. Bei Luft-Wasser-Wärmepumpenanlagen in Kombination mit dem Thermostatventileinsatz sind sie teilweise wegen der Abtauung zwingend erforderlich. Kombispeicher werden zur solaren Heizungsunterstützung gerne eingesetzt. In den meisten Fällen ist der Einsatz von Heizungsspeichern aber eine einfache Möglichkeit, sich nicht um die hydraulische Einstellung einer Anlage kümmern zu müssen. Die oft gehörten Argumente von weniger taktenden Anlagen und längeren Anlagenlaufzeiten wurden zwischenzeitlich in der FAWA-Studie des BFE [\[8\]](#page-68-0) an einer grossen Anzahl von gebauten Anlagen widerlegt. Heizungsspeicher führen aber generell zu grösseren Verlusten von Wärmepumpen-Anlagen und damit zu einer Verschlechterung der Jahresarbeitszahl. Diese Effekte sind bei den aktuellen Prüfstands-Normen [\[1\]](#page-68-1) für Wärmepumpen nicht berücksichtigt, da Prüfstände die erzeugte Wärmemenge immer zu 100% direkt abnehmen und den Verbrauchern zuschreiben. Eine mindestens grobe Abschätzung dieser Effekte scheint somit zwingend erforderlich. In Ermangelung von Modellen und Normen zu dieser Thematik wurden in WPesti eigene Modelle entwickelt und integriert. Eine wissenschaftliche Hinterfragung der Modelle wird ausdrücklich begrüsst.

#### <span id="page-52-1"></span>**5.5.2 Kombispeicher**

Kombispeicher sind Heizungsspeicher mit integriertem Warmwasser-Speicher. Die Brauchwasser-Erwärmung erfolgt indirekt über das Heizungswasser, das dann im Kombispeicher das Brauchwarmwasser erwärmt. Bei einer schlechten Lösung wird dabei nicht nur das Brauchwarmwasser, sondern auch der Heizungsspeicher mehrheitlich auf die Brauchwasser-Temperatur erwärmt, wodurch die Wärmepumpe bei der Erwärmung des Heizungswassers auf einem zu hohen Temperaturniveau arbeitet und eine schlechte Arbeitszahl resultiert:

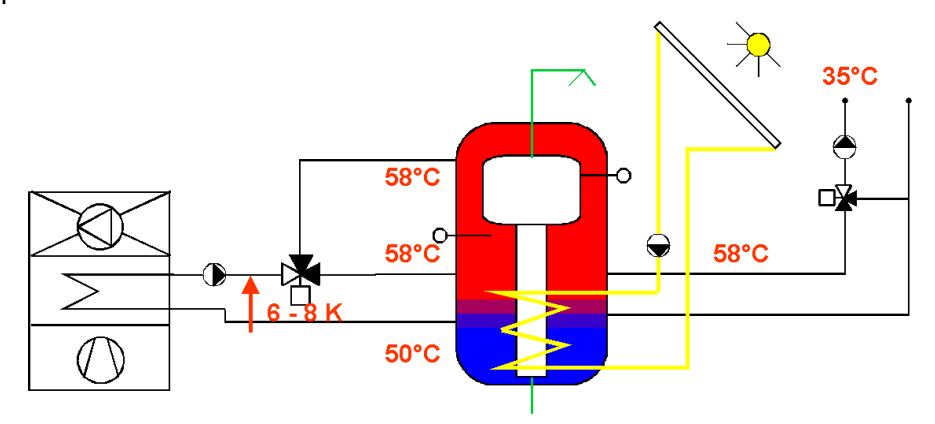

*Abb. 5-3: Temperaturen bei der Warmwasserladung in einem Kombispeicher mit 1 Wärmepumpen-Rücklauf aus dem Speicher*

WPesti berücksichtigt diesen Effekt durch ein Erhöhung der mittleren Kondensationstemperatur in der Wärmepumpe. Dieser Kombispeicher-Zuschlag  $T_{Komb}$ wurde wie folgt festgesetzt:

$$
T_{komb} = (T_{ww} - T_{VL}) \cdot f_{komb} \quad [K]
$$

Der Kombispeicher-Zuschlagsfaktor f<sub>Komb</sub> ist von der Art des Kombispeichers abhängig:

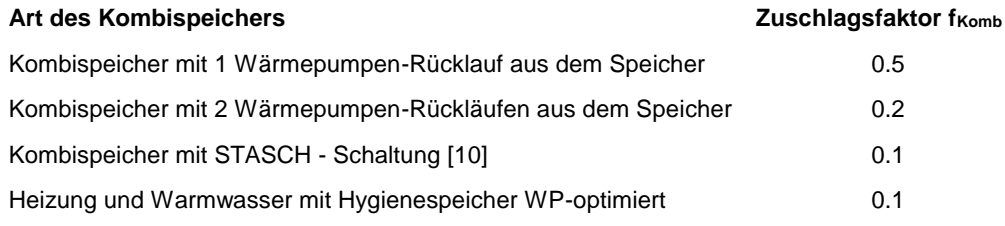

#### <span id="page-53-0"></span>**5.5.3 Heizungs-Speicherverluste**

Der in [5.5.2](#page-52-1) beschriebene Effekt ist nicht die einzige Ursache für eine Verschlechterung der Arbeitszahl. Ein Speicher verursacht auch thermische Verluste an der Oberfläche und den Anschlüssen und es gibt eine ständige Abkühlung (Wärmeleitung) vom warmen Teil des Speichers (oben) und dem kalten Teil des Speichers (unten) an den Speicherwänden und an der Schichtgrenze des Wassers im Speicher. Je grösser der Speicher und je höher die Speichertemperatur, um so grösser ist dieser Verlust. Diese Effekte werden gemäss Kapitel [5.6](#page-54-0) berücksichtigt:

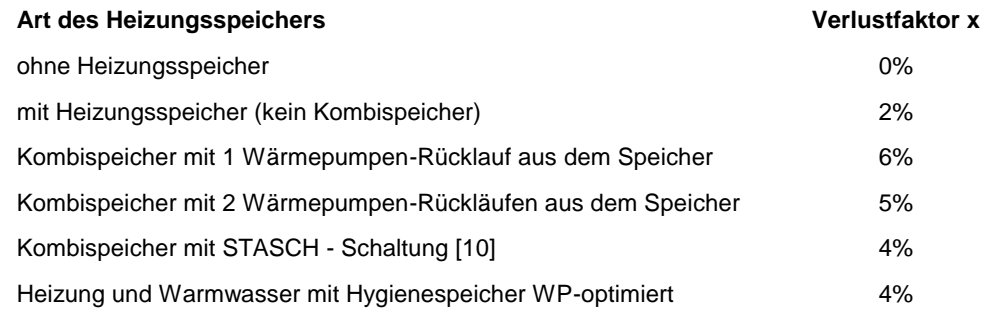

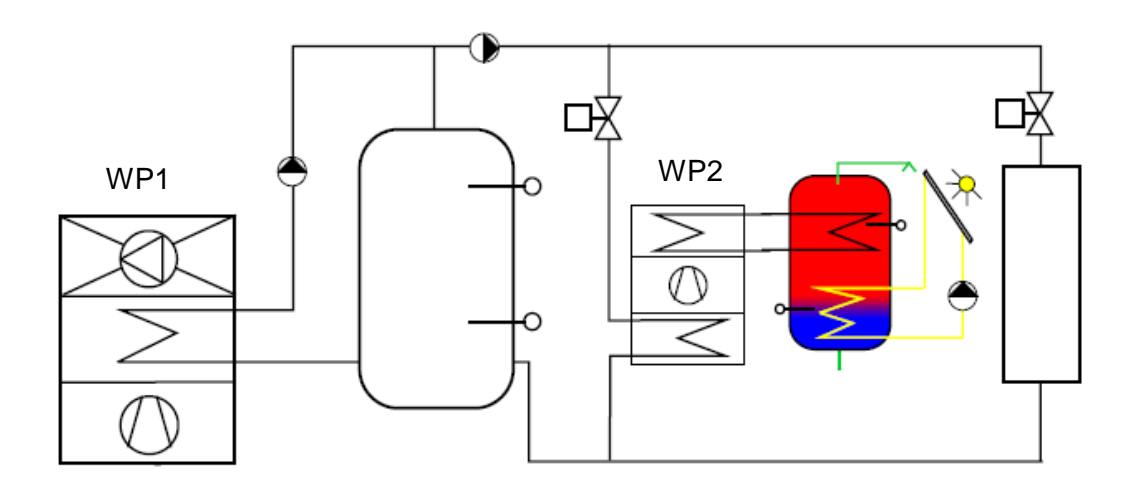

### <span id="page-54-0"></span>**5.6 Dezentrale Warmwasser - Wärmepumpe**

Bei einer zentralen Wärmeerzeugung für die Heizung und einer dezentralen Wärmepumpe für das Warmwasser, die das Heizungswasser als Wärmequelle nutzt, ist der COPww wie folgt zu berechnen:

$$
COP_{ww} = \frac{Q_{ww}}{Pe_1 + Pe_2 + P_{pumpel} + P_{pumpel}}
$$
 Gl. 5.6

Beim Strombedarf ist die Stromaufnahme des Kompressors der Heizungswärmepumpe WP1 (anteilmässig) und des Kompressors der Warmwasser-Wärmepumpe WP2 zusammenzuzählen und zum Strombedarf der Umwälzpumpen zu addieren. Der Strombedarf der beiden Umwälzpumpen wird in WPesti mit einem 10%-Zuschlag zum Strombedarf der Kompressoren abgeschätzt. Damit ergibt sich für die Warmwasser-Produktion der folgende COPww:

$$
COP_{ww} = \frac{COP_h \cdot COP_2}{COP_h + COP_2 - 1} \cdot 0.9
$$
 Gl. 5.7

Als COP<sup>h</sup> wird der mittlere COP der Heizung während der Heizperiode eingesetzt.

### **5.7 Verluste**

### **5.7.1 Verluste Wärmeerzeugung**

Für die Verluste der Wärmeerzeugung (Verschlechterung der Arbeitszahl) gilt zur Zeit der folgende Ansatz:

$$
\eta_{\rm w} = 1 - \sum x \qquad \qquad \text{und} \qquad \qquad \eta_{\rm h} = 1 - \sum x \qquad \qquad \text{Gl. 5.8}
$$

Die errechnete Arbeitszahl wird mit obiger Wirkungsgrad multipliziert.

Generell werden die folgenden Verluste immer berücksichtigt

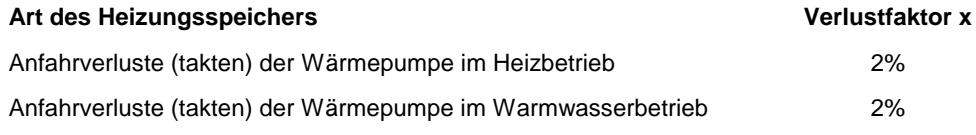

Als Eingabegrösse werden die Verteilverluste für Heizung und Warmwasser (inkl. Warmwasserzirkulation) berücksichtigt. Dies Eingabegrössen erhöhen den Wärmebedarf für die Heizung und die Warmwasser-Erzeugung.

Bei einer Elektro-Zusatzheizung kann es bei ungünstiger Regelung der Zuschaltung des Heizstabes vorkommen, dass der Heizstab parallel zur Wärmepumpe läuft. Für Elektro-Zusatzheizungen werden zusätzlich die folgenden Verlustfaktoren eingerechnet

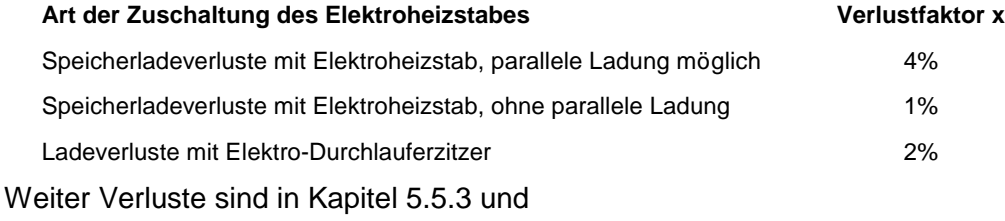

### **5.7.2 Verluste Warmwassererzeugung**

Wird eine elektrische Zusatzheizung bei der Brauchwarmwasser-Erzeugung angewählt, so werden je nach Art der Regelung des Heizstabes die folgenden Verlustfaktoren berücksichtigt:

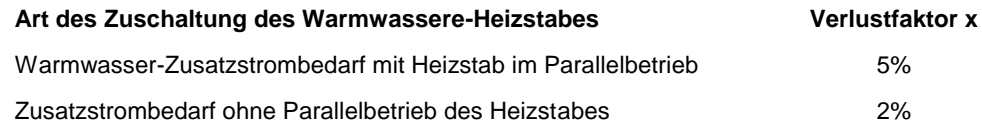

### **5.8 Definition der Arbeitszahlen JAZ**

### <span id="page-56-0"></span>**5.8.1 Berechnung der JAZ in WPesti**

In WPesti wird, entsprechend den Definitionen von MINERGIE, die Jahresarbeitszahl JAZ immer ohne Elektro-Heizstäbe und ohne Hilfsenergien gerechnet. Die rein informative JAZ Heizung und Warmwasser wird daraus so berechnet:

$$
JAZ_{h+ww} = \frac{\frac{W_h}{W_{ww}} \varepsilon_h + \varepsilon_w}{\frac{W_h}{W_{ww}} \frac{\varepsilon_h}{JAZ_h} + \frac{\varepsilon_w}{JAZ_{ww}}}
$$
 Gl. 5.9

#### **5.8.2 Berechnung der JAZ in JAZcalc (ohne Solaranlage)**

In JAZcalc wird die elektrische Zusatzheizung (nicht aber die fossile Zusatzheizung) grundsätzlich in die Berechnung der JAZ einbezogen.

$$
JAZ_{Heizung} = \frac{1 - \varepsilon_{sol,h}}{\frac{\varepsilon_h}{JAZ_h} + \varepsilon_{zus,h}}
$$
 Gl. 5.10

$$
JAZ_{warmwasser} = \frac{1 - \varepsilon_{sol,w}}{JAZ_{ww}} + \varepsilon_{zus,w}
$$
 Gl. 5.11

Die Gesamt-Arbeitszahl mit elektrischer Zusatzheizung wird wie folgt berechnet:

$$
JAZ_{Gesamt} = \frac{\frac{W_h}{W_{ww}}\left(1 - \varepsilon_{sol,h}\right) + 1 - \varepsilon_{sol,w}}{\frac{W_h}{W_{ww}\left(\frac{\varepsilon_h}{JAZ_h} + \varepsilon_{zus,h}\right) + \frac{\varepsilon_w}{JAZ_{ww}} + \varepsilon_{zus,w}}}
$$
 Gl. 5.12

Bei fossil-bivalenten Anlagen wird die Gesamt-Arbeitszahl wie folgt berechnet:

$$
JAZ_{Gesamt} = \frac{\frac{W_h}{W_{ww}} \varepsilon_h + \varepsilon_w}{\frac{W_h}{W_{ww}} \frac{\varepsilon_h}{JAZ_h} + \frac{\varepsilon_w}{JAZ_{ww}} + \varepsilon_{zus,w}}
$$
 Gl. 5.13

#### **5.8.3 Berechnung der JAZ in JAZcalc (mit Solaranlage)**

In JAZcalc ist zusätzlich eine JAZ unter Berücksichtigung der Solaranlage zu finden:

$$
JAZ_{Heizung} = \frac{1}{\frac{\varepsilon_h}{JAZ_h} + \varepsilon_{zus,h}}
$$
 Gl. 5.14

$$
JAZ_{\text{Warmwasser}} = \frac{1}{\frac{\varepsilon_{w}}{JAZ_{\text{ww}}} + \varepsilon_{\text{zus,w}}}
$$
 Gl. 5.15

### **5.9 Modell für die Erdsonden-Wärmepumpen**

### **5.9.1 Erdsonden Quellentemperatur**

Die Auslegungs-Quellentemperatur T<sup>q</sup> bei einer Erdwärmesonden-Wärmepumpe hängt von verschiedenen Faktoren ab, wobei nicht alle Faktoren die gleiche Bedeutung haben. Zur Abschätzung wurden mit dem Programm EWS [\[14\]](#page-68-3) Parameter-Variationen durchgeführt. Als Erdreich wurde der für das schweizerische Molassebecken typische Wert von  $\lambda_{\text{Erde}} = 2.5 \text{ W/mK}$  angenommen. Als grobe Abschätzung wurde daraus für das Programm WPesti die folgende Beziehung entwickelt, die auch in den Normen-Entwurf SIA 384/3 [\[1\]](#page-68-1) übernommen wurde:

$$
T_{\rm q}~[K] \approx 283.15 K - \left(0.055 K \cdot m / \, W + \frac{Laufzeit}{100 h} \cdot 0.006 K \cdot m / \, W\right) \cdot \frac{\dot{Q}_{\rm B0/W35} \cdot 1000 W / \, kW}{\text{Sondenlänge}~[m]} \cdot \frac{\left(COP_{\rm B0/W35} - 1\right)}{COP_{\rm B0/W35}} \quad \ \ \text{Gl. 5.16}
$$

Die Laufzeit der Wärmepumpe kann mit folgender Gleichung abgeschätzt werden:

Laufzeit [h] 
$$
\approx \frac{(Q_h + Q_{ww}) \cdot EBF}{3.6 \text{ MJ} / \text{kWh} \cdot \dot{Q}_{B0/W35}[\text{kW}]}
$$
 Gl. 5.17

Solange in WPesti keine Eingabe zur Auslegungs-Sondentemperatur erfolgt, werden diese Formeln verwendet. Bei grösseren Anlagen und speziellen Randbedingungen wird allerdings dringend empfohlen, eine separate Berechnung mit dem Programm EWS [\[14\]](#page-68-3) durchzuführen und die Auslegungs-Sondentemperatur direkt einzugeben (Auslegung nach SIA 384/6, tiefste Quellentemperatur über 50 Jahre eingeben).

Da die Sole-Temperatur einer Erdwärmesonden-Wärmepumpenanlage im Jahresverlauf schwankt, wird in WPesti im Jahresmittel mit einer um 2K höheren Temperatur gerechnet als der Auslegungs-Quellentemperatur Tq. Als Eingabewert ist also immer der tiefste Wert im Jahresverlauf einzugeben, die Jahreszeitenkorrektur erfolgt in WPesti automatisch.

#### **5.9.2 Berechnung des COP mit konstantem Gütegrad**

Der Einfluss der Quellentemperatur T<sub>q</sub> und der Vorlauftemperatur T<sub>vorl</sub> auf den COP wird mit dem folgenden Carnot-Ansatz berücksichtigt (konstanter Gütegrad):

<span id="page-57-0"></span>
$$
COP_{\text{eff}} = COP_{\text{Ref}} \cdot \frac{T_{\text{Vorl,eff}}}{T_{\text{Vorl,eff}} - T_{q,\text{eff}}} \cdot \frac{T_{\text{Vorl,Ref}} - T_{q,\text{Ref}}}{T_{\text{Vorl,Ref}}}
$$

In [Gl. 5.18](#page-57-0) ist die Vorlauftemperatur  $T_{\text{Vori}}$  in [K] anzugeben.

### **5.9.3 Quellen- und Sondenpumpen**

In den COP-Prüfstandsmessungen ist der Energieaufwand für die Überwindung des Druckabfalls im Kondensator und im Verdampfer bereits berücksichtigt, nicht aber der Energieaufwand zur Überwindung des Druckabfalls in einer Erdwärmesonde und im Sondenverteiler oder zur Wasserförderung in einer Grundwasser-Wärmepumpenanlage. Dieser Energieaufwand muss für die Berechnung einer Jahresarbeitszahl mitberücksichtigt werden.

Die Praxiserfahrung zeigt, dass der Energieaufwand zur Überwindung des Druckabfalls im Verdampfer ca. 4% der Energieaufnahme der Wärmepumpe (ohne Umwälzpumpen) ausmacht. Unter Berücksichtigung der übrigen Verluste (Speicherverluste, Anfahrverluste etc. mit dem Wirkungsgrad  $\Box$ n nach Kapitel [5.6\)](#page-54-0) wird deshalb die Arbeitszahl aus dem COP<sub>eff.h</sub> im Heizbetrieb, der Heizleis- $\frac{1}{2}$ tung der Wärmepumpe  $\frac{Q_{\text{WP}}}{Q_{\text{WP}}}$  und der Stromaufnahmeleistung der Sondenpumpe (oder Grundwasserpumpe) wie folgt berechnet:

$$
JAZ_h = \frac{\eta_h}{\frac{1}{COP_h} + \frac{P_{pump} - 0.04 \cdot \frac{\dot{Q}_{WP}}{COP_h}}}
$$
GI. 5.19

Für die Warmwasserproduktion gilt analog

<span id="page-58-0"></span>
$$
JAZ_{ww} = \frac{\eta_w}{\frac{1}{COP_{ww}} + \frac{P_{pump} - 0.04 \cdot \frac{\dot{Q}_{wp}}{COP_{ww}}}}}
$$
GI. 5.20

### **5.10 Modelle für die Luft-Wasser Wärmepumpen**

### **5.10.1 Umrechnung mit konstantem Gütegrad**

Die COP werden entweder linear interpoliert oder mit konstantem Gütegrad berechnet. Die COP - Umrechnungen für die realen Betriebspunkte aus den Norm-Messpunkten bei konstantem Gütegrad erfolgt prinzipiell mit dem Carnot-Ansatz:

$$
COP_{\text{eff}} = COP_{\text{Ref}} \cdot \frac{T_{\text{Vorl,eff}}}{T_{\text{Vorl,eff}} - T_{q,\text{eff}}} \cdot \frac{T_{\text{Vorl,Ref}} - T_{q,\text{Ref}}}{T_{\text{Vorl,Ref}}} \tag{S. 5.21}
$$

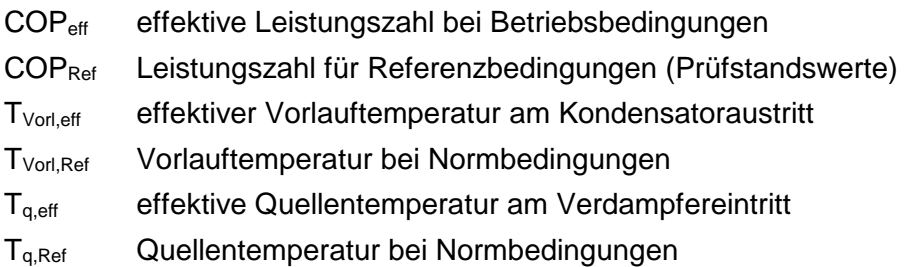

### **5.10.2 Für Luft-Wasser WP benötigte Messpunkte**

Für die Extrapolation und Interpolation der Betriebspunkte einer Luft-Wasser WP werden folgende Norm-Messpunkte benötigt:

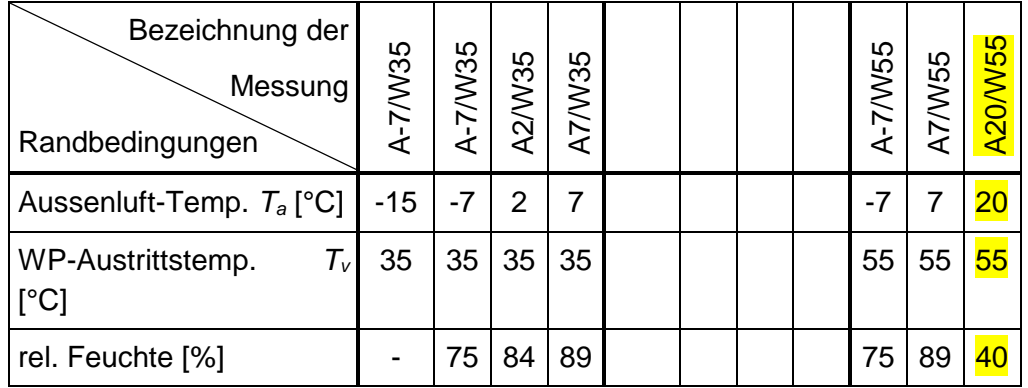

*Tabelle 5-1: Betriebspunkte der Prüfmessungen an Luft/Wasser-Wärmepumpen gemäss aktueller Norm EN 14511, die für die Berechnungen in WPesti notwendig sind*

Der in der Tabelle gelb markierte Prüfpunkt fällt gemäss dem aktuellsten Prüfungsreglement Weg. Sollen jedoch Arbeitspunkte bei höheren Aussentemperaturen z.B. für Warmwassererzeugung zuverlässig ermittelt werden können, ist es **zwingend**, dass dieser **Messpunkt für Tv = 55 °C verfügbar** ist. Wird dieser Messpunkt nicht eingegeben (Null gesetzt), so werden für den Messpunkt A20/W55 die Werte von A7/W55 eingesetzt, was zu einer nicht realistischen Verschlechterung der Arbeitszahl führt.

### **5.10.3 Ermittlung der fehlenden Stützpunkte**

Um zwei Referenzkennlinien (Tv = 55°C und Tv = 35°C) mit identischen Stützwerten der Aussentemperatur zu erhalten müssen die fehlenden Messpunkte ergänzt und für Extremwerte extrapoliert werden (Tquelle < 15°C und Tquelle > 20°C)

Die fehlenden Stützwerte für COP und Heizleistung werden wie folgt ermittelt.

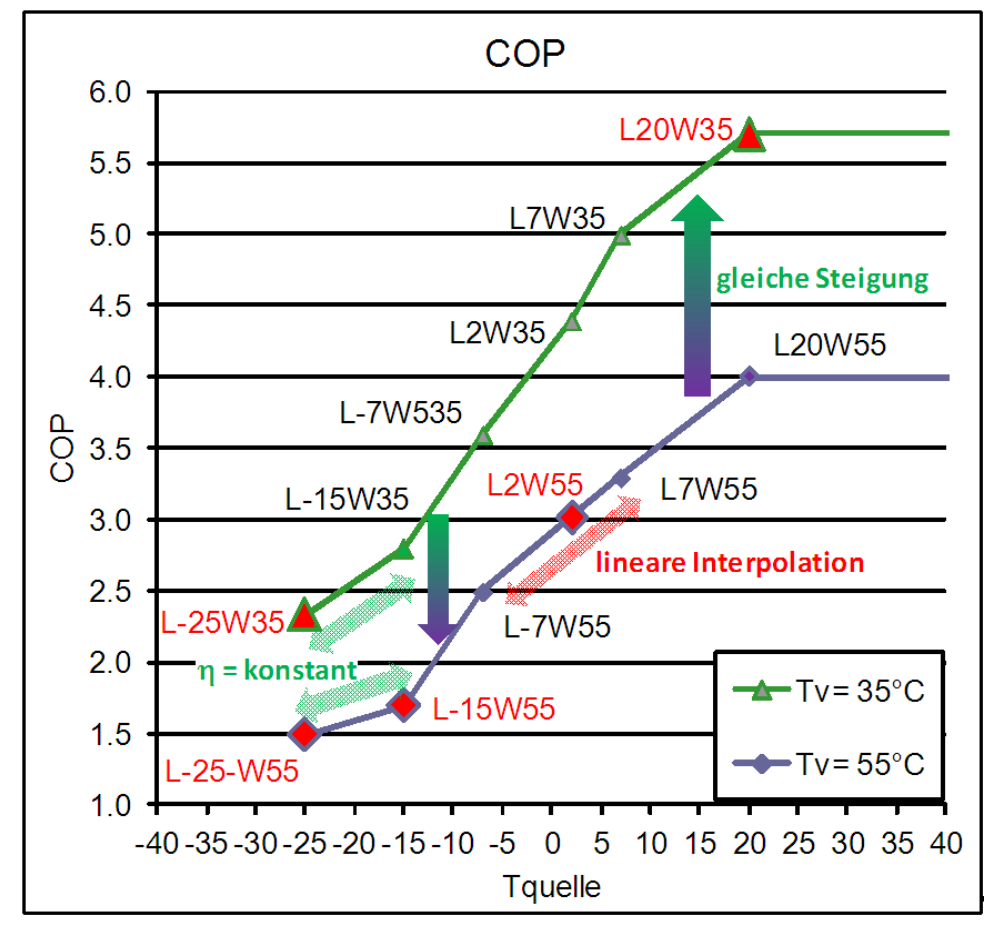

*Abb. 5-4: Ermittlung der fehlenden Stützpunkte am Beispiel des COP*

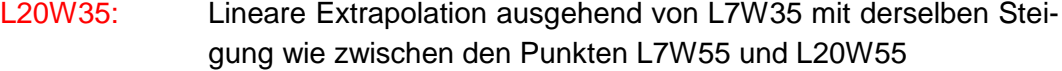

- L2W55: Lineare Interpolation zwischen den Punkten L-7W55 und L7W55
- L-15W55: Lineare Extrapolation ausgehend von L-7W55 mit derselben Steigung wie zwischen den Punkten L-7W35 und L-15W35
- L-25W35: COP Berechnet über konstanten Gütegrad wie Punkt L-15W35 Heizleistung linear extrapoliert über Punkte L-7W35 und L-15W35
- L-25W55: Berechnet über konstanten Gütegrad wie Punkt L-15W55 Heizleistung linear extrapoliert über Punkte L-7W55 und L-15W55

Tquelle > 20°C COP und Heizleistung konstant wie L20W55 und L20W35

### <span id="page-61-0"></span>**5.10.4 Berechnung des konkreten Betriebspunkts der Anlage**

Der konkrete Betriebspunkt für eine bestimmte Vorlauf- und Quellentemperatur wird mittels linearer Interpolation/Extrapolation berechnet.

Hierzu werden für den Betriebspunkt die passenden vier Stützwerte ermittelt.

Ausgehend von den Stützwerten, werden für die vorgegebenen Vorlauftemperaturen (z.B. 55 und 35°C) Hilfswerte für COP und Heizleistung für die Quellentemperatur des gesuchten Betriebspunktes durch lineare Interpolation/Extrapolation ermittelt.

Ausgehend von den Hilfswerten wird dann der Betriebspunkt für die entsprechende Vorlauftemperatur berechnet. Dies geschieht für den COP und die Heizleistung auf unterschiedliche Weise:

- $COP:$   $\rightarrow$  Berechnung des Gütegrades der Hilfswerte
	- $\rightarrow$  Lineare Interpolation/Extrapolation des Gütegrades im **Betriebspunkt**
	- $\rightarrow$  Berechnung des COP anhand des Gütegrades im Betriebspunkt.

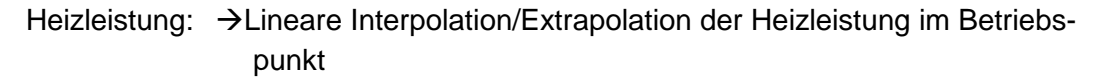

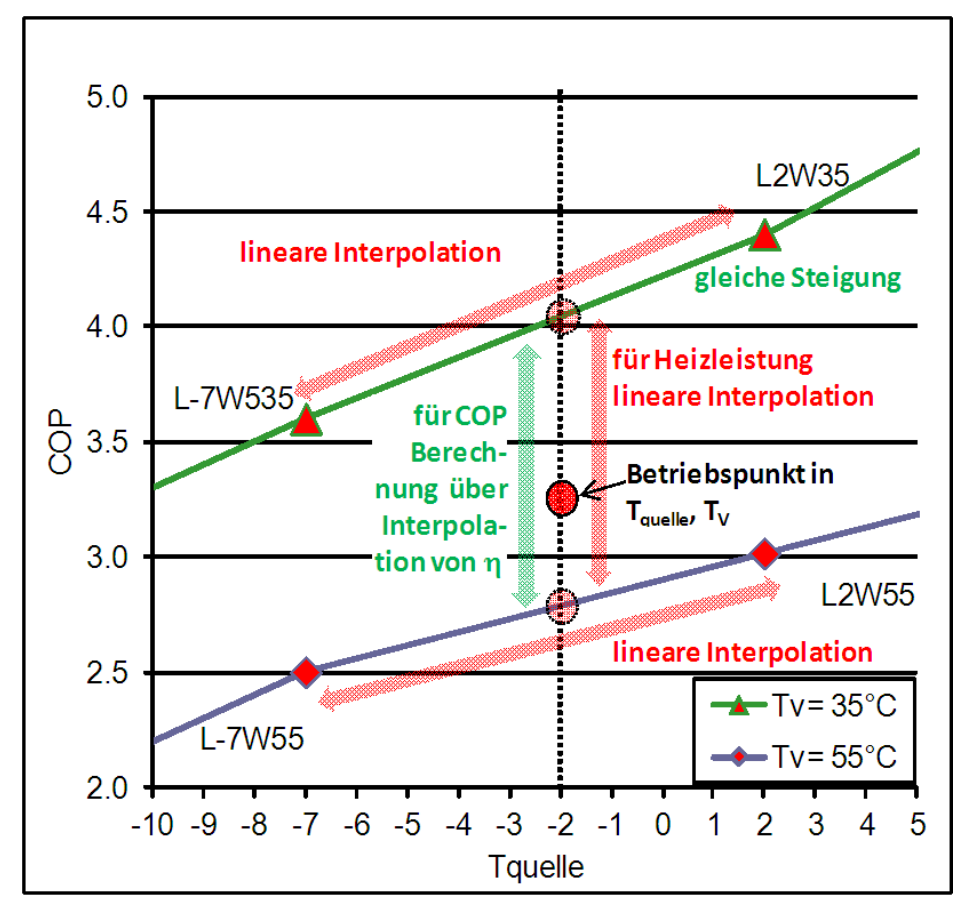

*Abb. 5-5: Schematische Darstellung der Interpolation für die Ermittlung eines konkreten Betriebspunktes.*

### **5.10.5 Betriebspunkte für individuelle WP-Kennlinien im Blatt Spez**

Im Arbeitsblatt "Spez" können individuelle WP-Kennlinien für Spezialwärmepumpen eingegeben werden.

Die Interpolation/Extrapolation der eingegebenen Stützwerte auf den konkreten Betriebspunkt erfolgt in analoger Weise, wie im Anhang unter **Fehler! Verweisquelle konnte nicht gefunden werden.** beschrieben.

Folgende Bedingungen müssen erfüllt sein, damit die Ermittlung des Betriebspunktes mit vernünftiger Genauigkeit erfolgen kann.

- Es müssen **zwei** Kennlinien mit unterschiedlichen Vorlauftemperaturen Tv eingegeben werden.
- Die Kennlinien müssen mindestes jeweils **zwei** Stützwerte mit **unterschiedlichen** Quellentemperaturen aufweisen.
- → Die Quellentemperaturen der Stützwerte sollten etwa den Bereich umfassen in dem sich die Quellentemperatur in der Berechnung bewegt. (z.B. für eine Luft/Wasser WP von -15 bis 20°C)

### **5.11 Hilfsenergie-Modelle bei Eingaben auf Blatt "Spez"**

Kleinwärmepumpen werden heute auf Prüfständen nach der Norm EN 14511 geprüft. Diese Prüfnorm definiert auch den COP (Verhältnis von Wärmeabgabe zu Stromaufnahme der Wärmepumpe). Gemäss der EN 14511 gehört auch der Strombedarf der Verdampferpumpe und der Kondensatorpumpe zur Überwindung des Druckverlustes im Verdampfer und Kondensator zur Stromaufnahme der Wärmepumpe. Bei Grosswärmepumpen ist es aber üblich, dass die Leistungszahl (Verhältnis der Wärmeabgabe des Kondensators zur Stromaufnahme des Kompressors) als COP bezeichnet wird. Auf dem Blatt "Spez" muss deshalb deklariert werden, ob der angegebenen COP gemäss EN 14511 den Strombedarf der Kondensator- und Verdampferpumpe schon enthält, oder ob dieser noch dazugezählt werden muss:

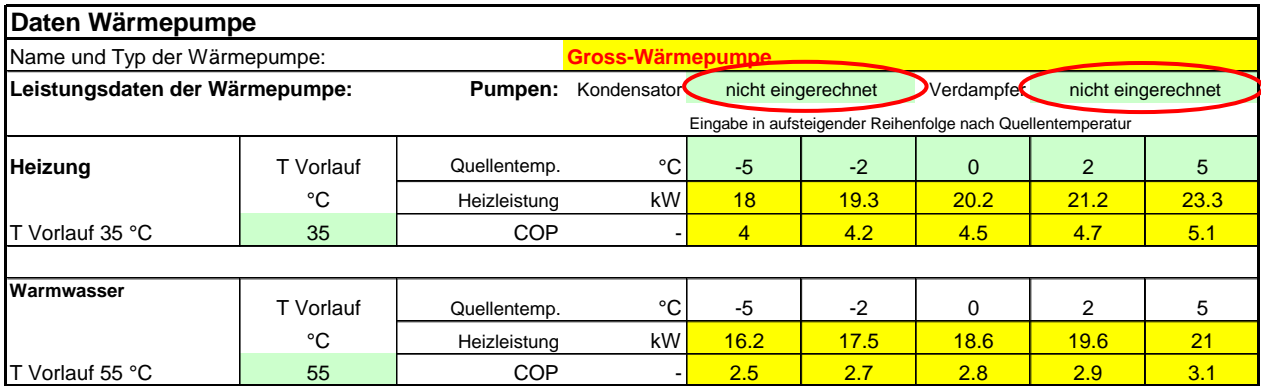

Wird angegeben, dass die Kondensator- und die Verdampferpumpe bereits im COP enthalten sind, so ist einzig noch die Quellenpumpe (oder der Lüftungsventilator) zu deklarieren. Bei Luft-Wasser-Wärmepumpen ist es denkbar, dass zwischen dem Ventilator und der Wärmepumpe ein Zwischenkreislauf besteht. In diesem Fall ist der Ventilator als Quellenpumpe und die Zwischenkreislaufpumpe als Verdampferpumpe zu deklarieren. Das gleiche gilt analog für Wasser-Wasser-Wärmepumpen mit Zwischenkreislauf:

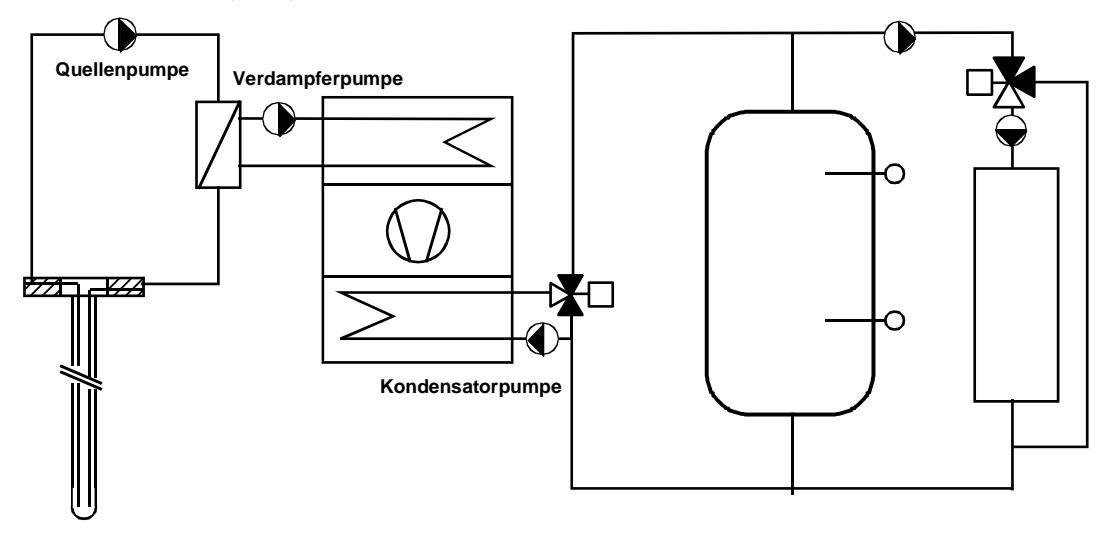

Die Stromaufnahmeleistung der Hilfspumpen ist auf den Zellen J32, J41 und J49 zu deklarieren, Druckabfall und Durchsatz dienen dabei einzig als Plausibilisierung der deklarierten Stromaufnahmeleistung. Die Stromaufnahmeleistung bezieht sich dabei immer auf den Vollast-Betriebszustand.

Die Stromaufnahme der Hilfspumpen wird dann über die Vollast-Betriebsstunden der Pumpen berechnet. Als Grundlage für diese Betriebsstunden dient die Vollast-Stunden der Wärmepumpe, die mit folgender Formel abgeschätzt wird:

$$
Vollast - h = \frac{(Q_h + Q_{ww}) \cdot 1.1 \cdot EBF}{3.6 \cdot \dot{Q}_{WP}}
$$
 Gl. 5.22

### **5.11.1 Quellenpumpe**

Je nach Regelungsart der Quellenpumpe und der Wärmepumpe werden die folgenden Vollast-Betriebsstunden der Quellenpumpen verwendet:

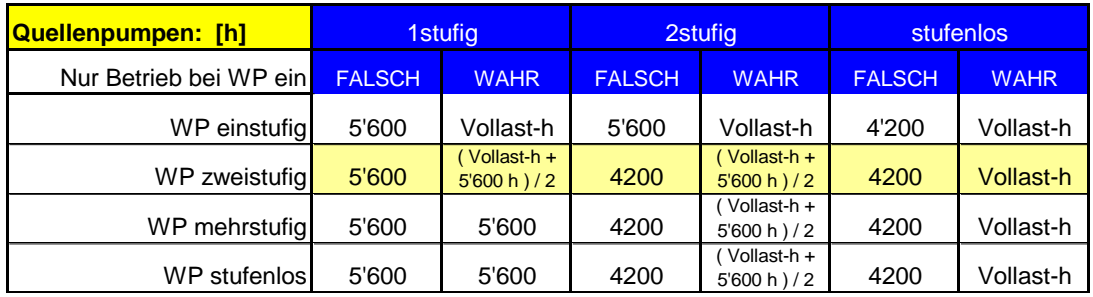

Für das Beispiel von 1'752 Vollast-h der Wärmepumpe wird also mit folgender Laufzeit-Tabelle der Quellenpumpe gerechnet (Beispiel):

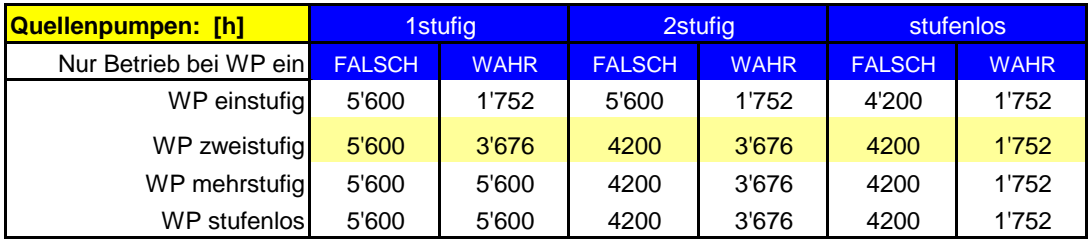

### **5.11.2 Verdampferpumpe**

Je nach Regelungsart der Verdampferpumpe und der Wärmepumpe werden die folgenden Vollast-Betriebsstunden der Verdampferpumpe verwendet:

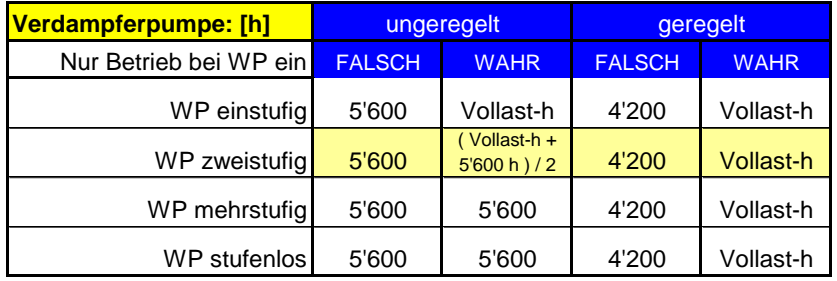

Für das Beispiel von 1'752 Vollast-h der Wärmepumpe wird also mit folgender Laufzeit-Tabelle der Verdampferpumpe gerechnet (Beispiel):

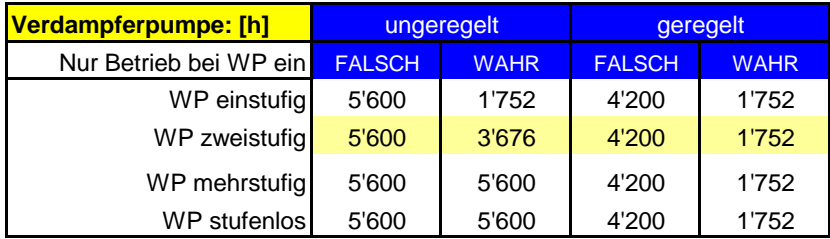

### **5.11.3 Kondensatorpumpe**

Je nach Regelungsart der Kondensatorpumpe und der Wärmepumpe werden die folgenden Vollast-Betriebsstunden der Kondensatorpumpe verwendet:

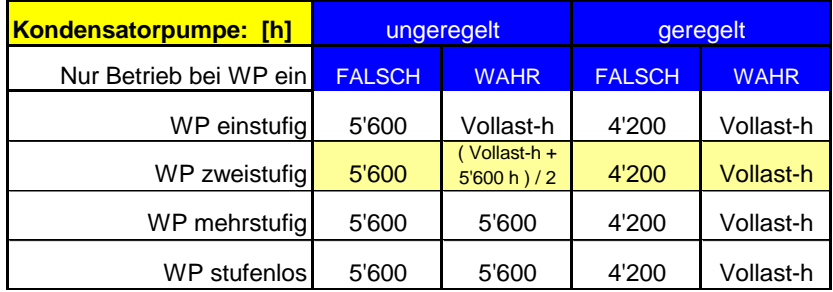

Für das Beispiel von 1'752 Vollast-h der Wärmepumpe wird also mit folgender Laufzeit-Tabelle der Kondensatorpumpe gerechnet (Beispiel):

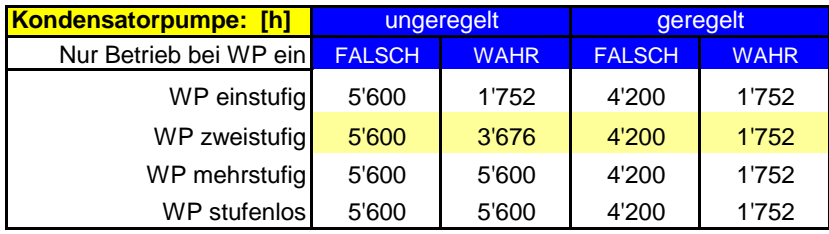

# **6 Symboltabelle**

## **6.1 Lateinische Symbole**

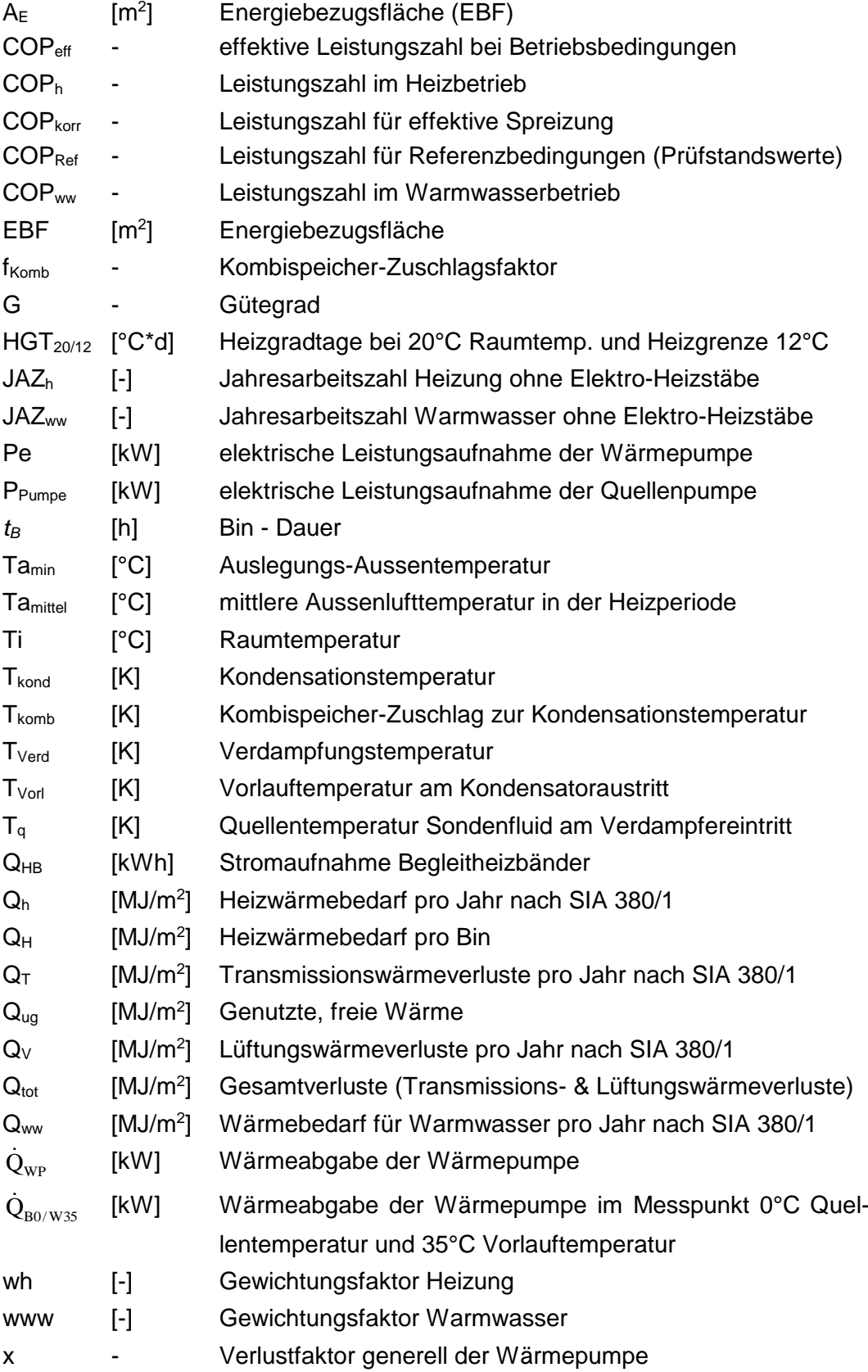

## **6.2 Griechische Symbole**

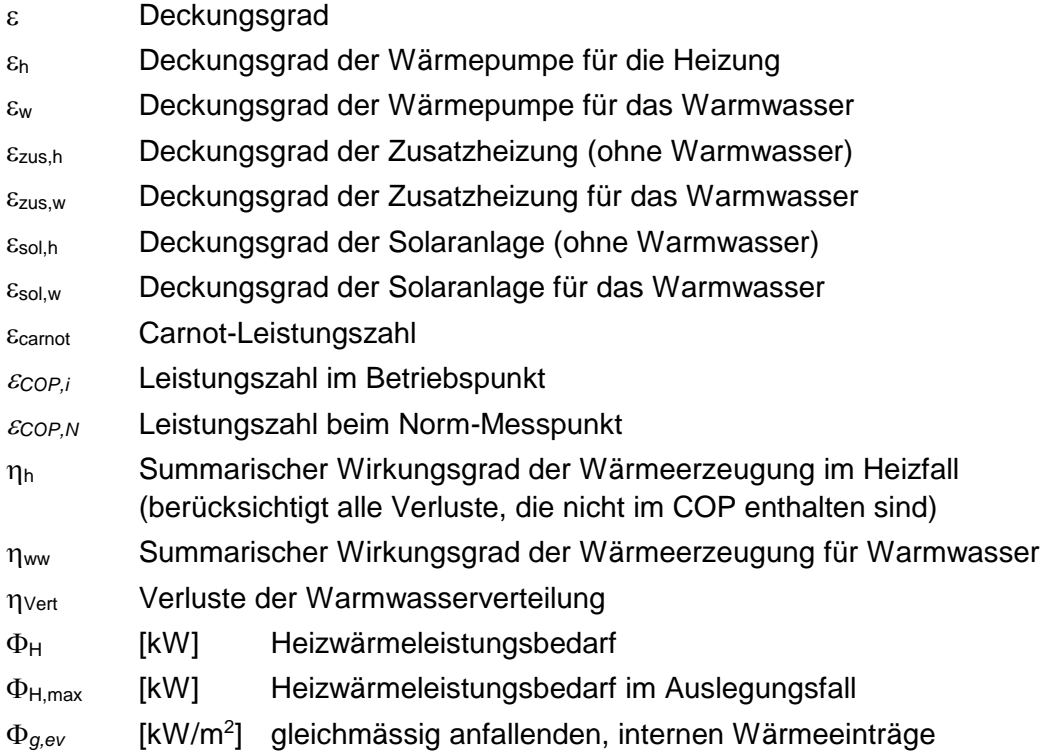

## **6.3 Indizes**

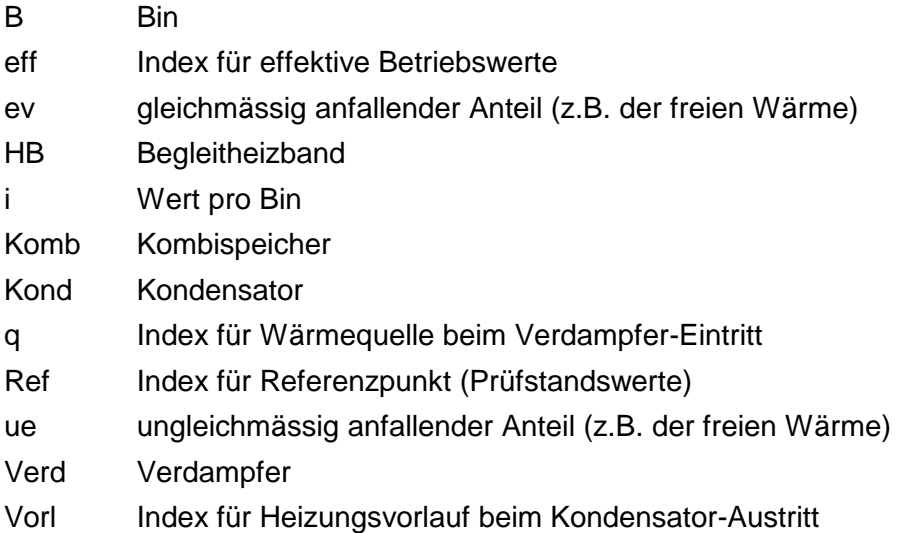

## **7 Referenzen und weiterführende Literatur**

- <span id="page-68-1"></span>[1] Norm SIA 384/3:2013: **Heizungsanlagen in Gebäuden – Energiebedarf.** SIA, Zürich[. www.sia.ch.](http://www.sia.ch/)
- [2] Norm SIA 380/1:2016: **Heizwärmebedarf.** SIA, Zürich. [www.sia.ch.](http://www.sia.ch/)
- [3] Norm DIN EN 14511 (2011-2012): Teile 1 bis 4: **Luftkonditionierer, Flüssigkeitskühlsätze und Wärmepumpen mit elektrisch angetriebenen Verdichtern; Begriffe, Prüfbedingungen, Prüfverfahren und Anforderungen**. Beuth Verlag GmbH.
- [4] Norm SIA 384/6 (2009): **Erdwärmesonden**, SIA, Zürich.
- [5] EnDK / EnFK, **Mustervorschriften der Kantone im Energiebereich (MuKEn), 2018**. Ausgabe 2014, deutsche Version (Nachführung 2018 - aufgrund geänderter Normen): Anforderungen an die Deckung des Wärmebedarfs von Neubauten. Ausgabe April 2018. [www.endk.ch.](http://www.endk.ch/)
- [6] Wärmepumpen-Testzentrum WPZ: Prüfresultate geprüfter Wärmepumpen.<http://www.ntb.ch/>
- [7] **Internet-Plattform Baubook**. baubook GmbH, Alserbachstrasse 5/8, A -1090 Wien. Die baubook GmbH wird vom Energieinstitut Vorarlberg und der IBO GmbH betrieben. [http://www.baubook.at.](http://www.baubook.at/)  [http://www.baubook.ch](http://www.baubook.ch/)
- <span id="page-68-0"></span>[8] *Erb, M.; Hubacher, P.; Ehrbar, M.* (2004): **Feldanalyse von Wärmepumpenanlagen FAWA 1996 – 2003.** Schlussbericht. Forschungsprogramm Umgebungs- und Abwärme, Wärmekraftkopplung. Bundesamt für Energie, Bern (BFE).
- [9] *Marti, J.; Witzig, A.; Huber, A.; Ochs, M.* (2009): **SIMULATION VON WÄRMEPUMPENSYSTEMEN IN POLYSUN 4.** Schlussbericht. Forschungsprogramm Umgebungs- und Abwärme, Wärmekraftkopplung. Bundesamt für Energie, Bern (BFE)[. http://www.hetag.ch](http://www.hetag.ch/download/Polysun4.pdf)
- <span id="page-68-2"></span>[10] Gabathuler, H.R., Mayer, H., Afjei, Th. (2002): **Standardschaltungen für Kleinwärmepumpenanlagen.**  Teil 1: STASCH-Planungshilfen. Forschungsprogramm Umgebungs- und Abwärme, Wärmekraftkopplung. Bundesamt für Energie, Bern (BFE).
- [11] Huber, A.; Ochs, M. (2007): **Hydraulische Auslegung von Erdwärmesondenkreisläufen Mit der Soft**ware "EWSDruck" Vers. 2.0. Bundesamt für Energie, Bern. [http://www.hetag.ch](http://www.hetag.ch/download/Hu_Hyd_Ber.pdf)
- [12] Huber, A.; Schuler, O. (1997): **Berechnungsmodul für Erdwärmesonden** Forschungsprogramm Umgebungs- und Abwärme, Wärmekraftkopplung. Bundesamt für Energie, Bern (BFE). http://ww[w.hetag.c](http://www.hetag.ch/download/HU_EWS1_SB.pdf)h
- [13] Huber, A.; Pahud, D. (1999): **Erweiterung des Programms EWS für Erdwärmesondenfelder** .Schlussbericht. Bundesamt für Energie (BFE), Bern. http://www[.hetag.](http://www.hetag.ch/huber/download/Hu_EWS2_SB.pdf)ch
- <span id="page-68-3"></span>[14] Huber, A. (2019): **Programm EWS. Berechnung von Erdwärmesonden. Benutzerhandbuch, Version**  5.3. Huber Energietechnik AG, Zürich, 2019. [http://www.hetag.ch](http://www.hetag.ch/download/Bed_EWS47.pdf)
- [15] Huber, A. (2020): **Berechnung der Deckung des Wärmebedarfs von Neubauten mit EN-101b**. Beschrieb zum Excel-Tool, Version 2.0. Konferenz kantonaler Energiefachstellen EnFK. [http://www.endk.ch](http://www.endk.ch/media/archive1/energiepolitik_der_kantone/muken/MuKEn2008_df.pdf)
- [16] **MINERGIE®, Produktreglement 2020.1**: Produktreglement zu den Gebäudestandards MINERGIE® / MINERGIE-P® / MINERGIE-A®. Version 2020.1[. www.minergie.ch](http://www.minergie.ch/)

# **8 Anhang**

### <span id="page-69-0"></span>**8.1 Bin-Methode**

Die Aufteilung des Heizwärmebedarfs auf die einzelnen Bins erfolgt gemäss Norm SIA 384/3 (Entwurf vom 25.10.11). Dafür werden zuerst die totalen Wärmeverluste (Transmissions- und Lüftungsverluste) gemäss spezifischer Heizwärmeleistung (siehe [8.2.2\)](#page-70-0) auf die einzelnen Bins Verteilt. Danach wird die nutzbare freie Wärme von den totalen Wärmeverlusten pro Bin abgezogen. Dabei wird zwischen zwei Arten von freien Wärmen unterschieden:

*Qug,ev* **gleichmässig anfallende**, genutzte Wärmeeinträge des Bins

und

*Qug,ue* **ungleichmässig anfallende**, genutzte Wärmeeinträge des Bins

Die gleichmässig anfallenden genutzten Wärmeeinträge haben zur Folge, dass sich die Heizleistung um den Betrag der Leistung der gleichmässig anfallenden Wärmeeinträge reduziert.

Die ungleichmässig anfallenden genutzten Wärmeeinträge (z.B. solare Gewinne) haben zur Folge, dass sich die Zeit für die Erzeugung der Heizenergie entsprechend reduziert (siehe untenstehende Grafik)

<span id="page-69-1"></span>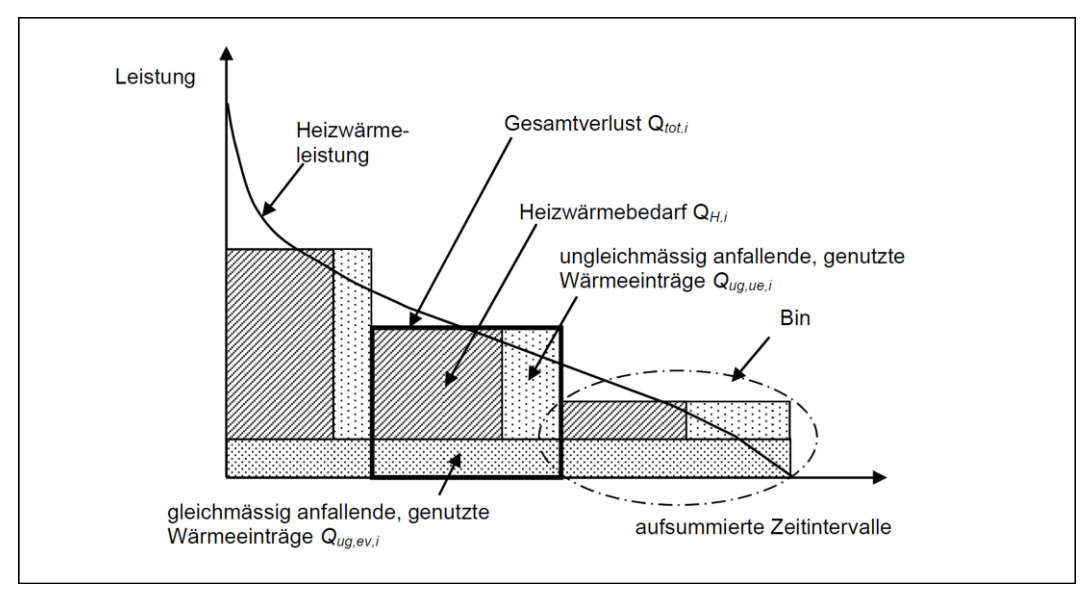

### **8.2 Berechnung des Lastverlaufs**

#### **8.2.1 Heizwärmeleistungsbedarf**

Die Heizwärmeleistung für die Gebäudewärme ist prinzipiell eine Eingabegrösse und wird nach der Norm SIA 384.201 berechnet. Diese Eingabe ist allerdings nicht zwingend, da die Heizwärmeleistung in genügender Genauigkeit auch aus den totalen Wärmeverlusten (Transmissions- und Lüftungsverluste) und den gewichteten Temperaturdifferenzen Innen-Aussen (Kelvinstunden) berechnet werden kann mit der Beziehung:

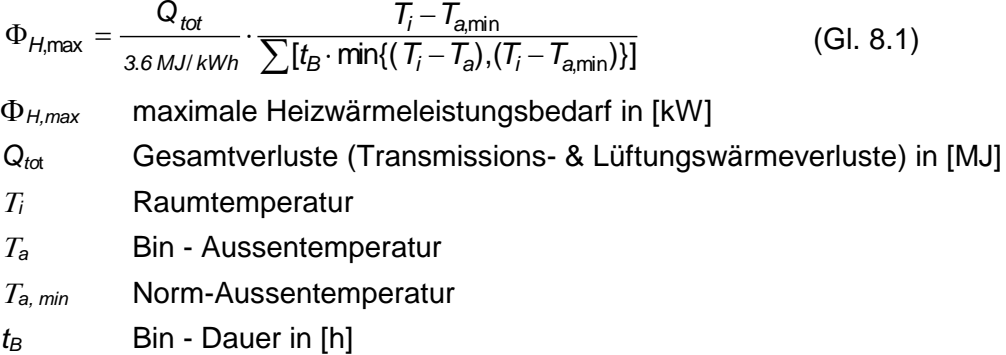

Die Summe im Nenner von Gleichung 2.3.1 ist für diejenigen Bins zu ermitteln, welche eine Aussentemperatur unter der Raumtemperatur aufweisen.

In Abweichung zur Norm 384/3 (Entwurf 25.10.11) wurde die Maximale Temperaturdifferenz auf  $(T_i - T_{a, min})$  begrenzt. Dadurch ergibt sich eine leicht höhere Heizleistung als durch die Berechnung gemäss Normenentwurf.

Aus dieser Formel ergibt sich auch die Begrenzung der Transmissionsverluste der einzelnen Bins auf

 $\Phi$ <sub>H, max</sub> • t<sub>B</sub>

<span id="page-70-0"></span>Damit wird die notwendige Heizleistung bei extrem tiefen Aussentemperaturen etwas "gedämpft". Auf diese Weise kann die Speicherfähigkeit des Gebäudes berücksichtigt werden.

### **8.2.2 Heizwärmebedarf der einzelnen Bins**

Folgende Eingabegrössen dienen als Basis für die Berechnung des Heizwärmebedarfs der einzelnen Bins:

- Auswahl einer von 32 Bin-Datensätzen (basierend auf Stundenwerten der Aussentemperaturen der Wetterdatensätze nach SIA 2028 der gewählten Meteostation).
- Eingabe der Transmissionsverluste (gemäss Berechnung nach SIA 380/1)
- Eingabe der Lüftungsverluste (gemäss Berechnung nach SIA 380/1)
- Eingabe des Heizwärmebedarfs (gemäss Berechnung nach SIA 380/1)

Aus den obenstehenden Eingabegrössen wird der Heizwärmebedarf der einzelnen Bins wie untenstehend berechnet:

### **Gesamtverlust des Bins ist:**

$$
Q_{tot,i} = t_B \cdot \Phi_{H,i} \cdot 3.6 MJ / kWh
$$
 (Gl. 8.2)  
\n $t_B$  Bin - Dauer in h  
\n $\Phi_{H,i}$  Heizwärmeleistungsbedarf des Bins, in kW

wobei:

$$
\Phi_{H,i} = \Phi_{H,\text{max}} \cdot \frac{\min\left[\left(T_i - T_{a,i}\right)\left(T_i - T_{a,\text{min}}\right)\right]}{T_i - T_{a,\text{min}}}
$$
\n(Gl. 8.3)

*H,max* maximale Heizwärmeleistungsbedarf in kW (Gl. 2.3.1)

*<sup>i</sup>* Raumtemperatur *a,i* Bin - Aussentemperatur

*T<sub>a,min</sub>* Norm – Auslegungs-Aussentemperatur

Formel gilt für alle Bins die kleiner Raumtemperatur sind
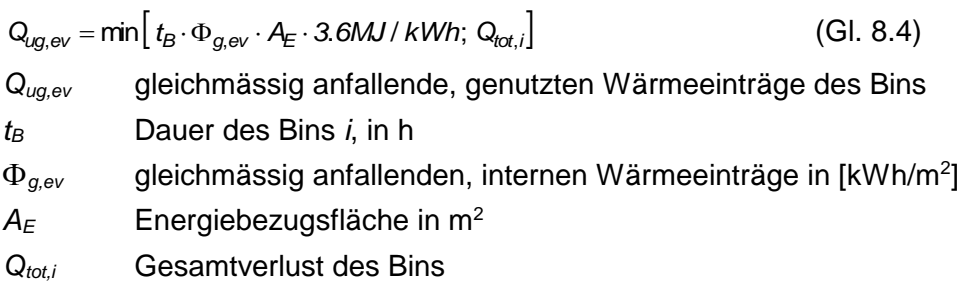

## **Gleichmässig anfallende genutzte Wärmeeinträge des Bins sind:**

Wobei *g,ev* die folgenden Werte hat:

| Gebäudekategorie gemäss SIA 380/1 | Leistung der gleichmässig anfallenden<br>internen Wärmeeinträge $\Phi_{q,ev}$ |
|-----------------------------------|-------------------------------------------------------------------------------|
| Wohnen MFH                        | $3,1.10^{-3}$ kW/m <sup>2</sup>                                               |
| Wohnen EFH                        | $2.4 \cdot 10^{-3}$ kW/m <sup>2</sup>                                         |
| Verwaltung                        | $3,3.10^{-3}$ kW/m <sup>2</sup>                                               |
| Schulen                           | $2,3.10^{-3}$ kW/m <sup>2</sup>                                               |
| Spitäler                          | 4,0.10 $^{-3}$ kW/m <sup>2</sup>                                              |

Die Gesamtsumme der gleichmässig anfallenden genutzten Wärmeinträge ist dann:

$$
Q_{\iota g, e\nu} = \sum Q_{\iota g, e\nu, i} \tag{Gl. 8.5}
$$

## **Ungleichmässig anfallende genutzte Wärmeeinträge**

Die Summe der ungleichmässig anfallenden Einträge berechnet sich folgendermassen:

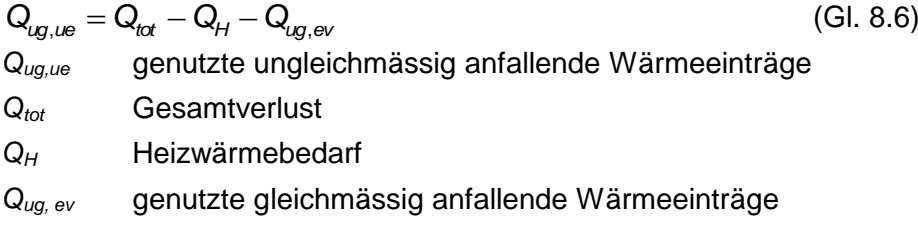

Die ungleichmässig anfallenden Wärmeeinträge sollen nun mit konstanter Leistung auf die einzelnen Bins verteilt werden.

Die in der Norm angegebene Berechnung der Leistung wurde für die Berechnung WPesti als nicht geeignet erachtet, da sie nur eine Schätzung der Leistung ist und bei der konkreten Verteilung Bilanzfehler entstehen.

Für die Verteilung von *Qug,ue* auf die einzelnen Bins wurde deshalb ein Iteratives Verfahren in drei Schritten entwickelt. Dieses Verfahren führt zu einer ausgegli- $\mathsf{c}$ henen Bilanz in der  $\mathsf{Q}_{\mathsf{u} \mathsf{g}, \mathsf{u} \mathsf{e}} = \sum \mathsf{Q}_{\mathsf{u} \mathsf{g}, \mathsf{u} \mathsf{e}, \mathsf{u} \mathsf{e}, \mathsf{u} \mathsf{u}}$ ist.

#### **Schritt 1:**

Bestimmen der Bin-Dauer *t<sup>B</sup>* in denen nach Abzug von *Qug, ev,i* noch ein Wärmebedarf vorhanden ist:

$$
t_{ug,ue1} = \sum t_{B,i}
$$
 für alle  $t_{B,i}$  in denen ( $Q_{tot,i}$  -  $Q_{ug,ev,i}$  > 0) ist (Gl. 8.7)

Daraus lässt sich eine erste Leistung für die ungleichmässig anfallenden Wärmeeinträge wie folgt bestimmen:

$$
\Phi_{g,\text{ue1}} = \frac{Q_{\text{ug,ue}}}{t_{\text{ug,ue1}}} \cdot \frac{1}{3.6 \text{MJ} / \text{kWh}}
$$
 (Gl. 8.8)

Die Wärmeeinträge werden dann mit dieser Leistung auf die Bins folgendermassen verteilt:

$$
Q_{\text{log,left,i}} = \min \left[ t_{\text{B},i} \cdot \Phi_{\text{g},\text{left}} \cdot 3.6 \text{MJ} / \text{kWh}; (Q_{\text{tot},i} - Q_{\text{log,ev},i}) \right] \right] \tag{Gl. 8.9}
$$

Somit ist die Summe aller ungleichmässiger Wärmeeinträge nach Schritt 1:

$$
Q_{\iota g,\iota \iota e^1} = \sum Q_{\iota g,\iota \iota e^1,\iota} \tag{Gl. 8.10}
$$

*Qtot,i* Gesamtverlust im Bin

- *Qug, ev,i* genutzte gleichmässig anfallende Wärmeeinträge im Bin
- *t<sup>B</sup>* Dauer des Bins *i*, in h
- *tug,ue1* gesamte Bin-Dauer, in h, in denen nach Abzug der gleichmässig anfallenden Einträge noch ein Wärmebedarf vorhanden ist.
- *g,ue1* Leistung der ungleichmässig anfallenden, internen Wärmeeinträge in kW/m<sup>2</sup> für Schritt 1
- *Qug,ue1,i* genutzte ungleichmässig anfallende Wärmeeinträge im Bin für Schritt 1
- *Qug,ue1* genutzte ungleichmässig anfallende Wärmeeinträge nach Berechnung Schritt 1

## **Schritt 2**

Nach Schritt 1 Besteht in der Regel noch eine Bilanzdifferenz von *Qug,ue1* zu *Qug,ev*

$$
Q_{ug,ue2} = Q_{ug,ev} - Q_{ug,ue1}
$$
 (Gl. 8.11)

$$
(GI. 8.11)
$$

Für die Verteilung von *Qug,ue2* auf die Bins, die noch einen Wärmebedarf aufweisen wird analog Schritt 1 verfahren.

#### **Schritt 3**

Nach Schritt 2 besteht allenfalls noch eine kleine Bilanzdifferenz

$$
Q_{ug,ue3} = Q_{ug,ev} - Q_{ug,ue1} - Q_{ug,ue2}
$$
 (Gl. 8.12)

Diese wird dann gleichmässig auf die zehn wärmsten Bins, die noch einen Wärmebedarf aufweisen verteilt.

Nach Schritt 3 ist in der Regel die Bilanz ausgeglichen oder es entsteht eine vernachlässigbare Bilanzdifferenz.

#### **Bildung der Bin - Werte für den Heizenergiebedarf**

Aus den obenstehenden Berechnung werden die Daten des Heizwärmebedarfs im Bin wie folgt berechnet:

#### *Effektiv notwendige Heizwärmeleistung im Bin:*

Die effektiv notwendige Heizwärmeleistung wird von der Heizwärmeleistung im Bin um die **Leistung der regelmässig anfallenden Wärmeeinträge reduziert**.

$$
\Phi_{\text{Heff},i} = \max \left[ \Phi_{\text{H},i} - \Phi_{\text{g},\text{ev}}; \, o \right] \tag{Gl. 8.13}
$$

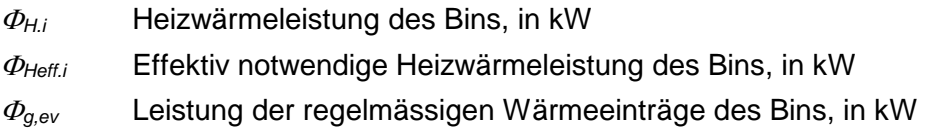

## **Effektive Heizdauer im Bin:**

Die effektive Dauer des Heizens im Bin wird gemäss der unregelmässig anfallenden Wärmeeinträge verkürzt

| $t_{Heiz,i} = t_{B,i} - \frac{Q_{ug,ue,i}}{\Phi_{Heff,i}}$ | (Gl. 8.14)                                             |
|------------------------------------------------------------|--------------------------------------------------------|
| $t_{B,i}$                                                  | Bin-Dauer, in h                                        |
| $t_{Heiz,i}$                                               | Effektive Heizdauer im Bin, in h                       |
| $Q_{ug,ue,i}$                                              | genutzte ungeichmässig anfallende Wärmeeinträge im Bin |
| $\Phi_{Heff,i}$                                            | Effektiv notwendige Heizwärmeleistung des Bins, in kW  |

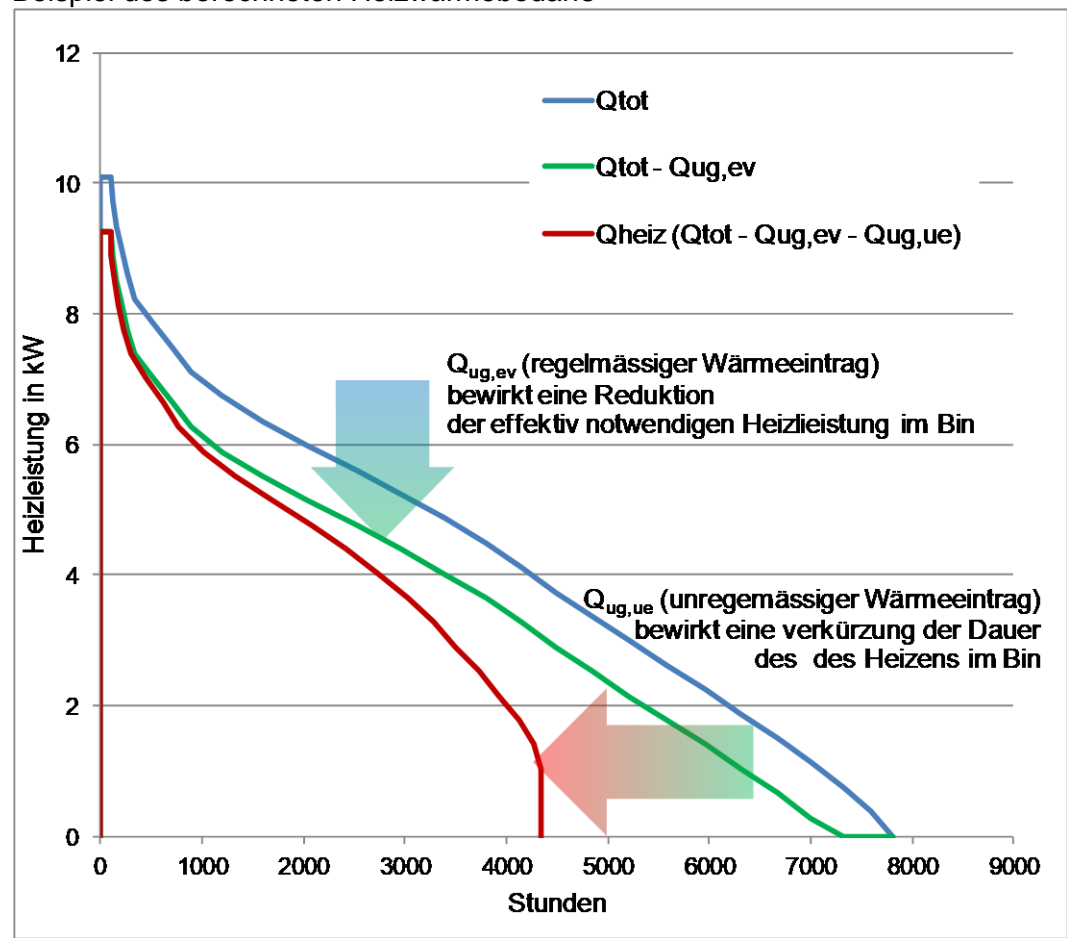

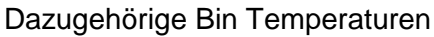

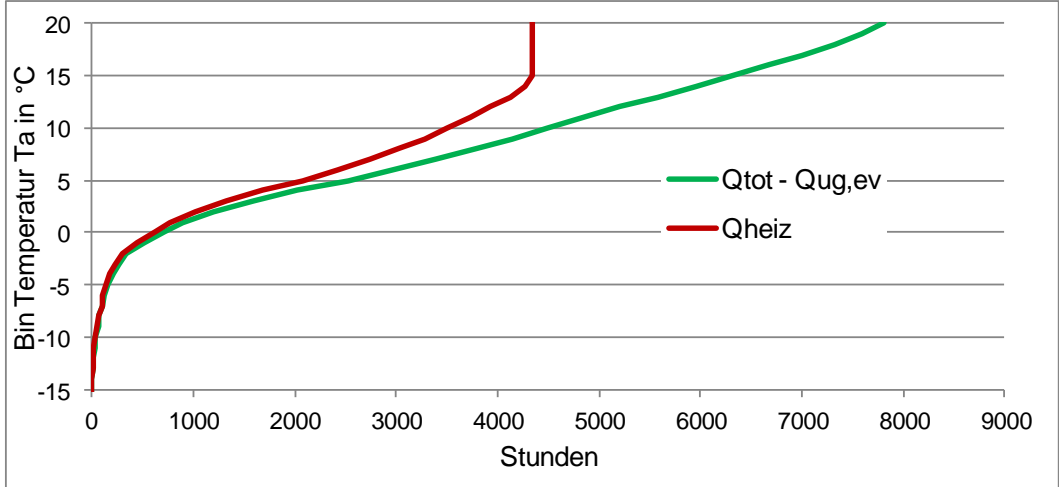

Beispiel des berechneten Heizwärmebedarfs

# **8.3 Nutzungskategorien**

## **8.3.1 Nutzungskategorien in WPesti**

In WPesti.xls sind die folgenden Nutzungs-Kategorien nach SIA 380/1 hinterlegt:

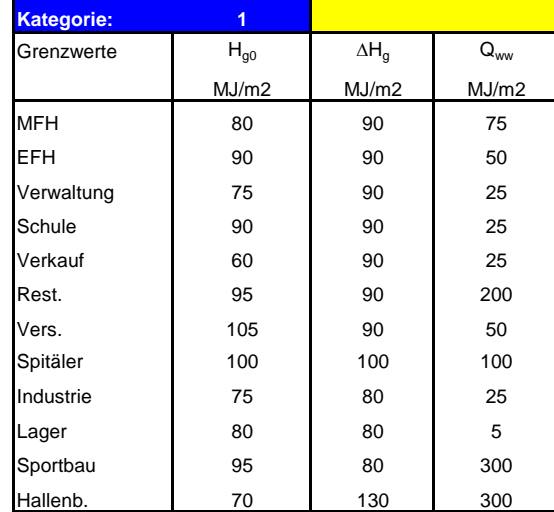

Die Grenzwerte H<sub>go</sub> und  $\Delta H_g$  werden zur Zeit nicht verwendet. Q<sub>ww</sub> wird als Grundlage für die Berechnung des Warmwasserbedarfs verwendet [\(Gl. 5.1\)](#page-51-0), wobei die Speicher- und Verteilverluste zu Qww addiert werden.

# **8.3.2 Nutzungskategorien in JAZcalc**

In der österreichischen Version JAZcalc wird den nationalen Normen (OIB Richtlinie 6) Rechnung getragen und der Warmwasserbedarf wie folgt festgelegt:

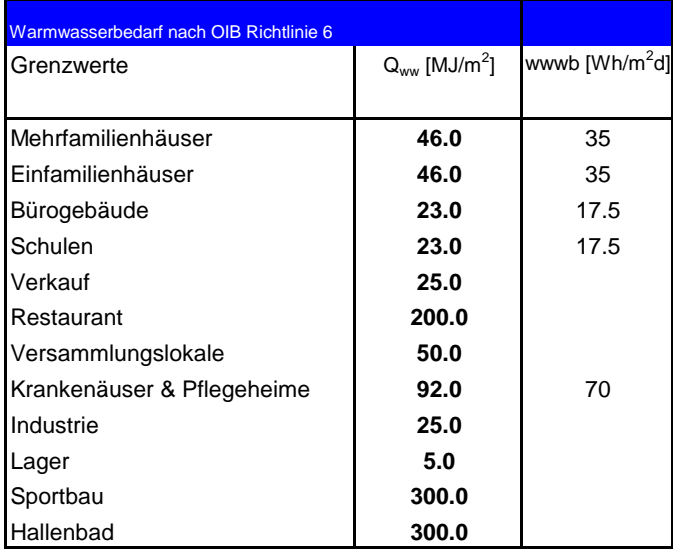